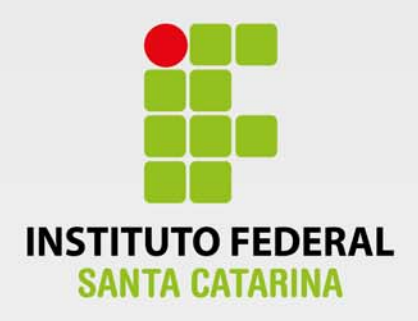

**CÂMPUS FLORIANÓPOLIS DEPARTAMENTO ACADÊMICO DE SAÚDE E SERVIÇOS CURSO SUPERIOR DE TECNOLOGIA EM GESTÃO DE TECNOLOGIA DA INFORMAÇÃO** 

m

# **JOÃO CARLOS VICENTE**

# **MODELAGEM E DESENVOLVIMENTO PARCIAL DE UM SISTEMA DE APOIO GESTÃO DE PROPRIEDADE INTELECTUAL**  O

**Florianópolis - SC 2019** 

Ficha de identificação da obra elaborada pelo autor.

```
Vicente, João Carlos
Modelagem e desenvolvimento parcial de um sistema 
de apoio à Gestão de Propriedade Intelectual / João Carlos 
Vicente; orientação de Cleverson Tabajara Vianna. 
- Florianópolis, SC, 2019.
97 p.
Trabalho de Conclusão de Curso (TCC) - Instituto Federal 
de Santa Catarina, Câmpus Florianópolis. CST 
em Gestão da Tecnologia da Informação. Departamento 
Acadêmico de Saúde e Serviços. 
Inclui Referências.
1. Gestão de Propriedade Intelectual. 2. Software. 
  3. Modelagem. 4. Patentes. 5. Marcas. I. Vianna, Cleverson 
Tabajara. II. Instituto Federal de Santa Catarina. 
Departamento Acadêmico de Saúde e Serviços. III. 
Título.
```
# **INSTITUTO FEDERAL DE EDUCAÇÃO, CIÊNCIA E TECNOLOGIA DE SANTA CATARINA DEPARTAMENTO ACADÊMICO DE SAÚDE E SERVIÇOS CURSO SUPERIOR DE TECNOLOGIA EM GESTÃO DA TECNOLOGIA DA INFORMAÇÃO**

**JOÃO CARLOS VICENTE** 

# **MODELAGEM E DESENVOLVIMENTO PARCIAL DE UM SISTEMA DE APOIO À GESTÃO DE PROPRIEDADE INTELECTUAL**

Trabalho de Conclusão de Curso submetido ao Instituto Federal de Educação, Ciência e Tecnologia de Santa Catarina como parte dos requisitos para obtenção do título de Tecnólogo em Gestão da Tecnologia da Informação.

Professor Orientador: Prof. Cleverson Tabajara Vianna, Msc.

> **FLORIANÓPOLIS - SC 2019**

# **MODELAGEM E DESENVOLVIMENTO PARCIAL DE UM SISTEMA DE APOIO À GESTÃO DE PROPRIEDADE INTELECTUAL**

## **JOÃO CARLOS VICENTE**

Este trabalho foi julgado adequado para obtenção do Título de Tecnólogo em Gestão da Tecnologia da Informação e aprovado na sua forma final pela banca examinadora do Curso Superior de Tecnologia em Gestão da Tecnologia da Informação do Instituto Federal de Educação, Ciência e Tecnologia de Santa Catarina.

Florianópolis-SC, 24 de junho de 2019. Prof. Felipe Cantório Soares, Msc. Coordenador do CST em Gestão da Tecnologia da Informação Instituto Federal de Santa Catarina Banca Examinadora: Prof. Cleverson Tabajara Vianna, Msc. Orientador Prof. Antônio Pereira Candido, Doutor Prof. Felipe Cantório Soares, Msc.

*À minha esposa Ana e aos meus filhos Pedro, Rafael e Cecília, por serem os sorrisos que me recebem ao fim de cada dia.* 

#### **AGRADECIMENTOS**

Agradeço, primeiramente, à minha Família, minha esposa Ana Paula, meus filhos Pedro, Rafael e Cecília, por serem a inspiração da minha vida, minha razão de levantar da cama todos os dias.

Minha mãe Maria, minhas irmãs Claudia e Andréa, meus sogros Élvio e Ivone, meus cunhados Roberto, Giane, Rodrigo e David e todos os sobrinhos, pessoas que acreditaram em mim mesmo quando eu não acreditava. A todos meu muito obrigado.

Agradeço aos amigos que mantive na vida, nosso grupo Kakayada, que são em minha vida muito mais que amigos, pessoas que amo, sem exceções, e que me ajudam a superar as dificuldades.

Agradeço, também, à equipe do Departamento de Inovação Tecnológica/UFSC, Profª. Rozângela, Prof. Irineu, e a todos que contribuíram com a formação de conhecimento sobre Propriedade Intelectual necessária ao desenvolvimento deste trabalho, e também à equipe da Coordenadoria de Inclusão Digital/UFSC, que me incentiva e faz ter orgulho de tê-los como amigos e colaboradores. Muito obrigado.

Por fim, agradeço ao meu orientador, Prof. Tabajara, que dedicou tempo precioso para me acompanhar nesta jornada, e a todos os Professores, do IFSC e da UFSC, que contribuíram cada um com um pedaço do conhecimento que hoje carrego e que proporcionou a realização deste trabalho. A todos meu muito obrigado.

*"Quando você proíbe a falha, você mata a Inovação"* 

*Dan Pallotta*, empreendedor.

# **RESUMO**

Hoje em dia, cada vez mais é importante a preservação da Propriedade Intelectual de uma instituição. Patentes, Marcas, Programas de Computador, entre outros, são considerados ativos intangíveis de qualquer organização, sendo necessária uma correta gestão desses ativos e também do processo de registro de cada um. O presente trabalho propõe um sistema para a gestão dos processos de pedido de Registro de Propriedade Intelectual, abrangendo desde o momento em que o pesquisador entrega sua invenção ao Núcleo de Inovação Tecnológica de sua Instituição de Ciência e Tecnologia, até o final da tramitação desse pedido nos órgãos de proteção de Propriedade Intelectual.

**Palavras-chave**: Gestão de Propriedade Intelectual; Software; Modelagem.

# **ABSTRACT**

Nowadays, it is important the preservation of the Intellectual Property of an institution. Patents, Trademarks, Computer Programs, among others, are considered intangible assets of any organization, and a correct management of these assets, and each one's register process, is necessary. The present work proposes a system to manage the Intellectual Property registration processes, encompassing since the moment the researcher delivers his invention to the Technological Innovation office of his Science and Technology Institution, until the end of the processing of the request in the Intellectual Property protection bureaus.

**Keywords**: Intellectual Property Management; Software; Modelling.

# **LISTA DE ILUSTRAÇÕES**

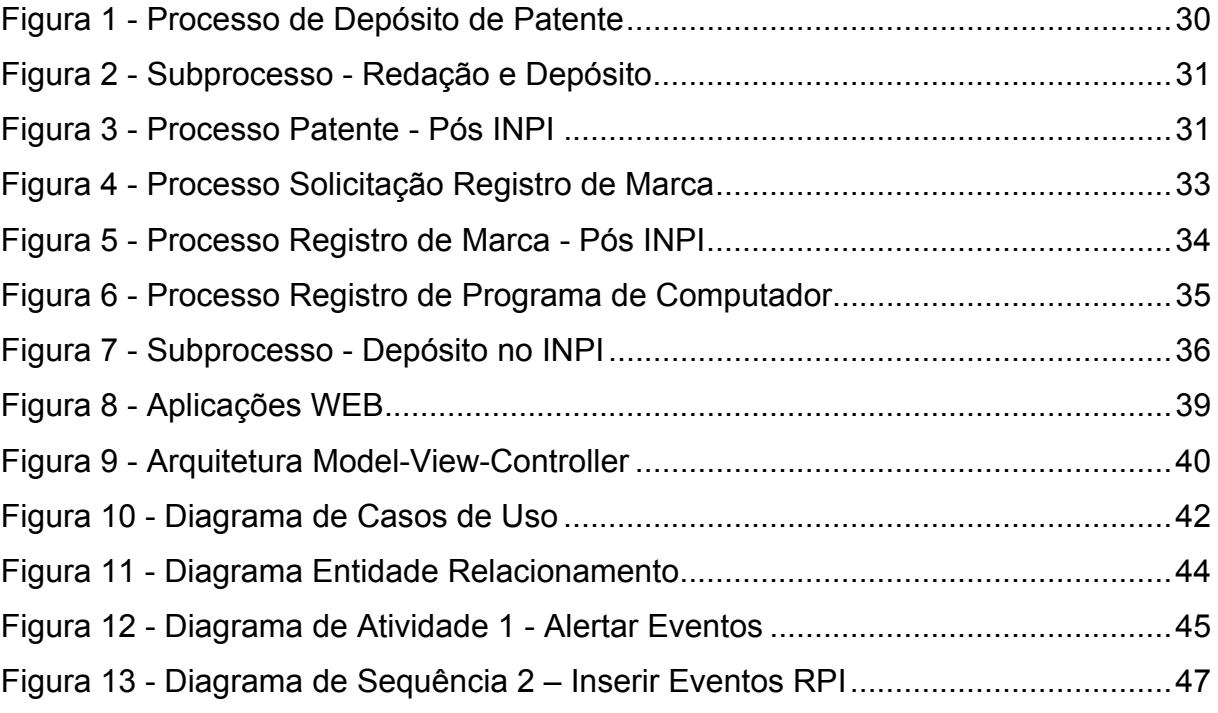

# **LISTA DE ABREVIATURAS E SIGLAS**

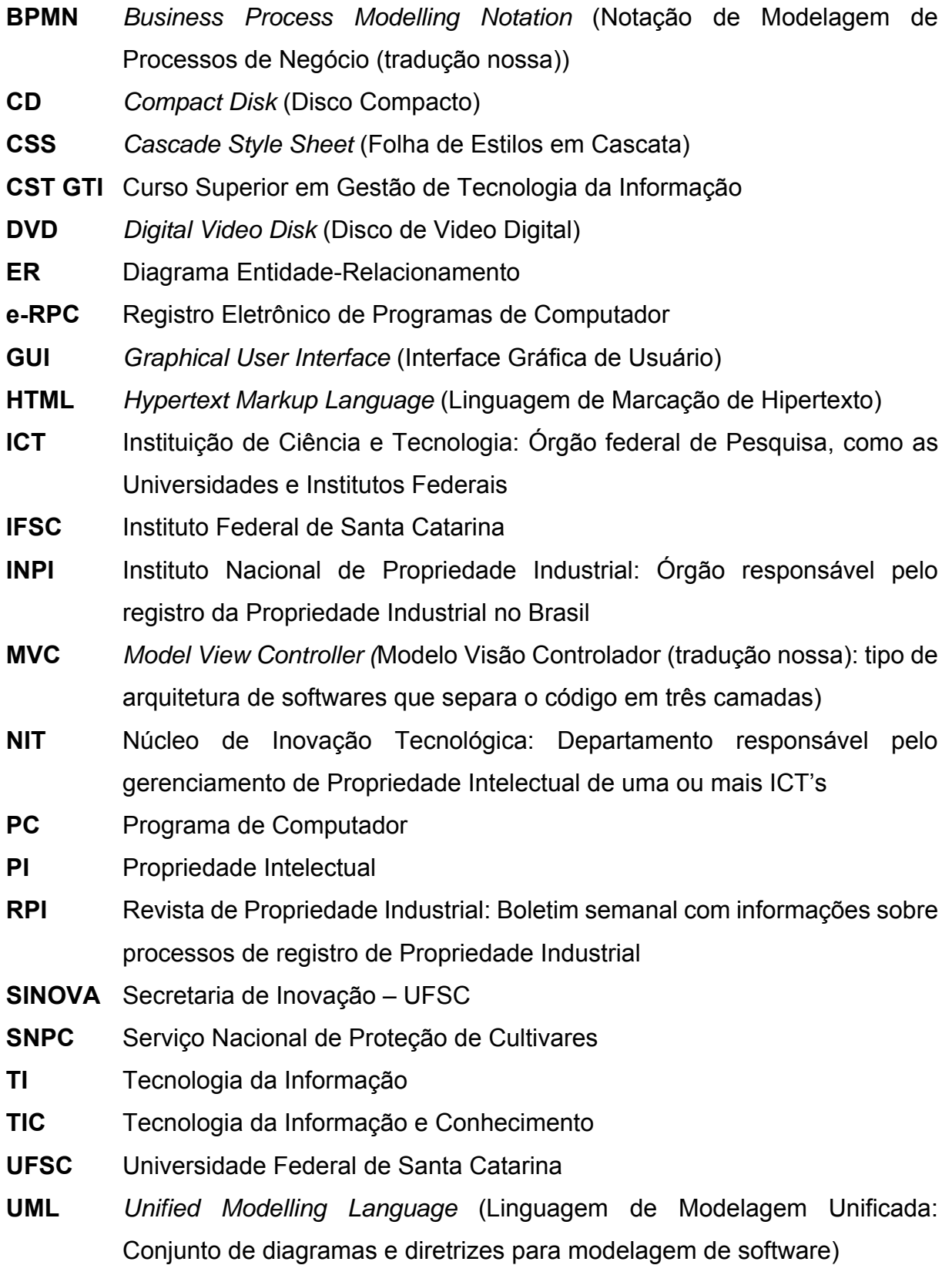

**WIPO** *World Intellectual Property Organization* (OMPI – Organização Mundial de Propriedade Intelectual): Órgão das Nações Unidas responsável por definir diretrizes de proteção de Propriedade Intelectual nos estados membros

# **SUMÁRIO**

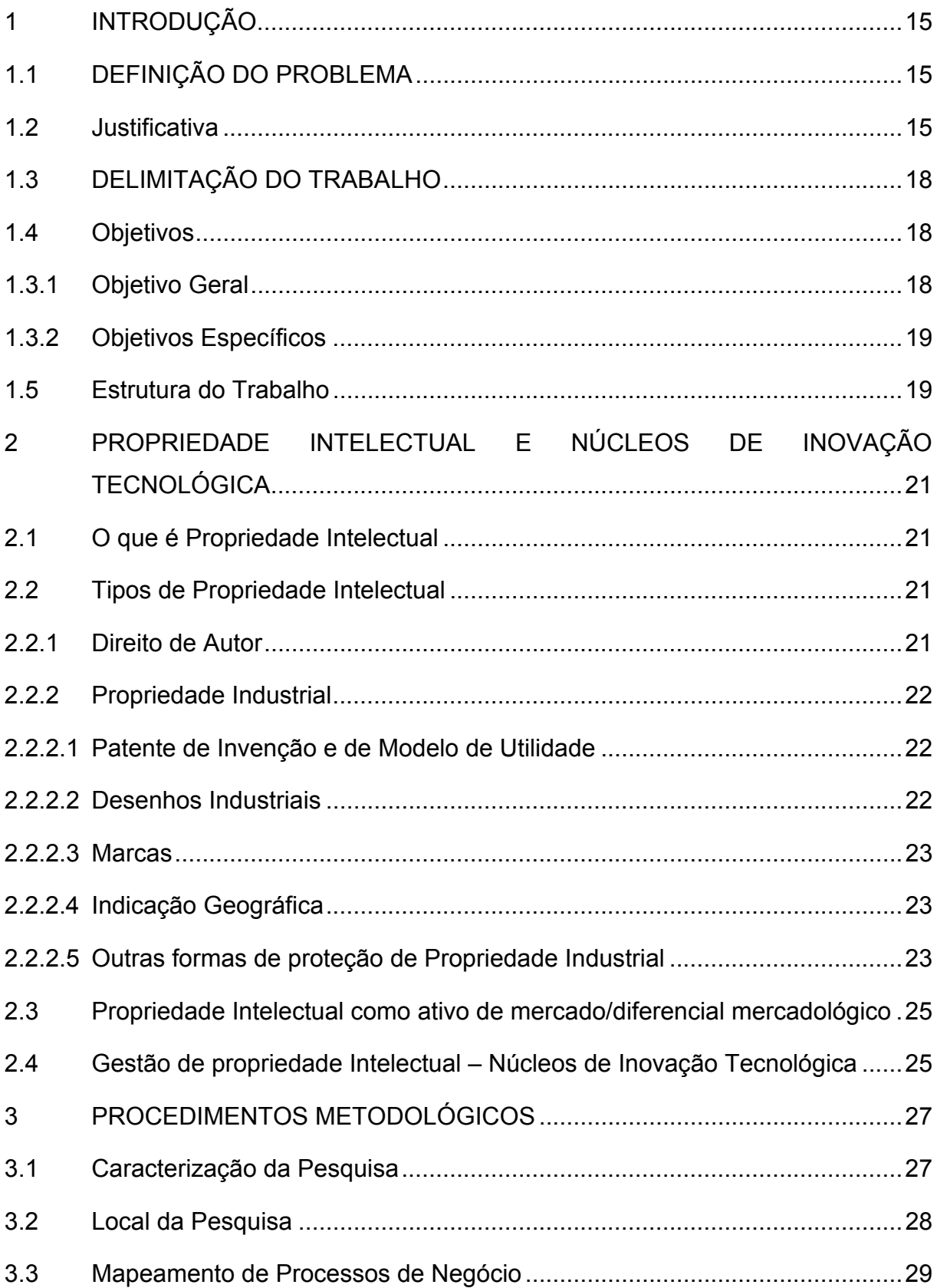

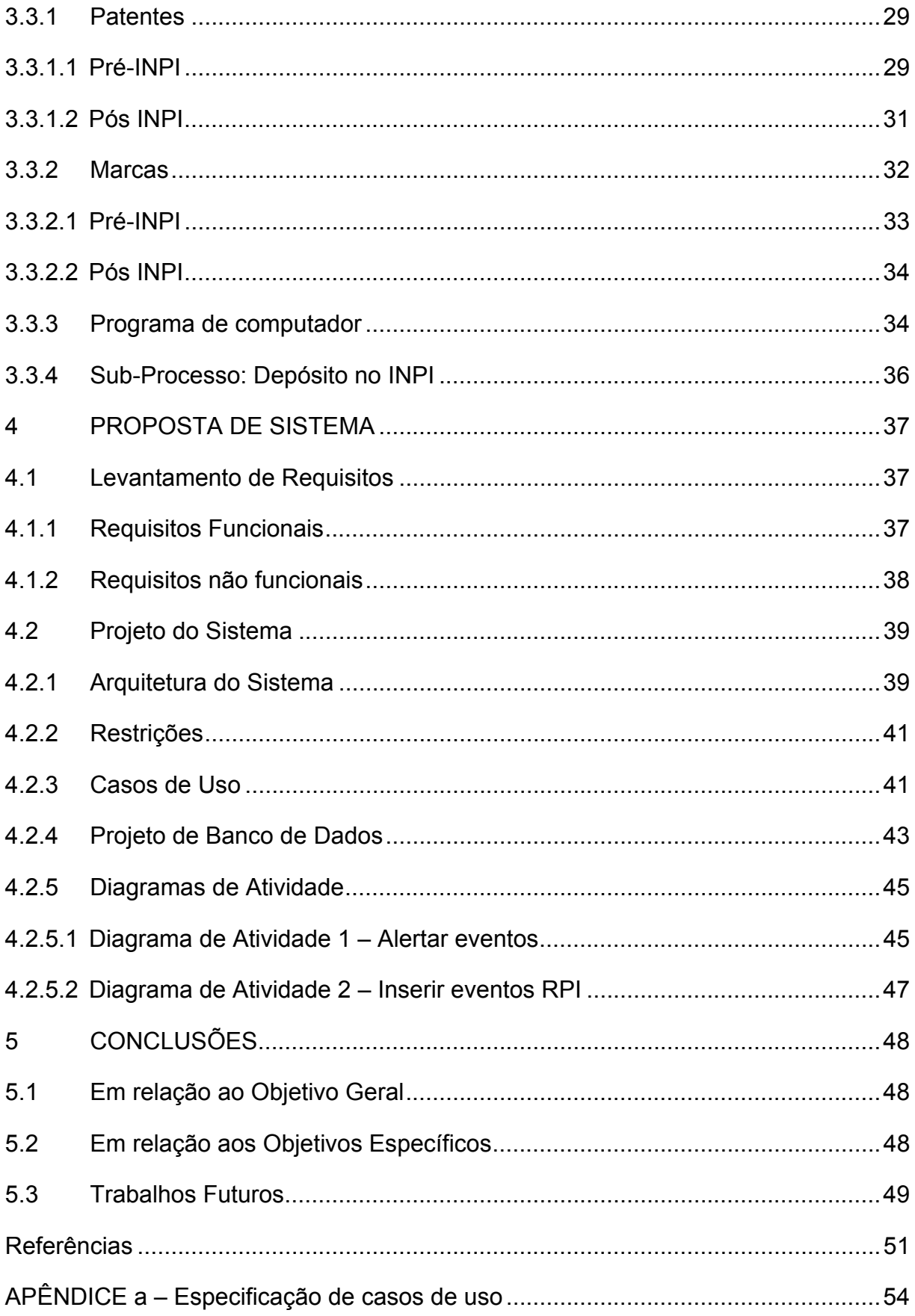

### 1 **INTRODUÇÃO**

No debate da "economia do conhecimento ou sociedade do conhecimento" o papel da inovação via capital humano está intrinsecamente ligado à maior capacidade intelectual (CARLAW, 2006). Nações e organizações produzem inovações, invenções e devem preservar a propriedade intelectual como vantagem competitiva no mercado.

Hoje em dia, cada vez mais é importante a preservação da Propriedade Intelectual de uma instituição, visto que este é um ativo intangível importante que ela pode vir a possuir. Patentes e Modelos de Utilidade, Marcas, Programas de Computador, Desenhos Industriais, Cultivares, entre outros, a cada dia se tornam maiores armas de poder competitivo entre as empresas, e a propriedade sobre estes concedida por um órgão oficial pode significar seu sucesso ou fracasso em um mercado marcado por competição acirrada.

A gestão de Propriedade Intelectual tem por objetivo, segundo Loiola e Mascarenhas (2011, p. 47)

> (...) Assegurar a proteção dos ativos de PI, abarcando o planejamento, a organização e a execução de atividades ligadas à PI aplicáveis a produtos e processos inovadores. Inclui atividades ligadas à apropriação da inovação propriamente dita, por meio de patentes, direitos de autor, DI, marcas e segredo industrial e ao estabelecimento de políticas e diretrizes. Encontramse ainda, no escopo da gestão de PI, atividades de aquisição, licenciamento e transferência de tecnologia, bem como de celebração de acordos de cooperação (open innovation).

#### 1.1 DEFINIÇÃO DO PROBLEMA

A partir do exposto, formula-se a seguinte pergunta de pesquisa: Como melhorar o processo de Gestão de PI dentro de um Núcleo de Inovação Tecnológica através da utilização de recursos da Tecnologia da Informação?

#### 1.2 JUSTIFICATIVA

O registro da propriedade industrial está diretamente ligado ao potencial das nações e de cada organização. No Brasil temos anualmente, entre pedidos de Patente, Marca e Programa de Computador, mais de 216.000 pedidos de proteção de Propriedade Industrial. (INPI, 2018). A nível internacional, somente em 2017, foram solicitados 3.168.900 pedidos de Patentes, 9.106.600 pedidos de registro de Marcas e 945.100 pedidos de registro de Desenho Industrial. (WIPO, acesso em 17/04/2019).

O presente trabalho visa contribuir para a gestão da propriedade industrial nas organizações e tem por tema a modelagem e o desenvolvimento parcial de um software para gestão de propriedade intelectual. Será voltado especificamente no que tange ao processo de registro de pedidos de Patente/Modelo de Utilidade, Marcas, Programas de Computador e Desenhos Industriais, que poderá auxiliar os núcleos de inovação tecnológica nesta difícil tarefa de gerir a complexidade que representa a gestão de PI nas instituições.

O presente trabalho de conclusão de curso tem como motivação a própria experiência do autor, adquirida durante mais de 5 (cinco) anos de trabalho em um núcleo de inovação tecnológica, lidando especificamente com a proteção da propriedade industrial produzida naquela instituição. A oportunidade de curso de Gestão de Tecnologia da Informação proporcionou uma visão não apenas técnica como de gestão crítica das atividades.

Não havia, naquele órgão, um sistema de gestão adequado para as necessidades de controle e gestão da PI, o que, em último caso, proporcionou diversos problemas. Consequentemente, perda de prazos, multas e, de forma radical, a perda de direitos sobre propriedades intelectuais são problemas que podem ser advindos de falhas em se gerenciar corretamente a propriedade intelectual de uma instituição. Há soluções do mercado que têm estes objetivos, mas que não atendem totalmente as necessidades de gestão de PI.

Não apenas pele relevância global do tema, mas o presente trabalho também se justifica, aqui de acordo com os objetivos do Curso Superior de Tecnologia em Gestão de Tecnologia da Informação, por compreender " (a análise de) cenários para fins de diagnósticos e/ou a elaboração de soluções na área de TIC" (IFSC, 2014). As competências necessárias alinhadas às competências profissionais do egresso no CST GSI são:

- Propor soluções de Tecnologia da Informação para apoiar a aquisição de dados, comunicação, coordenação, análise e apoio a decisão; e
- Selecionar adequadamente métodos, técnicas e ferramentas para o desenvolvimento de soluções em TI;

Os eixos temáticos propostos no Projeto Político-Pedagógico do CST GTI que serão abordados no presente trabalho são os de Sistemas de Informação, Tecnologia da Informação e Projetos, utilizando conhecimentos adquiridos nas disciplinas:

- Lógica de Programação;
- Sistemas de Informação;
- Processos de Desenvolvimento de Sistemas;
- Programação para a Web I e II;
- Banco de Dados;
- Modelagem de Processos;
- Gestão de Inovações Tecnológicas; e
- Gestão e Planejamento de TI.

O assunto "gestão de Propriedade Intelectual" dentro das instituições de ensino e pesquisa é muito complexo, tanto pela própria natureza da proteção de invenções em si quanto pela legislação que regulamenta a mesma no Brasil. Somese a isso o fato de não haver solução de software que seja consagrada, especificamente, para a Gestão de Propriedade Intelectual.

Especificamente na Gestão de Processos de Registro de Propriedade Intelectual, diversos processos podem ser registrados e controlados por um software especializado, ajudando principalmente os núcleos que têm um número elevado de solicitações.

A solução de Gestão de Processos de Propriedade Intelectual deverá ter as seguintes características:

- Armazenar o pedido de proteção de PI desde o momento da entrega da documentação pelo inventor, ou oferecer um formulário on-line para que o próprio inventor preencha seu pedido sem papel;
- Atribuir um código rastreável para cada pedido de proteção de PI;
- Controlar o pedido em cada etapa do processo de proteção (prédepósito e pós-depósito);
- Preparar a documentação para depósito automaticamente
- Definir prazos para cada etapa interna (pré-depósito) e controlar os prazos, exigências e anuidades de cada pedido (pós-depósito);
- Comunicar-se automaticamente com o INPI para obter o status on-line de cada pedido;
- Emitir relatórios semanais para acompanhamento dos pedidos.

Ademais, além da parte de registro e controle, poderá ser implementado em fases posteriores no sistema características gerenciais e estratégicas como áreas de concentração, tempos de resposta, apontando as melhores práticas e as lições aprendidas.

# 1.3 DELIMITAÇÃO DO TRABALHO

O presente trabalho trata da modelagem e desenvolvimento parcial de uma solução de TI para gestão de Propriedade Intelectual. Para tanto, devemos delimitar o que irá ser desenvolvido. Este trabalho tem foco na modelagem do sistema, apresentando os principais processos através de diagramas, valendo-se de diagramas ER, UML e BPMN bem como das especificações dos casos de uso. O desenvolvimento, que evidencia sua aplicabilidade, volta-se para alguns casos de uso, apresentados também no Apêndice a.

#### 1.4 OBJETIVOS

Para o desenvolvimento deste trabalho foram definidos os seguintes objetivos: geral e específicos.

#### 1.3.1 **Objetivo Geral**

Especificar e desenvolver parcialmente um software de gestão de Propriedade Intelectual de forma que um desenvolvedor possa, a partir da análise e definição dos requisitos, através de dados, diagramas e esquemas apresentados, materializar o software e o moldar de acordo com as especificidades de cada instituição.

# 1.3.2 **Objetivos Específicos**

- a) Estudar e apontar os principais problemas advindos de uma gestão não ideal de Propriedade Intelectual;
- b) Apresentar a especificação de requisitos, através de diagramas, estabelecendo os processos de Gestão de Propriedade Intelectual;
- c) Propor uma solução de software para a gestão de Propriedade Intelectual através de uma especificação de software e/ou modelagem, definindo requisitos funcionais e não funcionais e utilizando linguagens de modelagem.

#### 1.5 ESTRUTURA DO TRABALHO

Este trabalho está estruturado em cinco capítulos:

O primeiro capítulo, introdutório, dedica-se à contextualização do tema, apresentação do problema de pesquisa, e objetivos gerais e específicos deste estudo.

No segundo capítulo, Propriedade Intelectual e Núcleos de Inovação Tecnológica, aprofundamos um pouco sobre o que é Propriedade Intelectual, seus tipos, como podem ser utilizados pelo mercado e sobre os Núcleos de Inovação Tecnológica.

O terceiro capítulo, Procedimentos Metodológicos, discute qual é a metodologia utilizada no presente trabalho, bem como a análise dos principais processos de Gestão de Propriedade Intelectual.

No quarto capítulo, Proposta de Sistema, passamos à modelagem do sistema propriamente dito, apresentando requisitos, diagramas e dados que podem possibilitar a criação do software.

Por fim, no quinto e último capítulo, se traçam conclusões em relação aos objetivos apresentados e sugestões de trabalhos futuros.

# 2 **PROPRIEDADE INTELECTUAL E NÚCLEOS DE INOVAÇÃO TECNOLÓGICA**

# 2.1 O QUE É PROPRIEDADE INTELECTUAL

O termo Propriedade Intelectual, conforme definido pela Organização Mundial de Propriedade Intelectual (OMPI), se refere, segundo Barbosa (2002, p. 10),

> (...) à soma dos direitos relativos às obras literárias, artísticas e científicas, às interpretações dos artistas intérpretes e às execuções dos artistas executantes, aos fonogramas e às emissões de radiodifusão, às invenções em todos os domínios da atividade humana, às descobertas científicas, aos desenhos e modelos industriais, às marcas industriais, comerciais e de serviço, bem como às firmas comerciais e denominações comerciais, à proteção contra a concorrência desleal e todos os outros direitos inerentes à atividade intelectual nos domínios industrial, científico, literário e artístico.

A Propriedade Intelectual é dividida em duas grandes áreas: Propriedade Industrial e Direito de Autor.

# 2.2 TIPOS DE PROPRIEDADE INTELECTUAL

## 2.2.1 **Direito de Autor**

É conceituado como o direito sobre as expressões artísticas, culturais e científicas que são produzidas pelas pessoas. Obras literárias, artísticas e científicas, interpretações e execuções fonográficas são exemplos de Propriedade Intelectual categorizada como Direito do Autor.

Dentro desta área, existem duas categorias: direitos de autor e direitos conexos. Direito de autor é o direito sobre a obra em si, enquanto os direitos conexos "referem-se à proteção para artistas intérpretes ou executantes, produtores fonográficos e empresas de radiodifusão, em decorrência de interpretação, execução, gravação ou veiculação de criações" (JUNGMANN, 2010).

Em geral, não necessitam registro, bastando para sua proteção a sua reprodução em um meio (por exemplo, um artigo científico deve ser reproduzido pelo menos em um papel para que o autor tenha o direito sobre aquele conhecimento). O software, representado por seu código-fonte, na legislação brasileira, é considerado como direito de autor, mesmo que seu código fonte possa ser registrado junto ao INPI (Lei 9609/98 e Decreto 2556/98).

#### 2.2.2 **Propriedade Industrial**

Como define Barbosa (2002, p. 11), "é o conjunto de direitos que compreende as patentes de invenção, os modelos de utilidade, os desenhos ou modelos industriais, as marcas de fábrica ou de comércio, as marcas de serviço, o nome comercial e as indicações de proveniência ou denominações de origem, bem como a repressão da concorrência desleal". São títulos concedidos por um organismo governamental (o Instituto Nacional de Propriedade Industrial, no caso do Brasil) que certificam a propriedade de um invento (Patente), aperfeiçoamento em objeto de uso prático (Modelo de Utilidade), marcas de produto ou de serviço, topografias de circuito integrado, desenhos industriais, entre outros, a pessoas físicas ou jurídicas, indicando seu ineditismo. Os principais tipos de Propriedade Industrial são conceituados a seguir.

#### 2.2.2.1 Patente de Invenção e de Modelo de Utilidade

Segundo Jungmann (2010, p. 39), "A patente é o título legal que documenta e legitima, temporariamente, o direito do titular de uma invenção ou de um modelo de utilidade. Ela visa tanto às criações novas como ao aperfeiçoamento das criações existentes". Enquanto a Patente de Invenção se refere a produtos e/ou processos novos, o Modelo de Utilidade é referente a aperfeiçoamentos em objetos de uso prático. Para se obter uma Patente, segundo a Lei de Propriedade Industrial é necessário que a invenção apresente três características: Novidade (ineditismo da invenção frente ao Estado da Técnica), Atividade Inventiva (não deve ser óbvio para um técnico do assunto) e Aplicação Industrial (deve ter aplicação prática na Indústria).

#### 2.2.2.2 Desenhos Industriais

Desenhos industriais se referem ao "aspecto ornamental ou estético de um objeto que pode ser constituído de características tridimensionais, como a forma ou a superfície do objeto, ou de características bidimensionais, como padrões, linhas ou cores. Ele tem que ser passível de reprodução por meios industriais e por isso é denominado desenho industrial. " (JUNGMANN, 2010, p. 51). Basicamente protegem o Design de certo objeto, sem preocupação com a sua funcionalidade.

2.2.2.3 Marcas

Marcas são sinais distintivos, textuais, simbólicos ou ambos, que identificam determinado produto e/ou serviço. Segundo a Lei de Propriedade Industrial (Lei 9279/96), são categorizadas em:

> I - marca de produto ou serviço: aquela usada para distinguir produto ou serviço de outro idêntico, semelhante ou afim, de origem diversa; II - marca de certificação: aquela usada para atestar a conformidade de um produto ou serviço com determinadas normas ou especificações técnicas, notadamente quanto à qualidade, natureza, material utilizado e metodologia empregada; e III - marca coletiva: aquela usada para identificar produtos ou serviços provindos de membros de uma determinada entidade. " (BRASIL, 1996)

2.2.2.4 Indicação Geográfica

Indicação Geográfica é um sinal que atesta que determinado produto é proveniente de determinada região e grupo de produtores e, assim, possuem qualidades ou reputação inerentes àquela localidade. Um exemplo clássico de Indicação Geográfica é o vinho espumante que é produzido na localidade de Champagne, na França. Apenas aquele vinho produzido lá é passível de ser chamado de Champagne.

2.2.2.5 Outras formas de proteção de Propriedade Industrial

**Topografia de Circuito Integrado** – De acordo com INPI (2019) "Topografias de circuito integrado são imagens relacionadas, construídas ou codificadas sob qualquer meio ou forma, que represente a configuração tridimensional das camadas que compõem um circuito integrado. Em outras palavras, é o desenho de um chip. " Também, de acordo com INPI (2019), "A proteção prevista só se aplica à topografia que seja original, no sentido de que resulte do esforço intelectual do seu

criador ou criadores e que não seja comum ou vulgar para técnicos, especialistas ou fabricantes de circuitos integrados, no momento de sua criação. "

**Cultivares –** Segundo Agricultura (2019), "Proteção de Cultivares é uma modalidade de propriedade intelectual pela qual os melhoristas de plantas podem proteger suas novas cultivares, adquirindo determinados direitos exclusivos sobre elas. " Em termos legais, segundo BRASIL (1997), cultivares são:

> a variedade de qualquer gênero ou espécie vegetal superior que seja claramente distinguível de outras cultivares conhecidas por margem mínima de descritores, por sua denominação própria, que seja homogênea e estável quanto aos descritores através de gerações sucessivas e seja de espécie passível de uso pelo complexo agroflorestal, descrita em publicação especializada disponível e acessível ao público, bem como a linhagem componente de híbridos.

O órgão responsável pela proteção de Cultivares é o Serviço Nacional de Proteção de Cultivares (SNPC), subordinado ao Ministério da Agricultura.

A seguir apresentamos um quadro resumo contendo os tópicos abordados:

| <b>Propriedade Industrial</b> |                                                            |
|-------------------------------|------------------------------------------------------------|
| Patente de Invenção           | Novidades em produtos e/ou processos, que atendem          |
|                               | aos requisitos de novidade, atividade inventiva e          |
|                               | aplicação industrial;                                      |
| <b>Modelo de Utilidade</b>    | Aperfeiçoamento em objetos de uso prático, que             |
|                               | atendem aos requisitos de novidade, ato inventivo e        |
|                               | aplicação industrial;                                      |
| <b>Desenho Industrial</b>     | Refere-se ao formato/forma ornamental de objetos, sem      |
|                               | relação com a funcionalidade dos mesmos;                   |
| Marca                         | Sinais visuais e/ou textuais que identificam produtos e/ou |
|                               | serviços;                                                  |
| <i><b>Indicações</b></i>      | Espécie de marca que atesta que determinado produto é      |
| Geográficas                   | advindo de determinada região, com características         |
|                               | inerentes à essa localidade;                               |
| Topografia de                 | Desenho/formato de camadas de circuitos integrados;        |
| <b>Circuitos Integrados</b>   |                                                            |

Quadro 1 – Formas de proteção da Propriedade Industrial

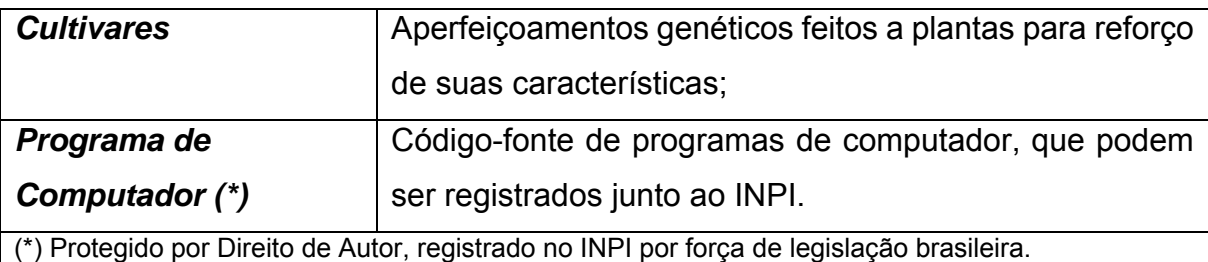

Fonte: Elaborado pelo autor a partir da bibliografia

# 2.3 PROPRIEDADE INTELECTUAL COMO ATIVO DE MERCADO/DIFERENCIAL MERCADOLÓGICO

A Propriedade Intelectual é equiparável a qualquer outra propriedade, no sentido de que ela pode ser comprada, vendida e/ou negociada. Também é facultado ao seu Proprietário licenciá-la para outra empresa que a queira utilizar, mediante o pagamento de *Royalties*. A este processo é dado o nome de Transferência de Tecnologia. Portanto, existem formas de se ganhar dinheiro não apenas na produção e utilização da tecnologia pela própria instituição, como também em sua comercialização através da Transferência de Tecnologia. Daqui se depreende que a Gestão da Propriedade Intelectual pode fazer a instituição literalmente perder dinheiro se malfeita.

Também, neste sentido, empresas que procuram criar suas PI's têm reconhecido um diferencial mercadológico que, durante certo tempo, pode ser explorado apenas por elas ou por quem elas autorizarem/licenciarem. Traduz-se isto em maior valor de mercado e maior valor agregado nos seus produtos.

# 2.4 GESTÃO DE PROPRIEDADE INTELECTUAL – NÚCLEOS DE INOVAÇÃO **TECNOLÓGICA**

Há diversas formas de as instituições gerirem sua Propriedade Intelectual. Uma empresa pode ter um departamento interno responsável pela Gestão da PI, ou contratar uma empresa especializada que preste este serviço para ela. As Instituições de Ciência e Tecnologia (ICT's), conforme definidas pela Lei nº 10.973/2004, devem ter um Núcleo de Inovação Tecnológica, próprio ou partilhado entre instituições, que, entre outras atribuições, deve gerir a Propriedade Intelectual produzida naquela instituição. Estes departamentos e/ou empresas por muitas vezes devem gerenciar um grande número de solicitações de PI, o que torna primordial um sistema de apoio à Gestão de PI.

#### 3 **PROCEDIMENTOS METODOLÓGICOS**

O presente trabalho abordará, como já explicitado, o projeto de um software de apoio à Gestão da Propriedade Intelectual. Serão utilizadas, no desenvolvimento deste trabalho, técnicas, métodos e ferramentas de mapeamento de processos e projeto de software. Será utilizada a pesquisa bibliográfica, necessária para a fundamentação teórica do presente trabalho.

# 3.1 CARACTERIZAÇÃO DA PESQUISA

Além do desenvolvimento de um projeto de software, faz-se necessária ampla pesquisa sobre o campo do trabalho, assentada em bibliografias, estudos de caso e análise de processos. Cabe aqui, então, elencar as características de tal pesquisa.

Quanto à natureza, pode-se classificar a presente pesquisa como *aplicada*. Conforme Almeida (2011, p. 31), a pesquisa científica aplicada "faz uso dos conhecimentos que já foram sistematizados, com o intuito de solucionar problemas organizacionais ou do ser humano". O projeto de software realmente tem o intuito de ajudar a solucionar um problema organizacional, no caso, dos NIT's.

Ainda conforme Almeida (2011, p. 31), a pesquisa deste trabalho pode ser caracterizada, quanto aos seus objetivos, como *exploratória* (onde "explora-se a realidade em busca de maior conhecimento") e *descritiva* (descreve "o objeto de estudo, as suas características e os problemas relacionados, apresentando com a máxima exatidão possível os fatos e fenômenos").

A abordagem da pesquisa pode ser classificada como *qualitativa*. Esse tipo de estudo "tem o ambiente natural como fonte direta de dados e o pesquisador como instrumento fundamental" (GODOY, 1995, p. 62 apud ALMEIDA, 2011, p. 32).

Os procedimentos de pesquisa também são caracterizados conforme o seu tipo. Neste caso, especificamente, podemos classificar a pesquisa quanto aos seus procedimentos como um *estudo de caso,* "estudo profundo e exaustivo de um ou de poucos objetos, de maneira a permitir o seu conhecimento amplo e detalhado" (GIL, 2007, p. 57).

### 3.2 LOCAL DA PESQUISA

O presente estudo tem como origem a Secretaria de Inovação da UFSC. A Secretaria foi criada em 2016, absorvendo as atribuições do antigo Departamento de Inovação Tecnológica, da Pró-Reitoria de Pesquisa. Obteve, no início da gestão do Reitor, Prof. Dr. Luiz Carlos Cancellier de Olivo, status de Pró-Reitoria.

Tem como Missão "Promover empreendedorismo e a inovação aberta, criando condições para que o saber filosófico, científico, artístico e tecnológico, produzido na Universidade, possa ser revertido em prol da sociedade" (SINOVA, 2018).

Dentre suas atribuições, a que mais se relaciona com o presente trabalho é a de atuar como o Núcleo de Inovação Tecnológica da UFSC, de acordo com a Lei nº 13.243, de 11 de janeiro de 2016 (BRASIL, 2016).

> Os Núcleos de Inovação Tecnológica (NITs) são estruturas instituídas por uma ou mais Instituição Científica, Tecnológica e de Inovação (ICTs), com ou sem personalidade jurídica própria, que tenha por finalidade a gestão de política institucional de inovação e por competências específicas previstas na Lei nº 13.243, de 11 de janeiro de 2016. São setores que tem como finalidade gerar as políticas de inovação e empreendedorismo, auxiliando na promoção, a utilização do conhecimento e o uso de novas tecnologias oriundas de universidades e institutos de pesquisa (COSTA, 2013; BRASIL, 2016; FERREIRA; TEIXEIRA, 2016 apud VIA, 2019).

As atribuições de um NIT são, conforme BRASIL (2016, apud VIA, 2019):

- Desenvolver estudos de prospecção tecnológica e de inteligência competitiva no campo da propriedade intelectual, de forma a orientar as ações de inovação da ICT;
- Desenvolver estudos e estratégias para a transferência de inovação gerada pela ICT;
- Promover e acompanhar o relacionamento da ICT com empresas;
- Negociar e gerir os acordos de transferência de tecnologia oriunda da ICT; e;
- Representar a ICT pública, no âmbito de sua política de inovação, uma vez que esta pode ser delegada ao gestor do Núcleo de Inovação Tecnológica.

#### 3.3 MAPEAMENTO DE PROCESSOS DE NEGÓCIO

O NIT/UFSC tem a atribuição de Gerir a Propriedade Intelectual oriunda da ICT à qual ele está vinculado. De forma geral, os processos que fazem parte de tal gestão são bem definidos, e estão relacionados com o tipo de proteção que o criador procura para seu invento.

Os processos de negócio envolvem o gerenciamento de processos de solicitação de proteção à Propriedade Intelectual, desde o seu início - quando o inventor/autor comunica sua invenção ao escritório do NIT - passando pelo depósito do pedido junto aos órgãos responsáveis até o resultado final do pedido, sendo esse deferido ou denegado.

Pode-se utilizar, então, ferramentas de BPMN (Business Process Model and Notation) para representar graficamente os processos que nos interessam.

#### 3.3.1 **Patentes**

O processo de registro de uma Patente é o mais longo no sentido temporal dos processos de Solicitação de PI. Por conta do alto volume de processos aliado à infraestrutura precária do órgão de patentes do Brasil (INPI), a espera por uma decisão final pode chegar facilmente a 10 anos. Tal demora também advém de uma análise muito criteriosa dos requisitos de patenteabilidade (Novidade, Atividade Inventiva e Aplicação Industrial) a qual cada processo deve ser submetido.

Por este motivo, o trâmite de um pedido de patente pode ser muito demorado e custoso para os seus inventores. Faz-se praxe, portanto, uma análise prévia dos requisitos de patenteabilidade antes do efetivo depósito do pedido de patente, evitando-se custos desnecessários de manutenção de patentes que não terão chance de serem concedidas. Portanto, para fins de modelagem, dividiremos o processo de solicitação de patentes em duas fases, pré e pós depósito no INPI.

#### 3.3.1.1 Pré-INPI

O processo inicia quando o inventor procura o NIT com um formulário de Comunicação de Invenção, que conterá dados sobre a invenção, dados sobre os inventores, possíveis titulares, etc. Este formulário é recebido e protocolado no NIT,

que o envia para o Redator/Revisor. A figura do Redator/Revisor pode ser tanto interna ao NIT como externa (p. e. uma empresa especializada). Esta irá, a partir dos dados apresentados no formulário, emitir um parecer sobre a matéria pleiteada, de acordo com os requisitos de patenteabilidade. Este parecer pode tanto ser favorável como desfavorável (ou seja, a matéria apresentada cumpre ou não cumpre os requisitos de patenteabilidade). Caso tal parecer seja desfavorável, o processo pode terminar aí. Ao contrário, inicia-se o processo de redação do pedido de patente, ou seja, transformar a matéria contida no formulário em um texto de formato específico, formal, com um conjunto de regras definido. Ao final desse processo, obtém-se um documento que é chamado de Redação da Patente, documento base no qual o órgão de patentes irá concentrar sua análise. Inicia-se assim o processo de Depósito no INPI (tratado como sub-processo à parte, para fins de melhor compreensão).

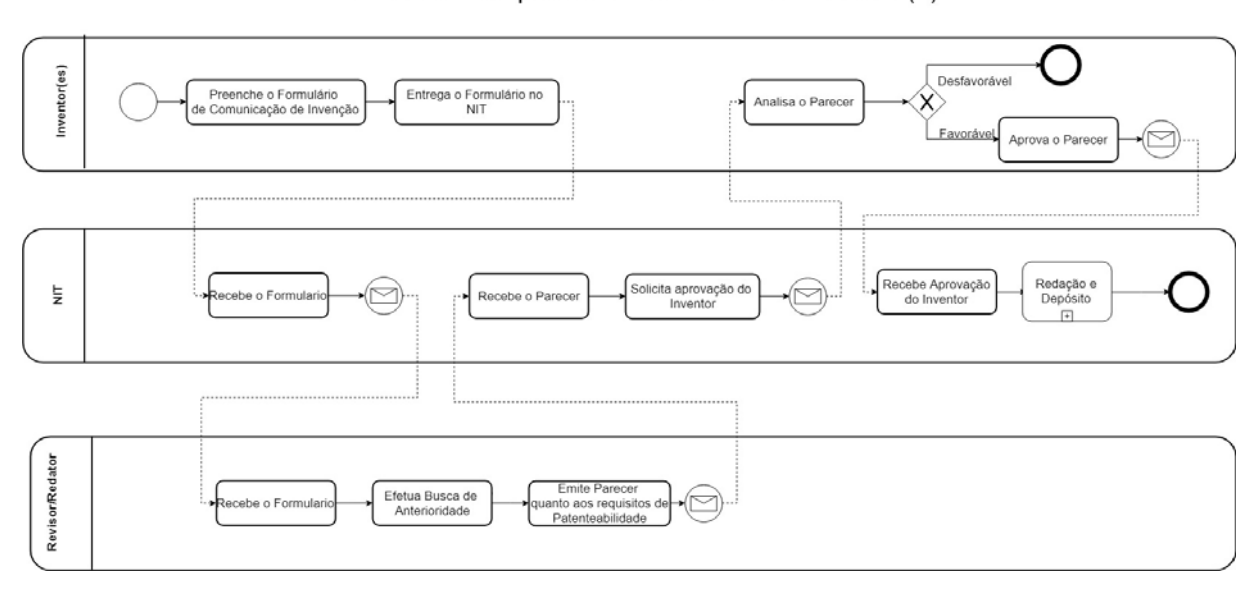

Processo - Depósito de Patente Antes do INPI (1)

Figura 1 - Processo de Depósito de Patente

Subprocesso - Redação e Depósito

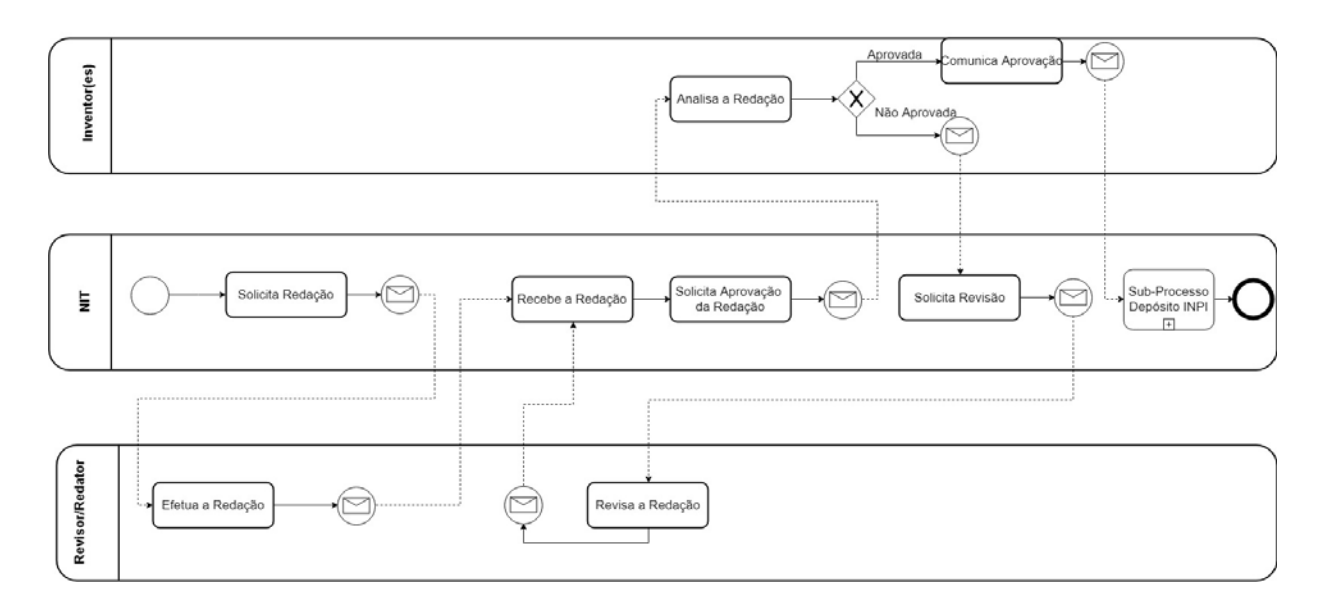

Figura 2 - Subprocesso - Redação e Depósito

# 3.3.1.2 Pós INPI

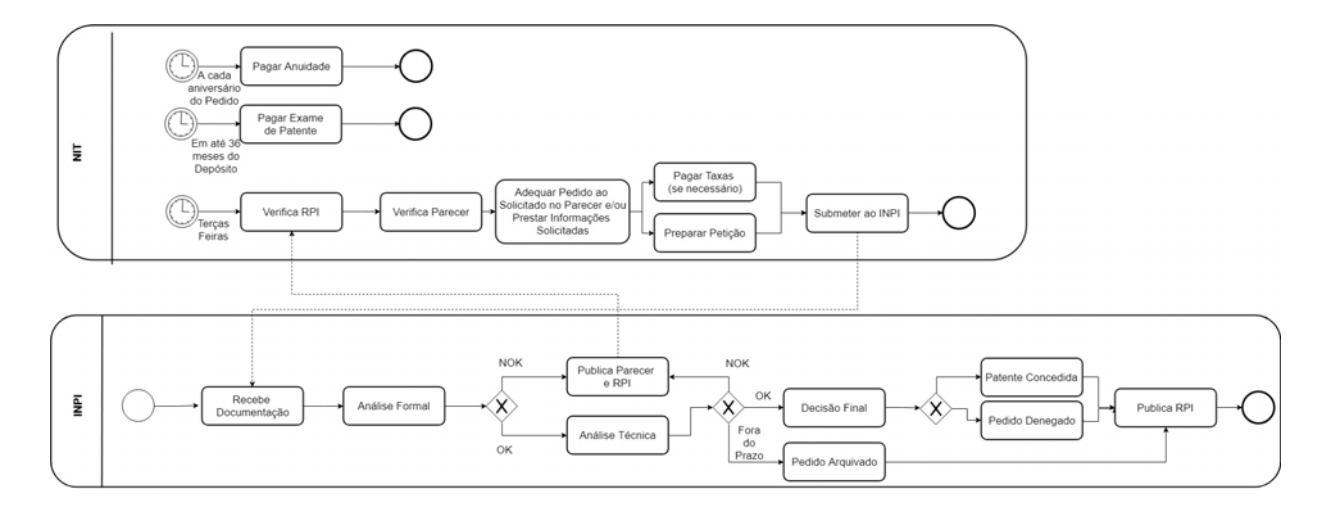

Figura 3 - Processo Patente - Pós INPI

Após a entrada do pedido no INPI, tem início a análise desse pedido para determinar seu mérito, ou seja, se ele cumpre todos os requisitos de patenteabilidade. De forma resumida, o pedido passa por uma análise formal (principalmente documental), onde são verificados a documentação acompanhante, situação do Depositante, formatação do texto patentário, etc.

Após, tem início a fase de análise técnica, quando um técnico com formação na área do pedido vai analisar, à luz do estado da técnica, o mérito do pedido em si. Concluído tal processo, tem-se a decisão final acerca da patenteabilidade do pedido.

Detalha-se, no diagrama, também a única forma de comunicação formal entre o Depositante e o INPI, a RPI (Revista de Propriedade Intelectual). Cada alteração de status, cada decisão tomada e cada solicitação de esclarecimentos são publicados nessa revista, que é emitida todas as terças-feiras. Cabe ao NIT conferir a revista todas as semanas para verificar se algum pedido sob seu controle sofreu alguma alteração de status, e agir de acordo.

Caso haja necessidade de alguma ação ou esclarecimento por parte do depositante, o INPI emite um parecer com o detalhamento dessa necessidade. Nesse caso, o NIT deve providenciar resposta e/ou adequar o pedido conforme solicitado nesse parecer. Então, deve-se pagar as taxas e preparar uma petição que acompanha as alterações e/ou prestação de informações, e submeter novamente ao INPI para que este volte à fase de análise do pedido.

Há que se ressaltar, também, que cada solicitação feita pelo INPI tem um prazo para resposta que deve ser respeitado, sob pena de arquivamento do pedido.

Também é de responsabilidade do NIT o pagamento das taxas e anuidades devidos referentes a cada pedido depositado, independente de notificação, também conforme representado no diagrama acima.

### 3.3.2 **Marcas**

O processo de registro de Marca é relativamente rápido, demorando cerca de 6 meses desde o pedido até a concessão do Registro. Diferencia-se do processo de pedido de patente pelo fato de as marcas registradas terem abrangência apenas em território nacional, facilitando em muito a análise dos requisitos para a concessão da marca (verificação se aquela marca já existe e não utiliza elementos gráficos de outra marca já registrada).

Também aqui, para fins de modelagem, dividiremos o processo de solicitação de registro de Marca em duas fases, pré e pós depósito no INPI.

3.3.2.1 Pré-INPI

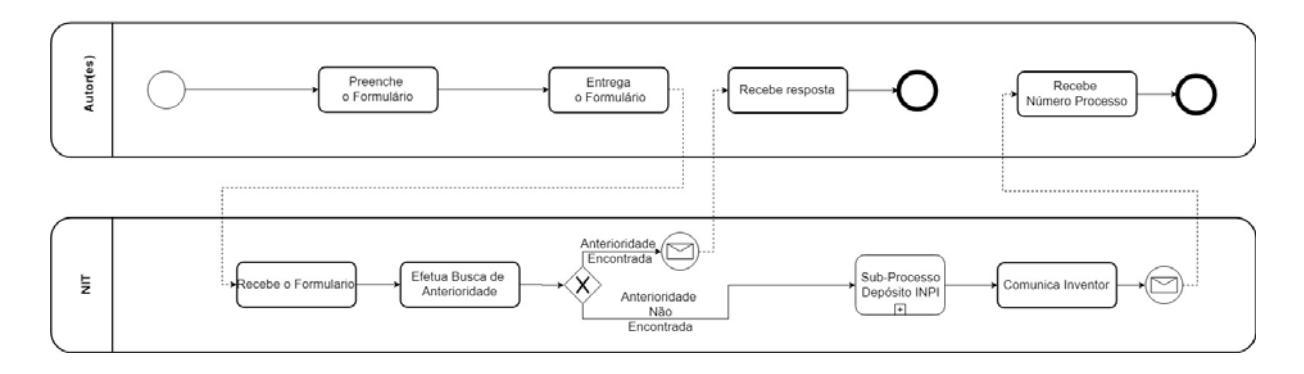

#### Processo: Solicitação de Registro de Marca

Figura 4 - Processo Solicitação Registro de Marca

O processo é bastante parecido com o já mostrado para Patentes, ou seja, o solicitante preenche o formulário e o entrega ao NIT, que, de posse das informações da marca pretendida, efetua uma busca nas bases de dados do INPI apenas para se certificar que aquela marca não existe dentro da mesma categoria de produtos e serviços. Caso se encontrem referências, deve-se comunicar o solicitante e encerrase o processo. Do contrário, procede-se ao depósito no INPI.

### 3.3.2.2 Pós INPI

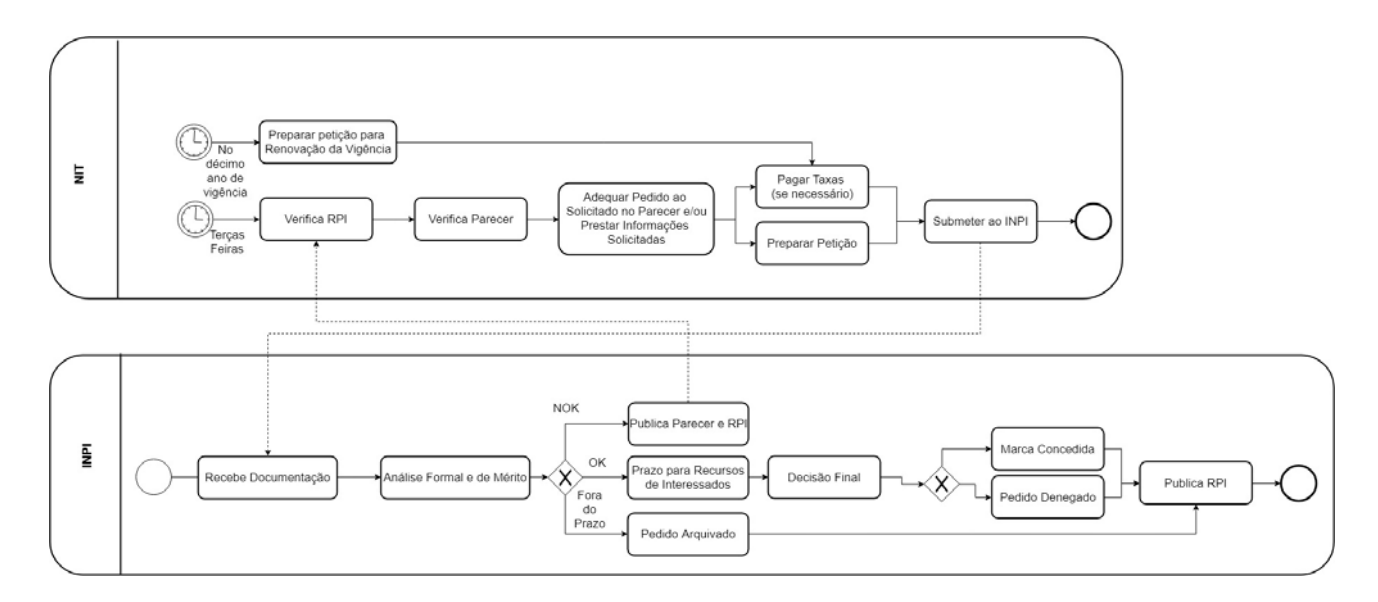

Figura 5 - Processo Registro de Marca - Pós INPI

O INPI procederá, de posse do pedido de registro de marca, à uma análise, primeiramente formal, e, após, do mérito do pedido, conforme os requisitos. Também neste ponto, caso haja algum esclarecimento necessário e/ou adequação na documentação, há uma publicação na RPI alertando ao(s) interessado(s). Após este processo, abre-se um prazo de 60 dias para eventual interposição de recursos de eventuais interessados. Na sequência o pedido tem sua decisão final publicada, podendo ser concedido, concedido parcialmente ou denegado.

## 3.3.3 **Programa de computador**

O processo de registro de Programa de Computador é, em comparação com os anteriormente demonstrados, o mais simples. Tal simplicidade se deve ao fato de não haver uma análise de anterioridade para o código entregue, até pelo fato de ser um registro de autoria do mesmo.

Até há bem pouco tempo atrás, o processo de registro de Programa de Computador era feito exclusivamente utilizando formulários em papel, com o código sendo entregue em CD/DVD não regravável ou até mesmo em papel. O INPI manteria uma cópia da mídia em seus arquivos, e outra cópia ficava em poder do requerente, dentro de envelopes lacrados. Caso houvesse alguma solicitação judicial de

verificação de autoria, o INPI poderia romper o lacre e fornecer o código entregue no ato do depósito.

O processo no INPI mudou em 2017, quando foi introduzido o e-RPC. Neste novo modelo, a obrigação de guarda do código é exclusivamente do autor e/ou requerente. A ferramenta é computadorizada e, no ato da solicitação, emite um resumo hash dos arquivos de código, o qual é armazenado nos bancos de dados do INPI. Desta forma, no caso de verificação de autoria, o INPI fornecerá apenas este resumo, que poderá ser confrontado com o resumo do código entregue pelo autor e/ou requerente se necessário.

Porém, o processo, seja via depósito em papel ou online, não sofre alterações, podendo ser visualizado no diagrama abaixo:

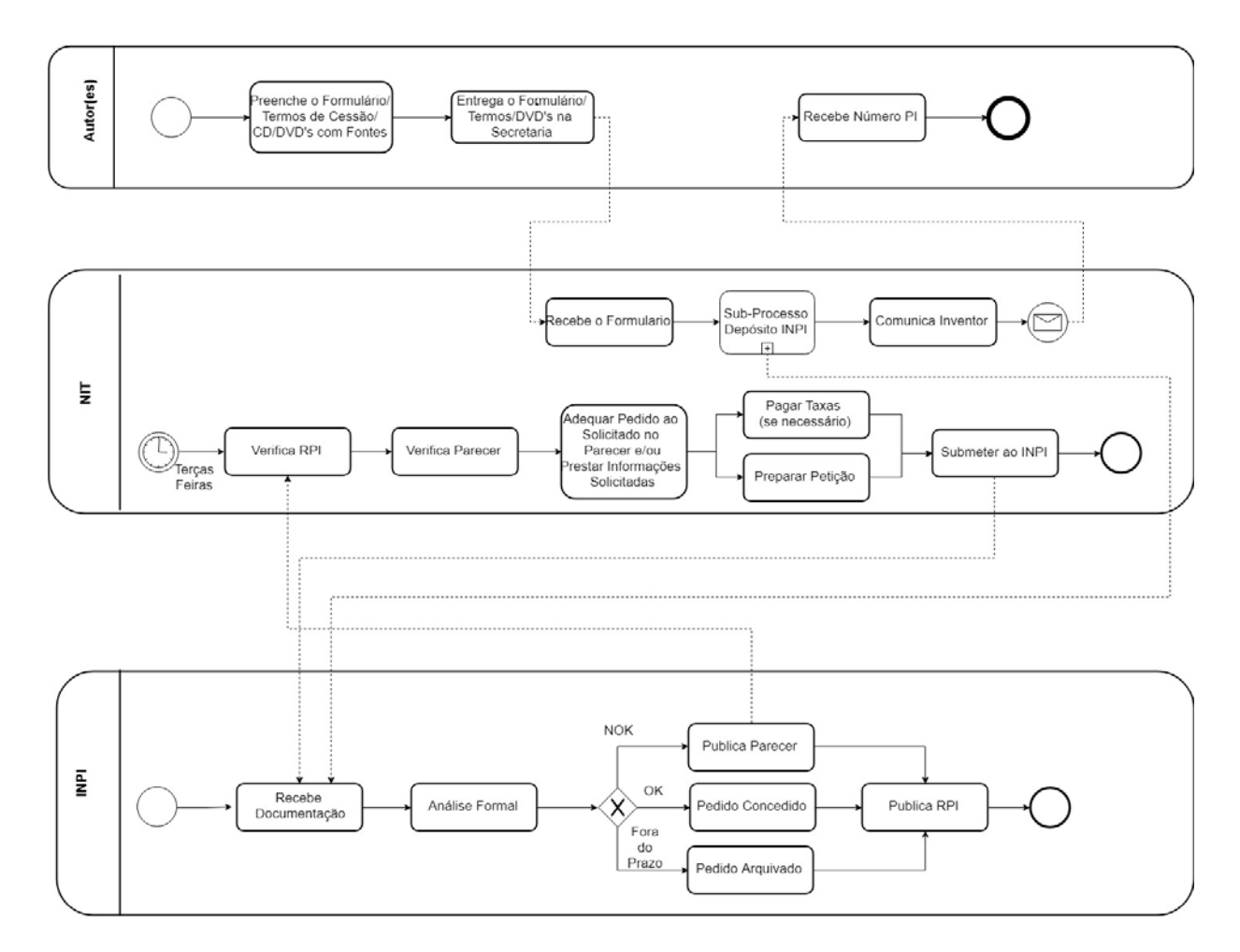

Processo: Solicitação de Registro de Programa de Computador

Figura 6 - Processo Registro de Programa de Computador

Da mesma forma que os outros processos até aqui modelados, este também começa com o preenchimento e a entrega no NIT do formulário de solicitação,

acompanhado pela documentação necessária. De posse das informações desse formulário, o NIT procederá então ao preenchimento do formulário do INPI (online ou papel), ao pagamento da taxa e ao depósito do pedido junto ao INPI.

O INPI, de posse do formulário e documentação acompanhante, irá realizar uma análise formal (identifica erros de preenchimento e documentação) para, então, conceder o registro. Também neste caso se ocorrer algum erro e/ou solicitação do INPI quanto ao registro solicitado, será publicado um aviso na RPI para aquele pedido de registro de programa de computador, abrindo assim prazo para a resposta do NIT e/ou autor.

### 3.3.4 **Sub-Processo: Depósito no INPI**

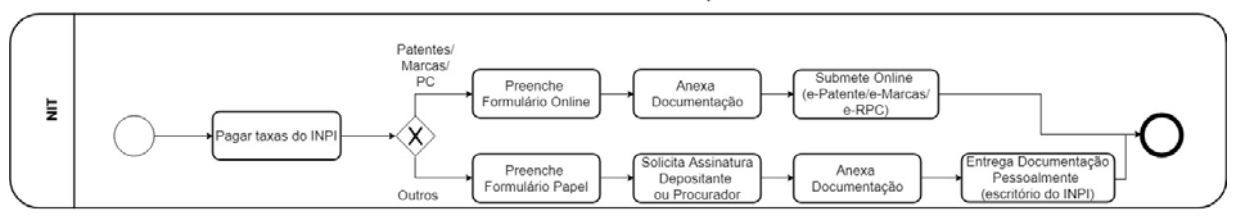

SubProcesso - Depósito INPI

Figura 7 - Subprocesso - Depósito no INPI

Este sub-processo é utilizado em todos os outros processos descritos neste capítulo. Basicamente descreve os passos para preparar o pedido para a entrega ao INPI, sendo nestes casos um processo de transição da responsabilidade sobre o pedido (do NIT ao INPI). Consiste nas etapas de emissão de boleto e pagamento da taxa de depósito, reunião e conferência da documentação acompanhante, preenchimento do formulário online no respectivo sistema (e-Patentes, e-Marcas, e-RPC) e, por fim, submissão do formulário ao INPI, com a respectiva documentação anexa.
## 4 **PROPOSTA DE SISTEMA**

#### 4.1 LEVANTAMENTO DE REQUISITOS

A Engenharia de requisitos tem como objetivo, segundo Leite (2007) "especificar o que o sistema deverá fazer e determinar os critérios de validação que serão utilizados para que se possa avaliar se o sistema cumpre o que foi definido. " De forma geral, é um documento que é feito a partir da análise dos processos internos, através de conversas com pessoas de interesse na organização com vivência na área, que serão os futuros usuários do sistema (*stakeholders).* 

Os requisitos de software são classificados em duas categorias: funcionais e não-funcionais. Os requisitos funcionais, conforme Leite (2007), "são a descrição das diversas funções que clientes e usuários querem ou precisam que o software ofereça". Já os requisitos não-funcionais são fatores não diretamente relacionados com funções do software, como segurança, usabilidade, etc.

Os levantamentos dos requisitos para o presente trabalho foram feitos a partir da própria experiência do autor como gestor de PI, não tendo sido necessária entrevista ou observação de trabalho *in loco.*

#### 4.1.1 **Requisitos Funcionais**

- **RF1 Inserir, Editar, Excluir, Listar e Pesquisar Processos de PI,**  identificando cada processo com uma numeração única. Permitir pesquisa por dados do processo.
- **RF2 Inserir, Editar, Excluir, Listar e Pesquisar Autores,**  identificando cada pessoa por seu CPF e possibilitando a pesquisa de todos os processos de PI que uma determinada pessoa é autora.
- **RF3 Inserir, Editar, Excluir, Listar e Pesquisar Depositantes**, identificando cada um por seu CNPJ ou CPF, e possibilitando a pesquisa de todos os processos de PI que uma determinada pessoa (física ou jurídica) é depositante.
- **RF4 Para cada processo de PI, inserir e listar mudanças de status de acordo com a evolução do pedido, e alertar usuários**

**de mudanças de status do processo**, podendo este processo ser automático (p.e., leitura automática da RPI) ou manual

- **RF5 Para cada processo de PI, inserir, editar, excluir, listar e pesquisar documentos (pasta digital).** Este requisito é importante pois os pedidos antigos (em papel) podem ser escaneados e importados para o sistema.
- **RF6 Para cada processo de PI, inserir automaticamente e listar todas as datas de eventos relevantes, de acordo com a data de depósito, e gerar automaticamente alertas para cumprimento das datas (p. e. Anuidades)**
- **RF7 Alertar usuários de prazos de anuidades e/ou prazos de exigências**, via e-mail ou outra forma de contato pessoal
- **RF8 Autenticar usuários de acordo com perfis (edição ou consulta)**
- **RF9 Gerar relatórios** por exemplo: listagem de processos de PI e relatório geral de um processo de PI específico.

## 4.1.2 **Requisitos não funcionais**

- **RNF1 Confiabilidade**  o sistema deve ter e fornecer informações atualizadas, principalmente no que diz respeito ao status de um processo e aos prazos de anuidades e cumprimento de exigências.
- **RNF2 Segurança** pelo nível de confidencialidade dos dados que o sistema deve armazenar**,** o sistema deve ter acesso restrito, preferencialmente com sua acessibilidade apenas na Intranet e com dados armazenados em servidor local em sala-cofre. Evitar serviços de nuvem e empresas de Hosting. Também restringir o acesso de usuários de acordo com perfis (p. e., edição, consulta, etc.). O sistema pode oferecer ao usuário do NIT uma página de consulta aos seus processos, porém, deve haver preocupação extra para evitar acessos não autorizados e/ou usuários acessando processos de outros usuários.
- **RNF3 Facilidade de uso**  A interface do sistema deve ser a mais agradável possível, com comandos claros e dados facilmente interpretáveis.
- **RNF4 Independência de Plataforma** O sistema deve ser desenvolvido em plataforma WEB, o que permite que qualquer dispositivo com acesso à Intranet e navegador Web possa acessar o sistema, independente de sistema operacional.
- **RNF5 Possibilidade de Auditoria** Qualquer alteração no Banco de Dados deve ser registrada, mantendo-se um log de alterações feitas por cada usuário autenticado, data/hora e quais dados foram alterados.

## 4.2 PROJETO DO SISTEMA

## 4.2.1 **Arquitetura do Sistema**

1

Para o atendimento dos requisitos elencados, passamos então à modelagem do sistema. Dentre os requisitos levantados, um deles praticamente define que a aplicação deve ser baseada em tecnologia WEB. Um dos mais adotados padrões de arquitetura para aplicações WEB é o MVC (model-view-controller). Esses dois conceitos são apresentados a seguir.

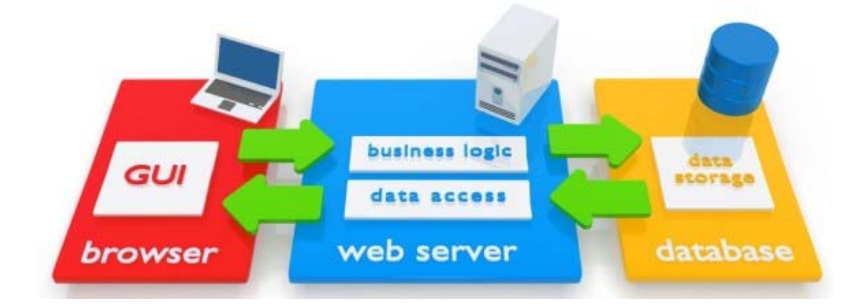

Fonte: Blog Eduardo Pires - **ASP.Net – Web Application Projects x Web Site Projects.** <sup>1</sup> Figura 8 - Aplicações WEB

<sup>1</sup> Disponível em <https://www.eduardopires.net.br/2013/08/asp-net-web-application-projects-x-website-projects/>. Acesso em 11/04/2019.

As **Aplicações WEB** são sistemas cliente-servidor, onde o cliente é baseado em um Browser de Internet. As telas (GUI – Graphical User Interface, ou Interface Gráfica de Usuário) de um sistema WEB são codificadas utilizando linguagens específicas para páginas WEB, como HTML, CSS e Javascript. As principais vantagens de um sistema desse tipo são:

- a) Independência de plataforma Independentemente do sistema operacional, e/ou plataforma utilizada, se o sistema disponibilizar um Browser de Internet, o usuário pode acessar o sistema.
- b) Não há necessidade de instalação de aplicativos clientes.
- c) Possibilidade de utilização de tecnologias responsivas conforme a resolução do dispositivo que a acessa, a página pode exibir os elementos de formas diferentes, de modo a melhorar a experiência do usuário, principalmente em telas de celulares.
- d) Diversidade de frameworks e tecnologias para ajudar o desenvolvimento de aplicações WEB.

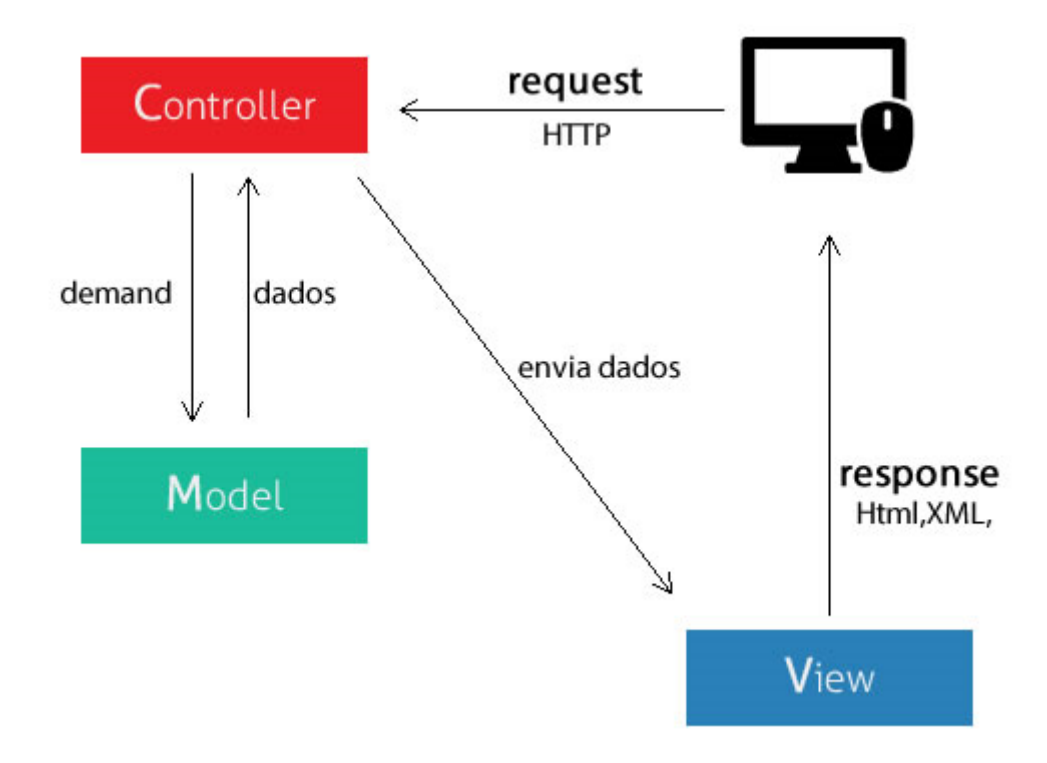

Fonte: <https://tableless.com.br/mvc-afinal-e-o-que/>. Acesso em 11/04/2019.

Figura 9 - Arquitetura Model-View-Controller

O **Model-View-Controller** é um padrão de arquitetura de software que separa a aplicação em três camadas diferentes, quais sejam:

- *Model* nesta camada, se encontra a lógica de negócio e o acesso aos dados.
- *View* Camada de apresentação, onde se encontram as telas do sistema e rotinas relacionadas apenas com a apresentação dos dados ao usuário.
- *Controller* Camada do meio, que faz a interligação entre a camada de apresentação e a camada de acesso aos dados.

Conforme Davis (2008), "O *Model* é o objeto da aplicação, a *View* é sua apresentação em tela, e o *Controller* define o modo que a interface de usuário reage às entradas do usuário. Antes do MVC, desenhos de interface de usuário tendiam a colocar esses objetos juntos. MVC os separa para aumentar a flexibilidade e o reuso".

Hoje em dia esse padrão é implementado por diversos frameworks que facilitam em muito o desenvolvimento de um sistema completo, como por exemplo Django, Rails, e ASP.NET MVC.

#### 4.2.2 **Restrições**

Para efeitos de simplificação da modelagem do sistema, restringiremos o sistema para lidar, primeiramente, apenas com Patentes. Desta forma, com poucas alterações, os outros tipos de Propriedade Industrial apresentados podem ser incluídos no escopo do sistema

## 4.2.3 **Casos de Uso**

Um caso de uso é uma lista de ações ou eventos que definem as interações entre um ou vários atores e um sistema para atingir um objetivo. Conforme Fowler (2003, p. 79), "Casos de uso funcionam descrevendo as interações típicas entre os usuários de um sistema e o próprio sistema, fornecendo uma narrativa de como um sistema é utilizado".

Um caso de uso são todas as formas de usar um sistema para alcançar um determinado objetivo para um determinado usuário. Colocados juntos, o conjunto de todos os casos de uso lhe dá todas as formas úteis de utilização do sistema, e ilustra o valor que ele vai ter. (...). Os casos de uso deixam claro o que um sistema vai fazer e, por omissão intencional, o que não vai fazer (JACOBSON, 2011).

Não existe uma forma definitiva para que sejam escritos os casos de uso. Segundo Fowler (2003, p. 80) "Não há uma forma padrão para escrever o conteúdo de um caso de uso, e diferentes formatos funcionam bem em diferentes casos. " Desta forma, os casos de uso escritos neste trabalho não seguiram um modelo formal, porém, atendem os requisitos de escrita recomendados.

A linguagem UML prevê, no entanto, um diagrama de casos de uso, descrevendo para cada um seus atores e algumas interações entre eles. Este diagrama está representado pela Figura 10.

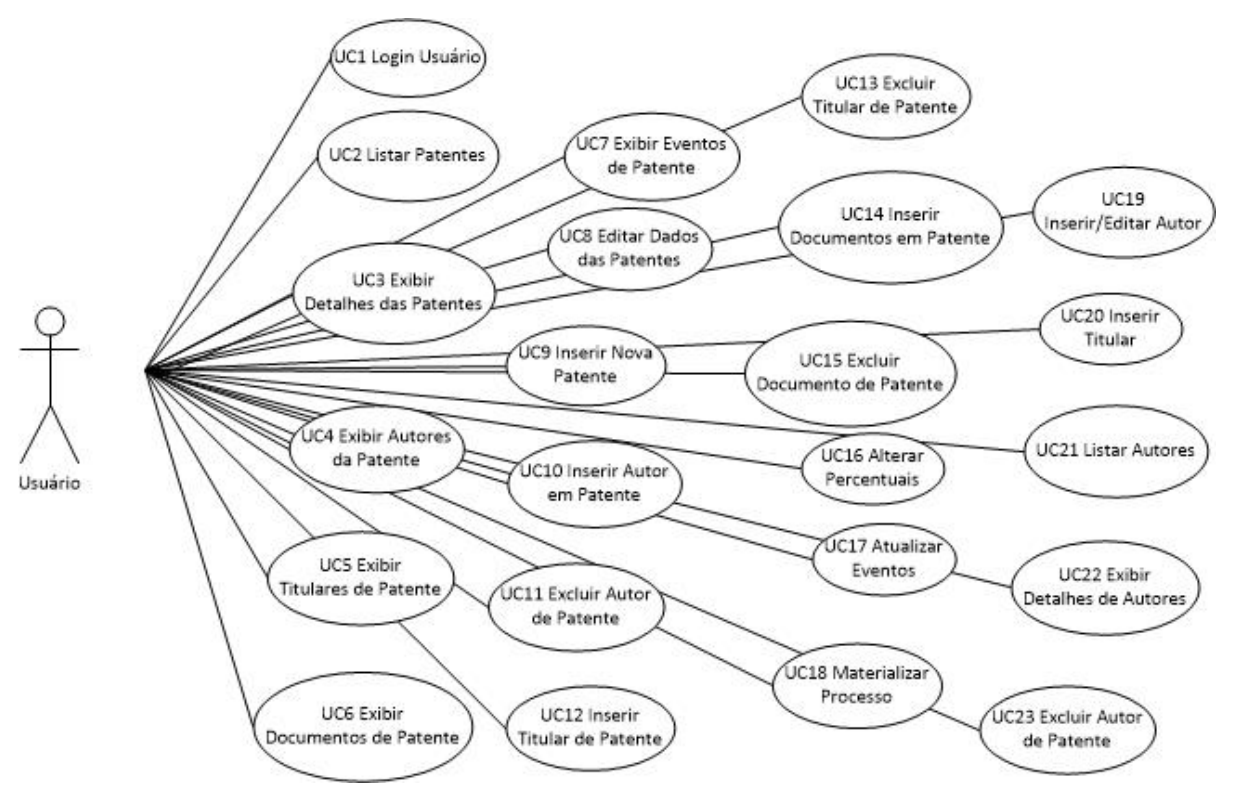

Figura 10 - Diagrama de Casos de Uso

Os casos de uso em sua forma escrita com protótipos de telas estão no apêndice A.

#### 4.2.4 **Projeto de Banco de Dados**

O diagrama ER (Entidade-Relacionamento) da aplicação está representado pela figura 11. Nele podemos perceber a modelagem de banco de dados do sistema, no qual a tabela PI representa os processos de PI, com views separadas para cada tipo de PI (patentes, marcas, PC, etc.). Também, as tabelas Autores e Titulares são importantes para armazenar todos os dados dos autores/titulares de cada processo de PI, em um relacionamento "muitos para muitos". Outras tabelas auxiliares do programa estão representadas, com destaque para a tabela Sis\_Log, que armazena todas as transações de banco de dados, de acordo com o requisito não funcional número 5 (RNF5).

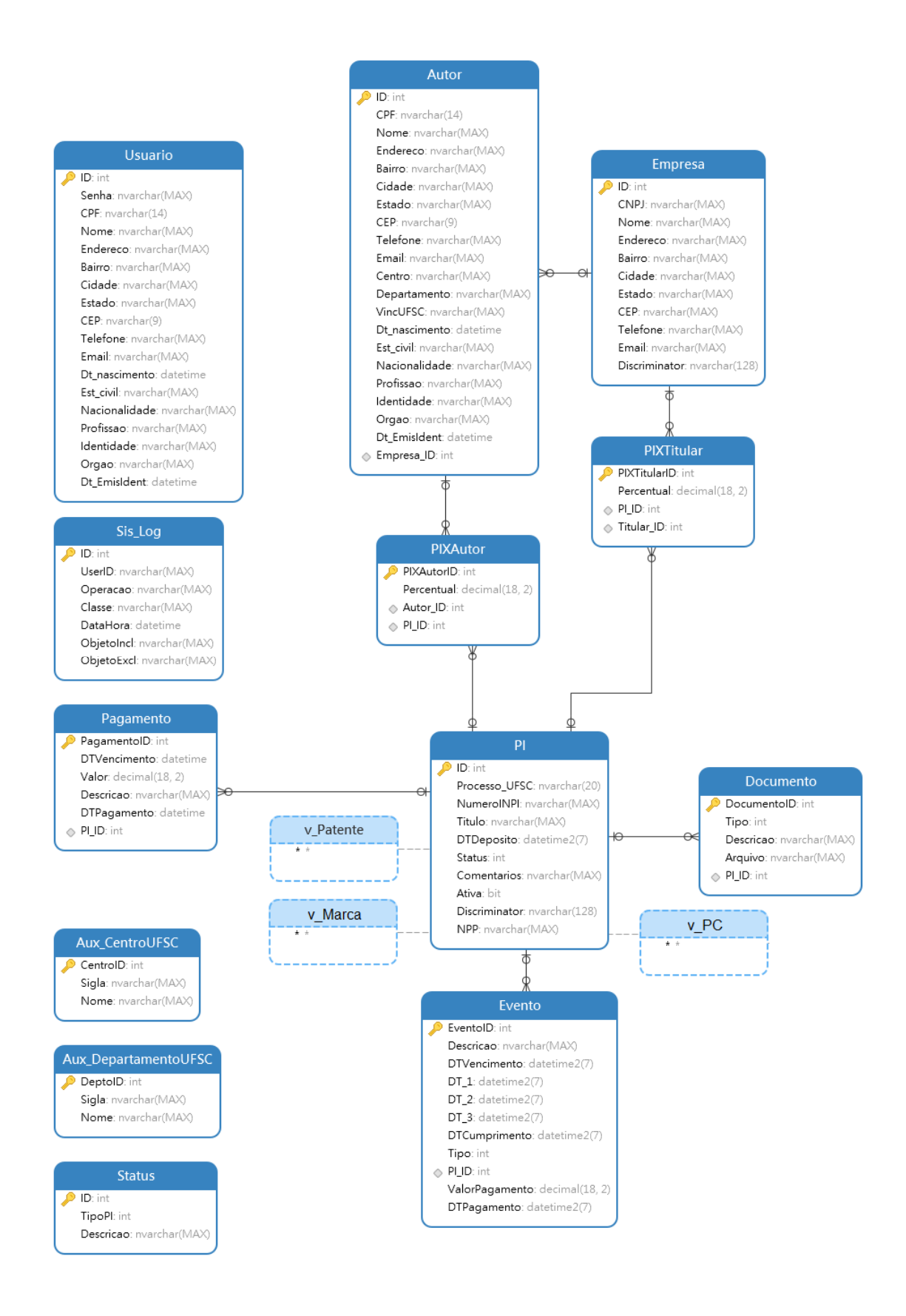

Figura 11 - Diagrama Entidade Relacionamento

#### 4.2.5 **Diagramas de Atividade**

Embora os casos de uso sejam uma boa ferramenta para descrever as interações entre os usuários e o sistema, eles não são feitos para descrever processos que não envolvam interação com o usuário. Para esta função (e outras) existem os diagramas de atividade. Conforme Ventura (2016), "O diagrama de atividades ilustra graficamente como será o funcionamento do software (em nível micro ou macro), como será a execução de alguma de suas partes, como será a atuação do sistema na realidade de negócio na qual ele está inserido. "

Na modelagem deste sistema alguns processos não envolvem interação com o usuário, sendo eles iniciados por outros eventos ou programados em função do tempo. Tais processos serão modelados a seguir:

#### 4.2.5.1 Diagrama de Atividade 1 – Alertar eventos

Descreve como o sistema envia alertas de Eventos próximos por e-mail, conforme requisito funcional número 6 (RF6).

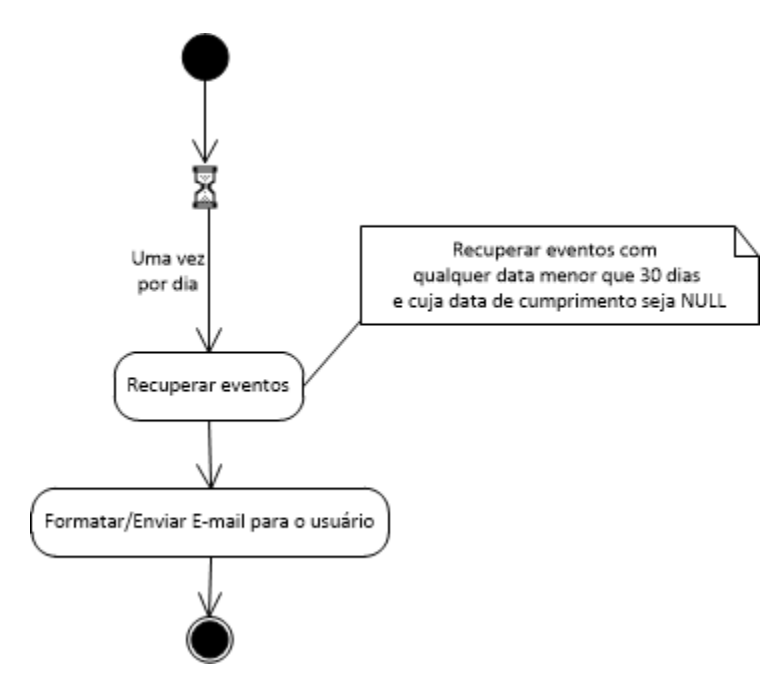

Figura 12 - Diagrama de Atividade 1 - Alertar Eventos

O sistema recupera todos os eventos com qualquer data menor que 30 dias da data atual, cuja Data de Cumprimento seja *null*, formata e manda um e-mail para o(s) destinatário(s) cadastrados na tabela Usuário, conforme anexo.

Para: abc@xyz.com

Assunto: Sistema de Controle de PI – Providências do Dia 03/04/2019

Corpo:

Prezado(a),

Seguem as providências do dia 03/04/2019.

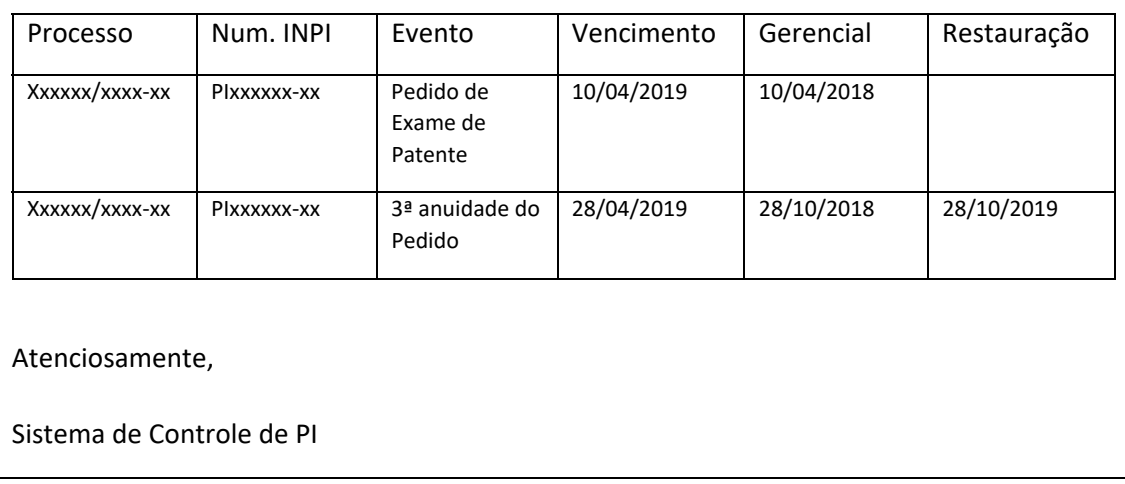

## 4.2.5.2 Diagrama de Atividade 2 – Inserir eventos RPI

Descreve como o sistema insere eventos de acordo com a RPI.

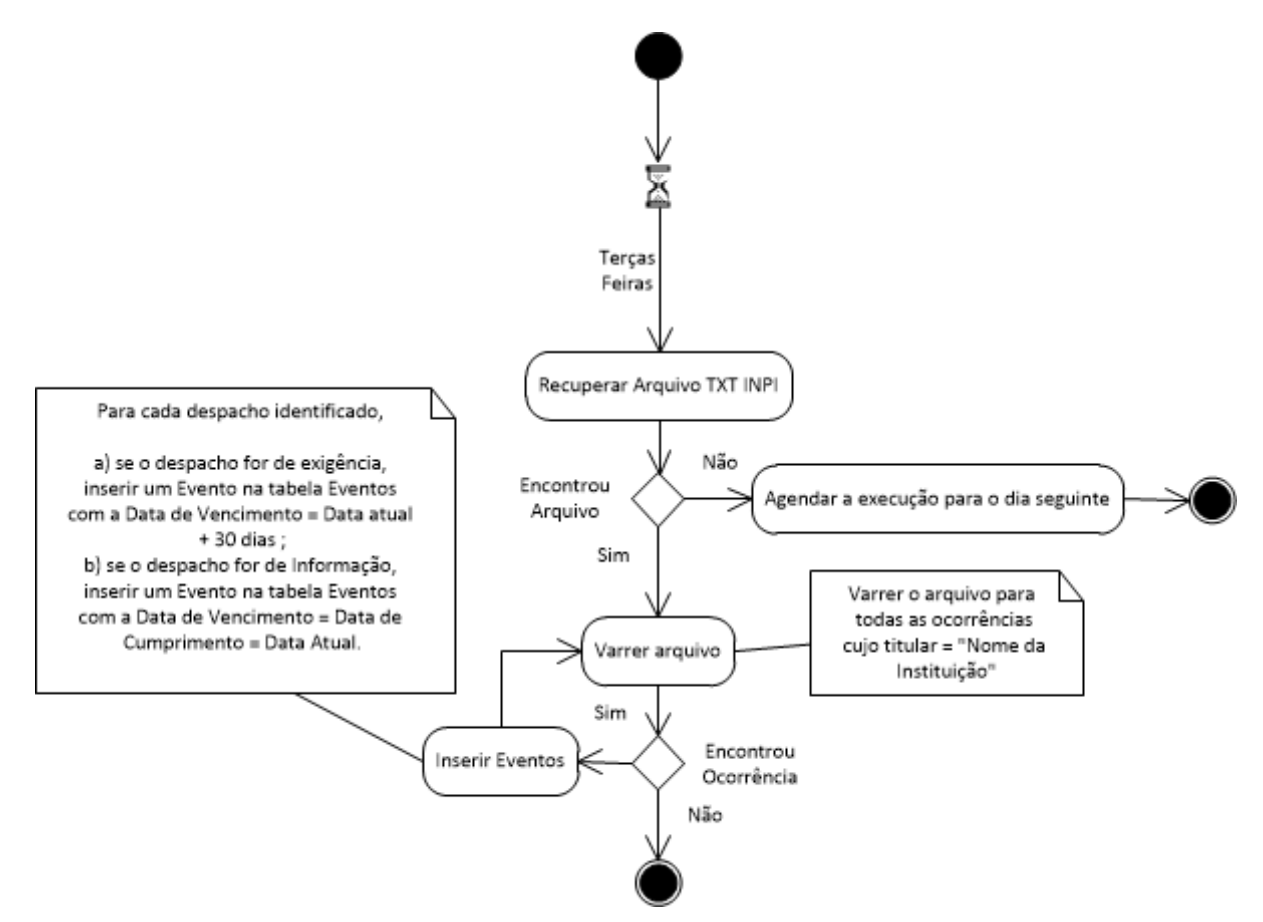

Figura 13 - Diagrama de Sequência 2 – Inserir Eventos RPI

O sistema recupera o arquivo TXT do site do INPI contendo as comunicações de eventos das patentes (p. ex.: http://revistas.inpi.gov.br/txt/P2517.zip). Depois, encontra todas as ocorrências, nesse arquivo, cujo titular é igual ao "Nome da Instituição" (p. ex.: Universidade Federal de Santa Catarina). Então, para cada ocorrência, verifica o código do despacho conforme tabela do INPI, e identifica o tipo de despacho (exigência ou informação). Após, seguese o roteiro da figura 13. Se o arquivo não for encontrado, o processo deve ser agendado para o dia seguinte.

## 5 **CONCLUSÕES**

#### 5.1 EM RELAÇÃO AO OBJETIVO GERAL

O objetivo geral do presente trabalho consiste em especificar um software de Gestão de Propriedade Intelectual.

Nesse sentido, o trabalho conclui que há a possibilidade deste software ser construído com os dados e esquemas aqui apresentados, através de casos de uso construídos, protótipos de telas, esquemas e diagramas.

Há que se lembrar que o presente software não se pretende uma solução "*out-of-the-box*", mas sim representa o processo que é aplicado na Secretaria de Inovação da UFSC. Seriam necessários alguns ajustes para que o software pudesse ser aplicado em outras realidades e NIT's.

Este trabalho também contribui para a própria formação do autor, ao organizar e representar o conhecimento em análise e desenvolvimento de sistemas. Igualmente, contribui para a área da Propriedade Industrial, onde rompe-se uma barreira de não haver uma modelagem para os processos utilizados nos NIT's e sugere-se uma solução que vai ao encontro das necessidades daquele setor.

Resta a convicção de sua plena utilidade para todo aquele que queria conhecer estes processos de PI, bem como obter um detalhamento de requisitos, fluxos e casos de uso aplicáveis à engenharia de software e engenharia de requisitos. Por se tratar de tema de fundamental para o desenvolvimento das nações reveste-se de importância na atualidade sendo discutido não apenas nos meios acadêmicos, indústria e governo, bem como em organizações públicas e privadas.

## 5.2 EM RELAÇÃO AOS OBJETIVOS ESPECÍFICOS

Com relação a cada um dos objetivos específicos, podemos observar que no que se refere ao primeiro objetivo, estudar e apontar os principais problemas advindos de uma gestão não ideal de Propriedade Intelectual, vimos os perigos de não se manter um controle ideal dos ativos de PI que o NIT gerencia. Isto se reflete diretamente no trabalho dos pesquisadores que podem ver seus projetos utilizados sem sua permissão.

Ao endereçar o segundo objetivo específico (Apresentar a especificação de requisitos, através de diagramas, estabelecendo os processos de Gestão de Propriedade Intelectual), vimos quais são os ciclos de vida das proteções de PI, textualmente e através de diagramas, desde sua comunicação ao NIT até sua concessão pelo INPI. Vimos também quais são os requisitos, funcionais e nãofuncionais, que um software de Gestão de PI deve satisfazer.

Por fim, o objetivo de propor uma solução de software para a gestão de Propriedade Intelectual através de uma especificação de software e/ou modelagem, resta satisfeito através de casos de uso textuais, diagramas, protótipos de tela e outros apresentados neste trabalho, que podem ser adaptados por um técnico no assunto para utilização em qualquer NIT.

## 5.3 TRABALHOS FUTUROS

O projeto de Software, proposto neste trabalho, abarca os principais requisitos necessários à uma gestão de PI eficiente. Outros pontos que podem ser correlatos com este assunto e que podem ser implementados em softwares específicos:

- 1. **Ferramenta para busca de patentes**: Utilizando-se determinada palavra-chave (ou um conjunto delas), o sistema poderá realizar uma busca nas principais bases de dados de patentes abertas e disponíveis em todo o mundo, mapeando assim o que há de patentes em um determinado assunto nessas bases. A intenção é auxiliar nas buscas de anterioridade e/ou auxiliar em prospecções tecnológicas para empresas.
- 2. **Comunicação digital de invenção**: O(s) inventor(es), no processo presente, utilizam formulário em papel para comunicar ao NIT suas invenções. Isto é feito para que o processo de comunicação ao NIT de uma invenção fosse documentado e assinado por todas as pessoas que contribuíram com ela, expressando, cada um, a sua anuência. Poderia ser proposto um formulário online, assinado digitalmente, o que facilitaria a comunicação da invenção ao NIT.

3. **Maior integração com o INPI**: Poderia se implementar no atual software uma busca de dados da patente no sistema do INPI de forma a complementar informações de pagamentos e gastos com anuidades, de determinada PI.

## **REFERÊNCIAS**

BARBOSA, Denis B. **O Conceito de Propriedade Intelectual.** Disponível em http://www.egov.ufsc.br:8080/portal/sites/default/files/anexos/27573-27583-1-PB.pdf. Acesso em 03/06/2017.

BRASIL. Lei n. 9609, de 19 de fevereiro de 1998. Dispõe sobre a proteção da propriedade intelectual de programa de computador, sua comercialização no País, e dá outras providências. Disponível em http://www.planalto.gov.br/ccivil\_03/leis/L9609.htm. Acesso em 05/06/2017.

BRASIL. Decreto n. 2556, de 20 de abril de 1998. Regulamenta o registro previsto no art. 3º da Lei nº 9.609, de 19 de fevereiro de 1998, que dispõe sobre a proteção da propriedade intelectual de programa de computador, sua comercialização no País, e dá outras providências. Disponível em http://www.planalto.gov.br/ccivil\_03/decreto/D2556.htm . Acesso em 05/06/2017.

BRASIL. Lei n. 9279, de 14 de maio de 1996. Regula direitos e obrigações relativos à propriedade industrial. Disponível em http://www.planalto.gov.br/ccivil\_03/leis/L9279.htm. Acesso em 05/06/2017.

BRASIL. Lei n. 10.973, de 02 de dezembro de 2004. Dispõe sobre incentivos à inovação e à pesquisa científica e tecnológica no ambiente produtivo e dá outras providências. Disponível em http://www.planalto.gov.br/ccivil\_03/\_ato2004- 2006/2004/lei/l10.973.htm. Acesso em 05/06/2017.

CARLAW, Kenneth et al. **Beyond the hype:** Intellectual property and the knowledge society/knowledge economy. Journal of Economic Surveys, v. 20, n. 4, p. 633-690, 2006.

DAVIS, Ian. **What are the benefits of MVC**. 2008. Disponível em http://blog.iandavis.com/2008/12/what-are-the-benefits-of-myc/. Acesso em 11/04/2019.

FOWLER, Martin. **UML Distilled:** A Brief Guide to the Standard Object Modeling Language. 3 ed. Boston: Addison Wesley, 2003. 208p.

GIL, Antonio Carlos. **Métodos e técnicas de pesquisa social**. 6 ed. São Paulo: Atlas, 2008.

IFSC. **Projeto Pedagógico do Curso Superior de Tecnologia em Gestão da Tecnologia da Informação**. Disponível em http://florianopolis.ifsc.edu.br/images/stories/ppc/graduacao/ppc%20cst%20gestao% 20em%20tecnologia%20da%20informacao%20%202015.pdf. Acesso em 03/06/2017.

INPI. **Indicadores de Propriedade Industrial 2018:** O uso do sistema de propriedade industrial no Brasil**.** 2018. Disponível em http://www.inpi.gov.br/sobre/estatisticas/arquivos/pagina-inicial/indicadores-depropriedade-industrial-2018\_versao\_portal.pdf. Acesso em 13/05/2019.

JACOBSON, Ivar; SPENCE, Ian; BITTNER, Kurt. **Use-Case 2.0:** The Guide to Succeeding with Use Cases. 2011. Disponível em https://www.ivarjacobson.com/publications/white-papers/use-case-ebook. Acesso em 11/04/2019.

JUNGMANN, Diana de M. **Inovação e Propriedade Intelectual:** Guia para o Docente. Brasília, SENAI, 2010.

LEITE, Jair C. **Requisitos de Software.** 2007. Disponível em http://engenhariadesoftware.blogspot.com/2007/05/requisitos-de-software.html. Acesso em 11/04/2019.

LOIOLA, Elizabeth; MASCARENHAS, Tatiane. **Gestão de Ativos de Propriedade Intelectual**: um Estudo sobre as Práticas da Braskem S.A. *RAC*, Rio de Janeiro, v. 17, n. 1, art. 3, pp. 42-63, Jan./Fev. 2013.

SINOVA. **Institucional**. Disponível em http://sinova.ufsc.br/departamento/institucional/. Acesso em 11/04/2019.

VENTURA, Plínio. **Entendendo o Diagrama de Atividades da UML.** 2016. Disponível em https://www.ateomomento.com.br/uml-diagrama-de-atividades/. Acesso em 11/04/2019

VIA. **O que são núcleos de inovação tecnológica (NITs)?** Disponível em http://via.ufsc.br/o-que-sao-nucleos-de-inovacao-tecnologica-nits/. Acesso em 11/04/2019.

WIPO. **Intellectual Property Statistics.** 2019. Disponível em https://www.wipo.int/ipstats/en/. Acesso em 13/05/2019.

# **APÊNDICE A – ESPECIFICAÇÃO DE CASOS DE USO**

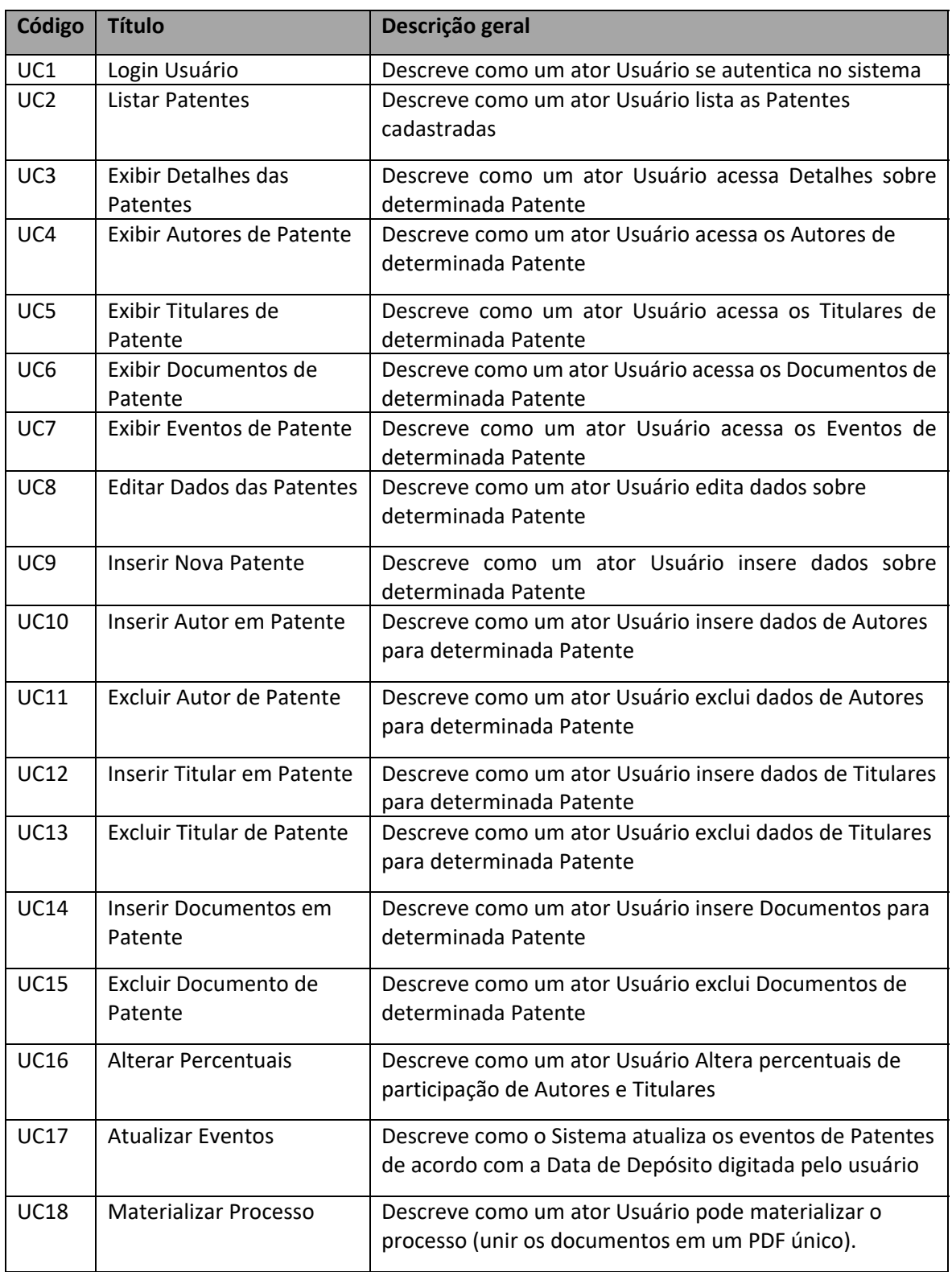

# Tabela – Quadro Resumo de Use Cases

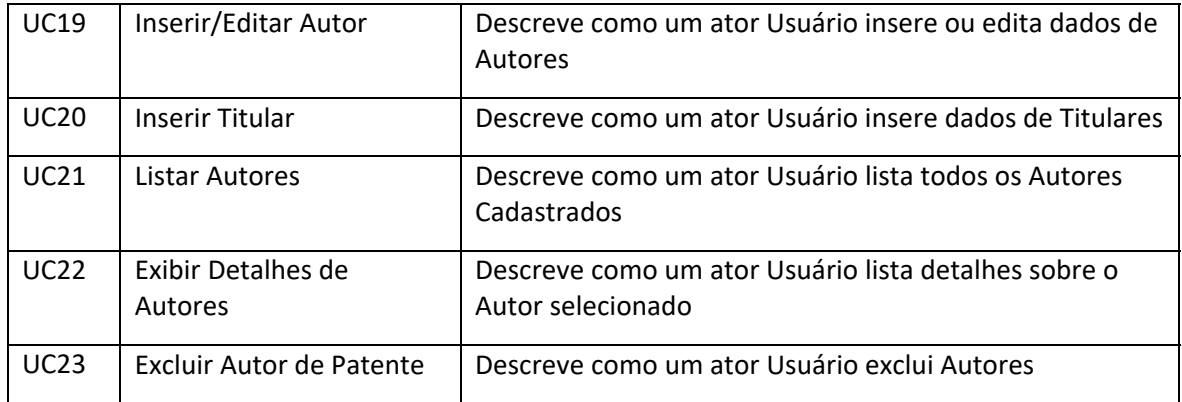

# **UC 1 Login Usuário**

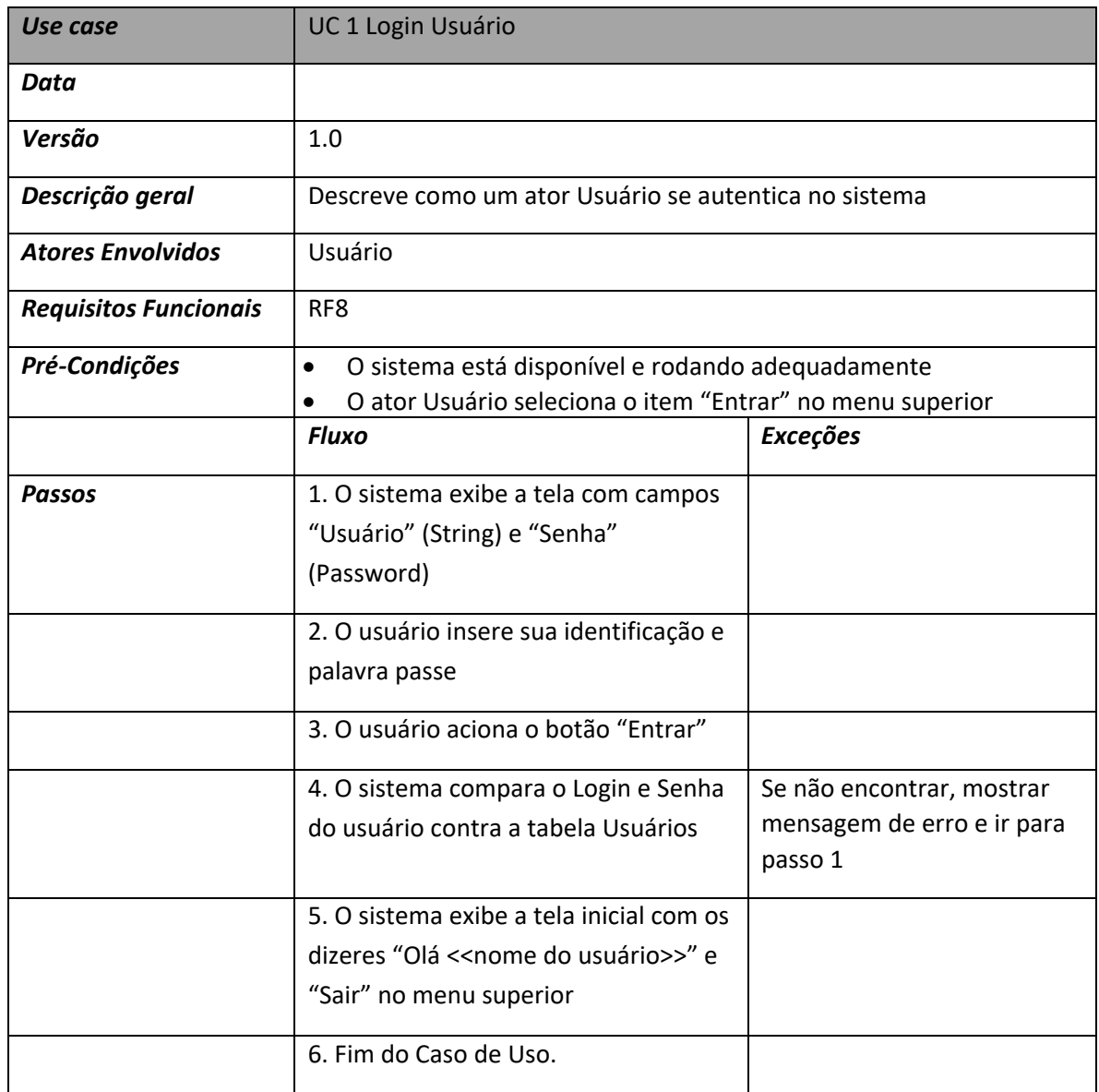

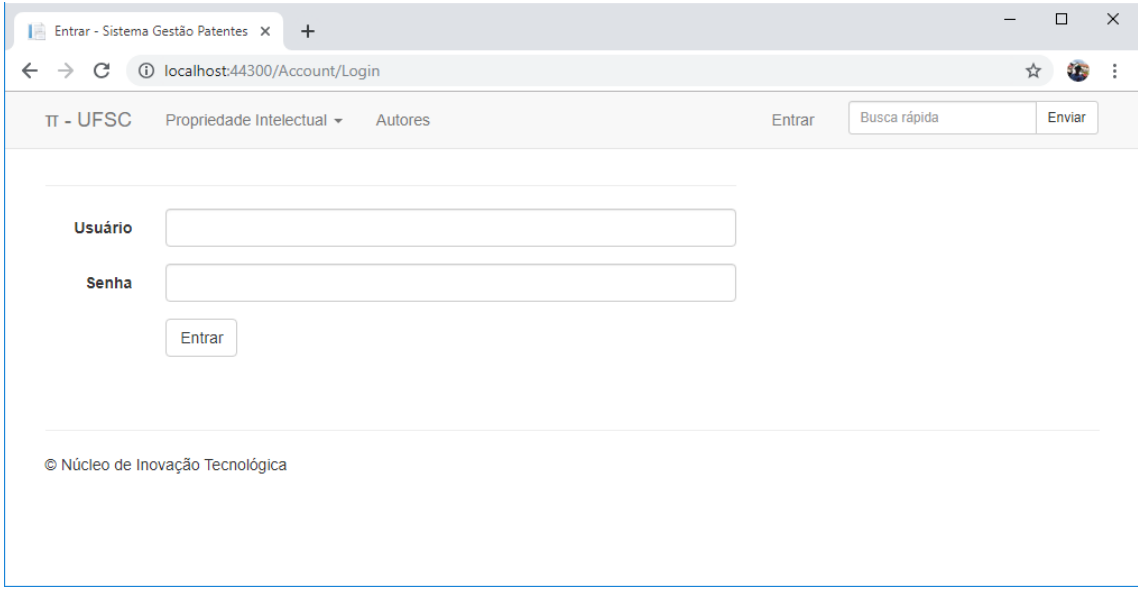

# **UC 2 Listar Patentes**

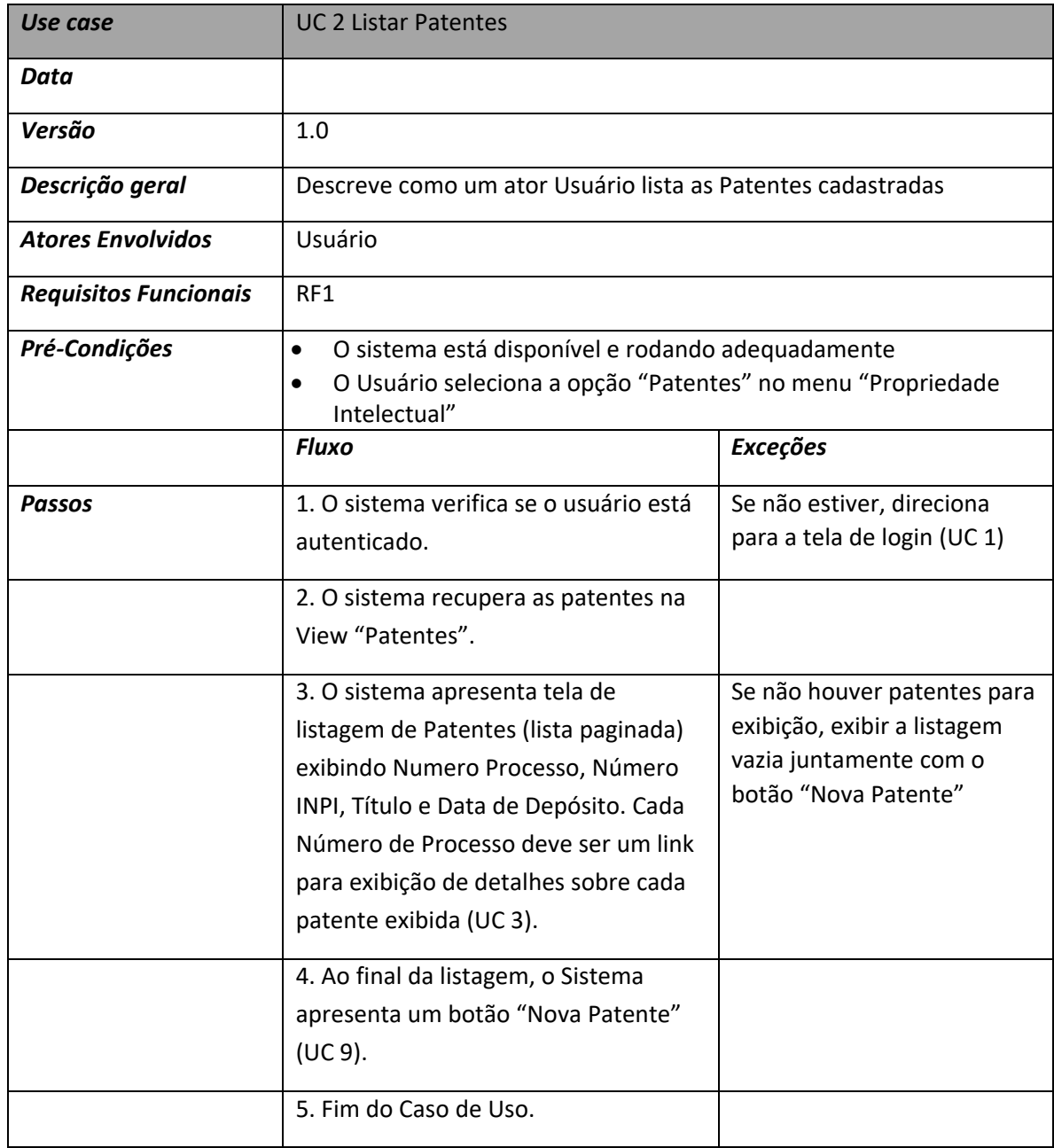

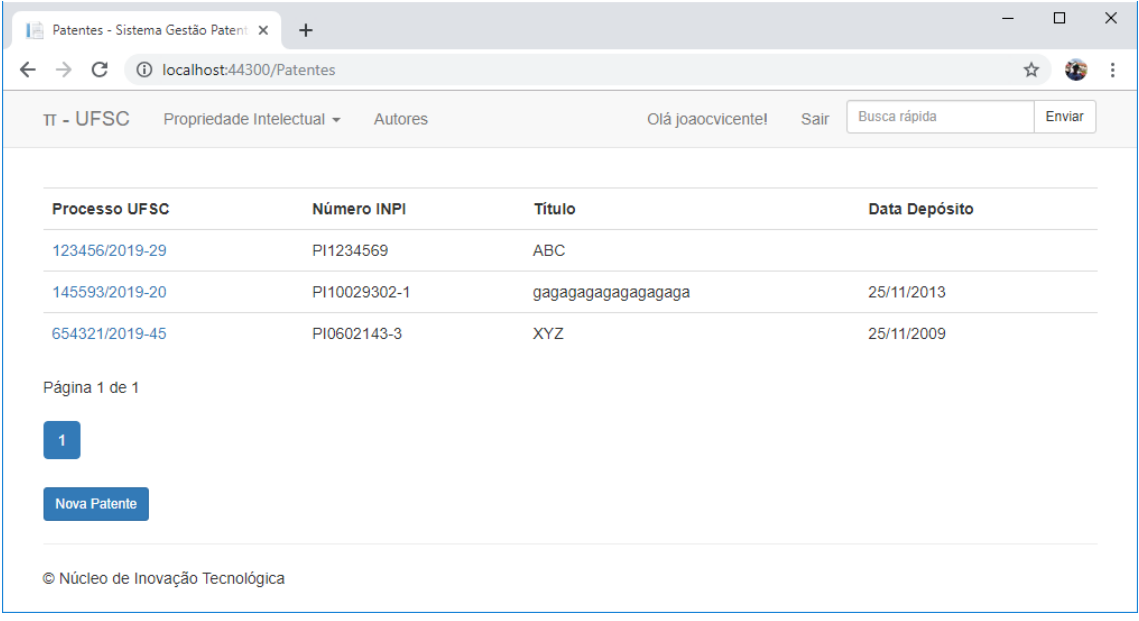

# **UC 3 Exibir Detalhes das Patentes**

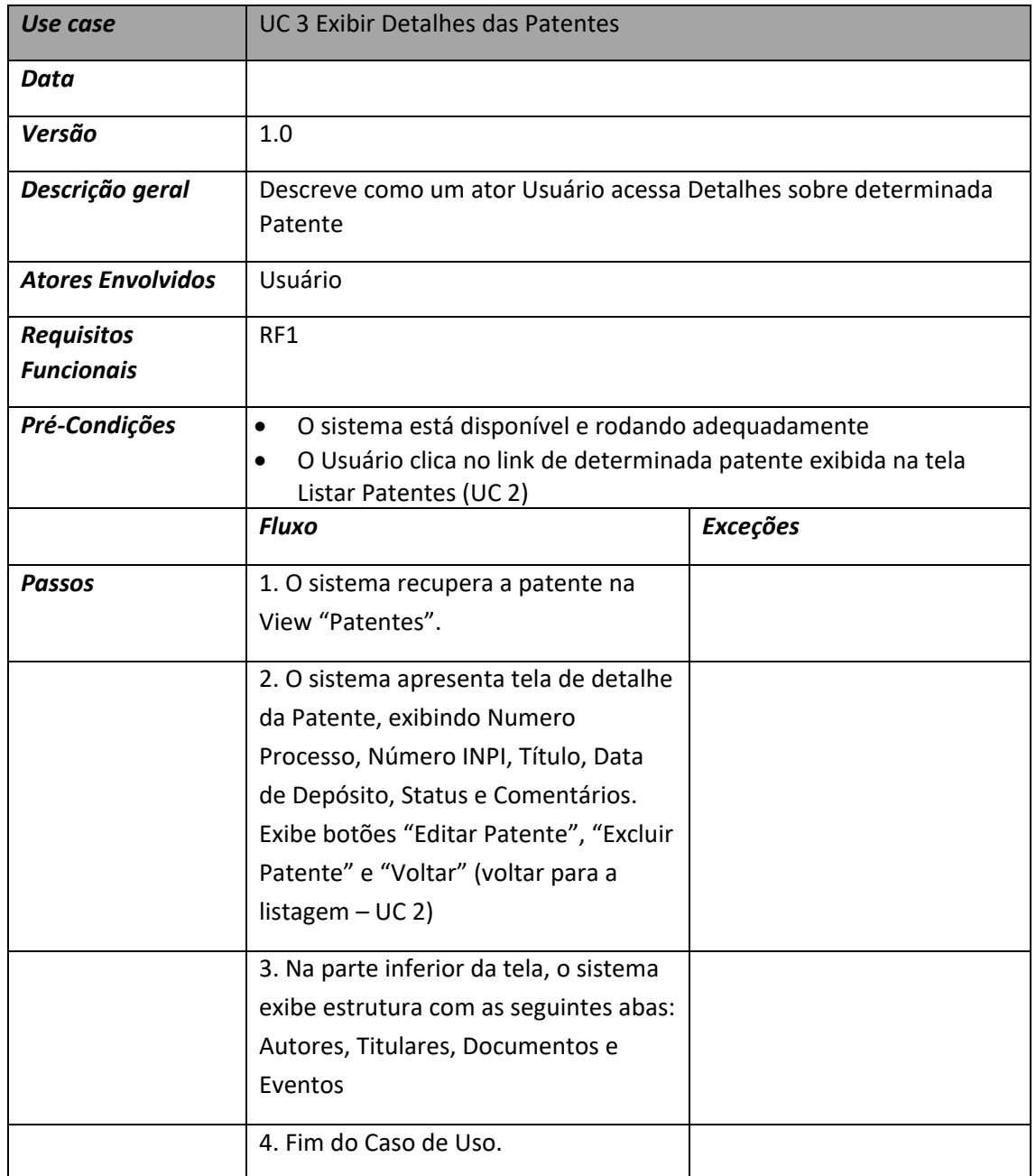

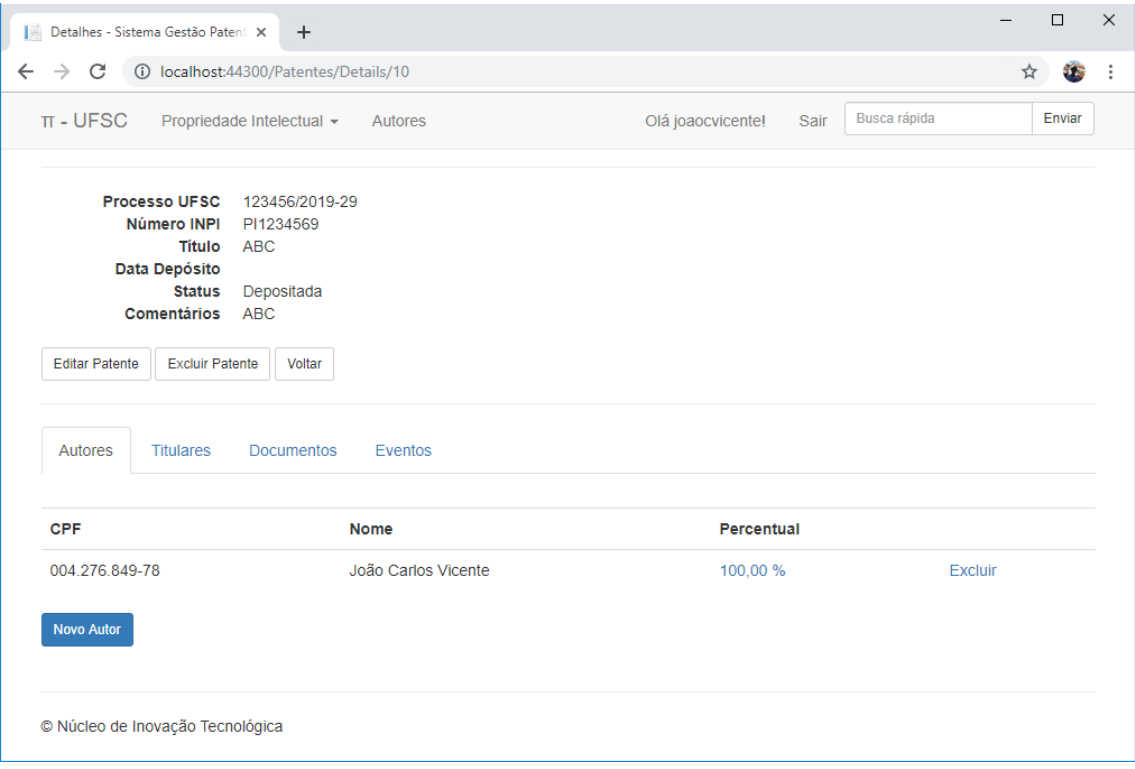

# **UC 4 Exibir Autores de Patente**

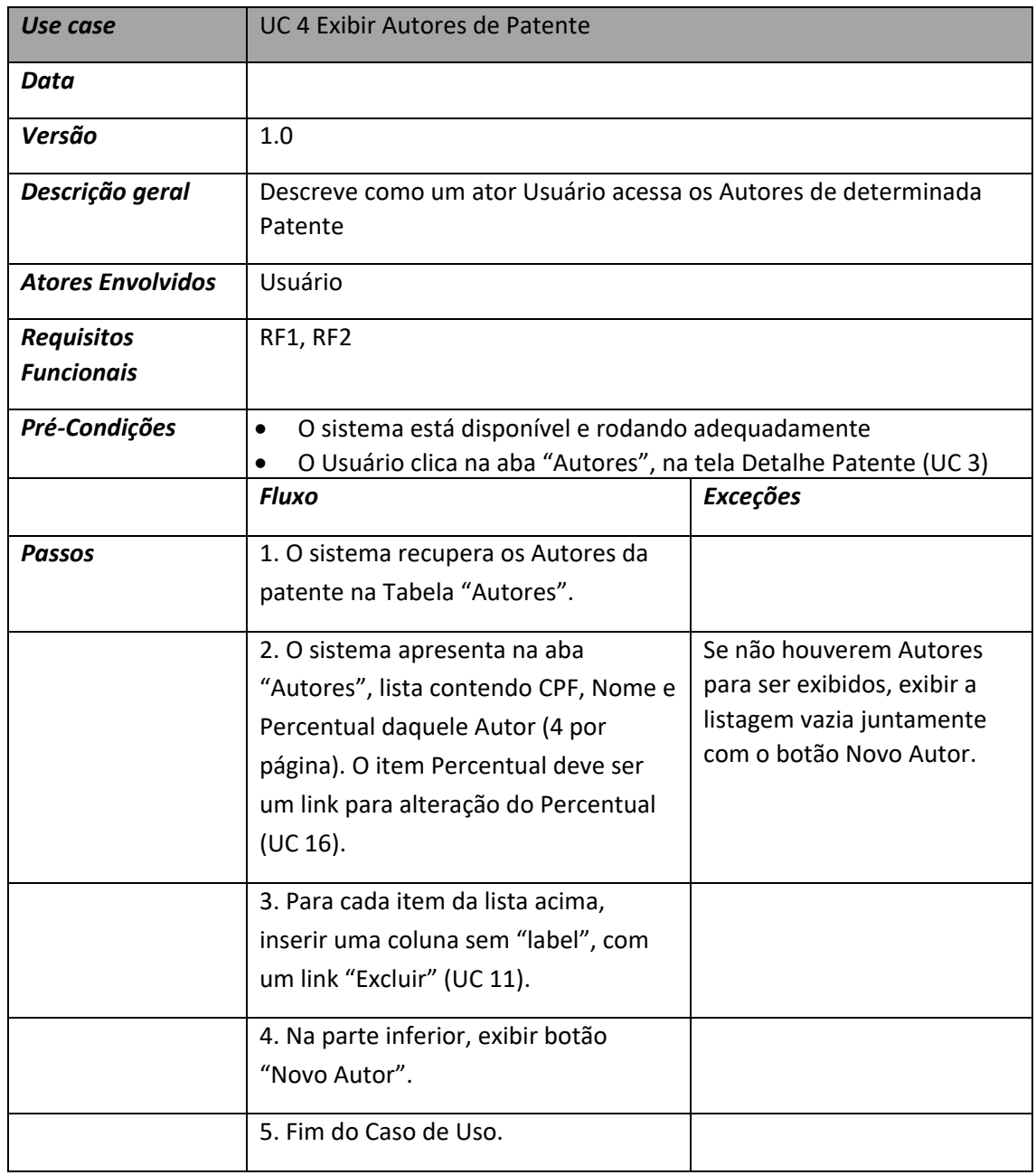

# **UC 5 Exibir Titulares de Patente**

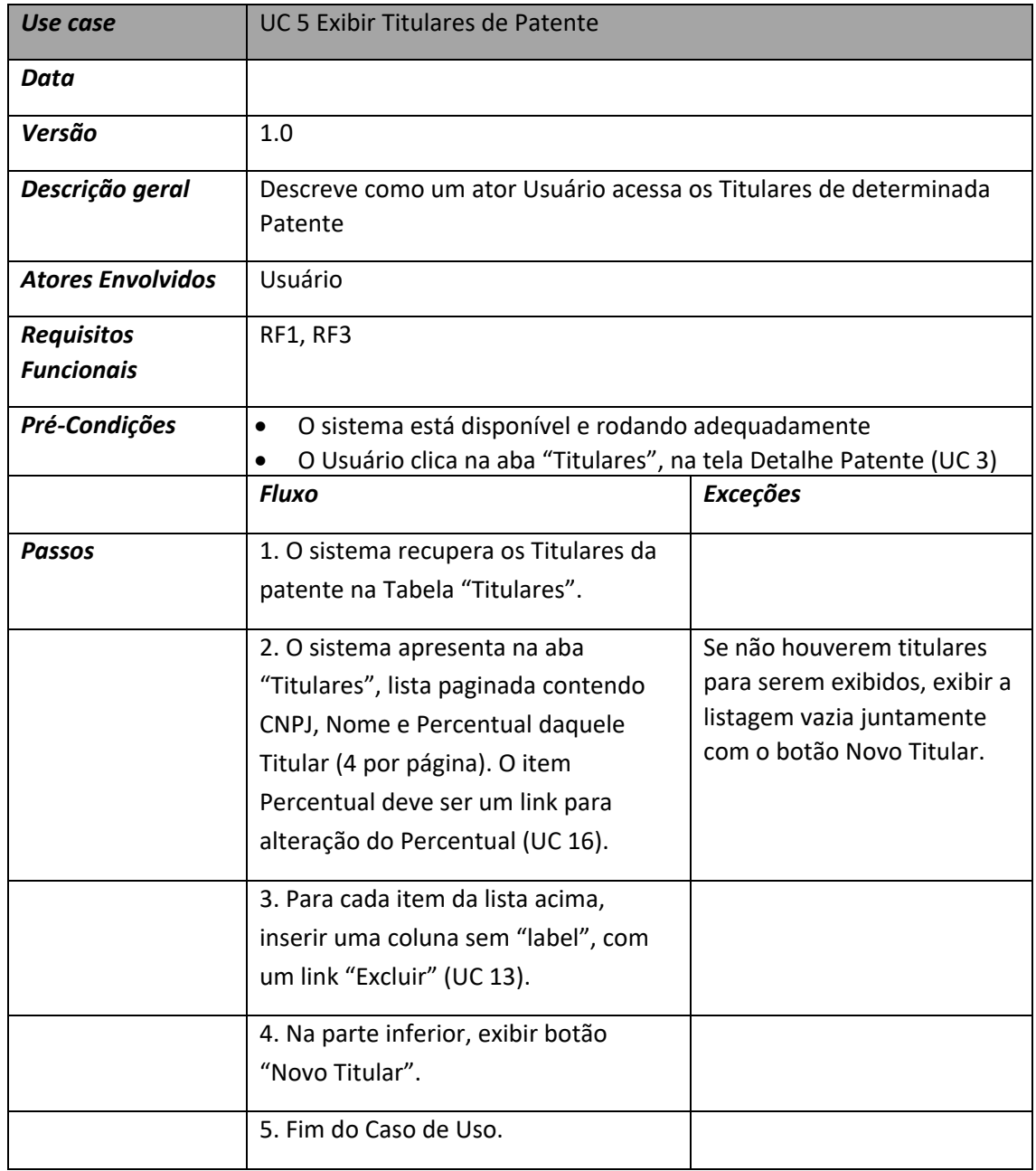

## **UC 6 Exibir Documentos de Patente**

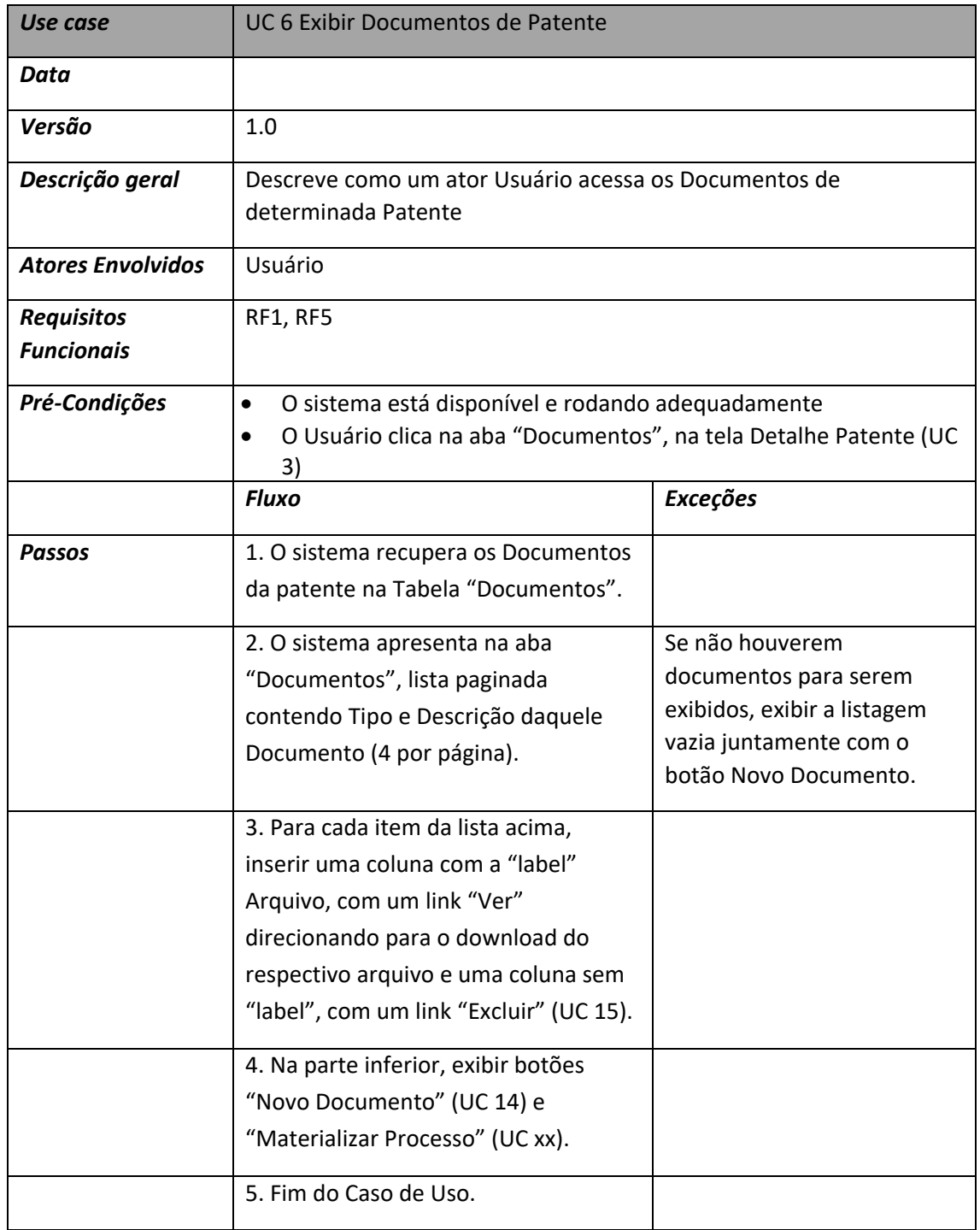

# **UC 7 Exibir Eventos de Patente**

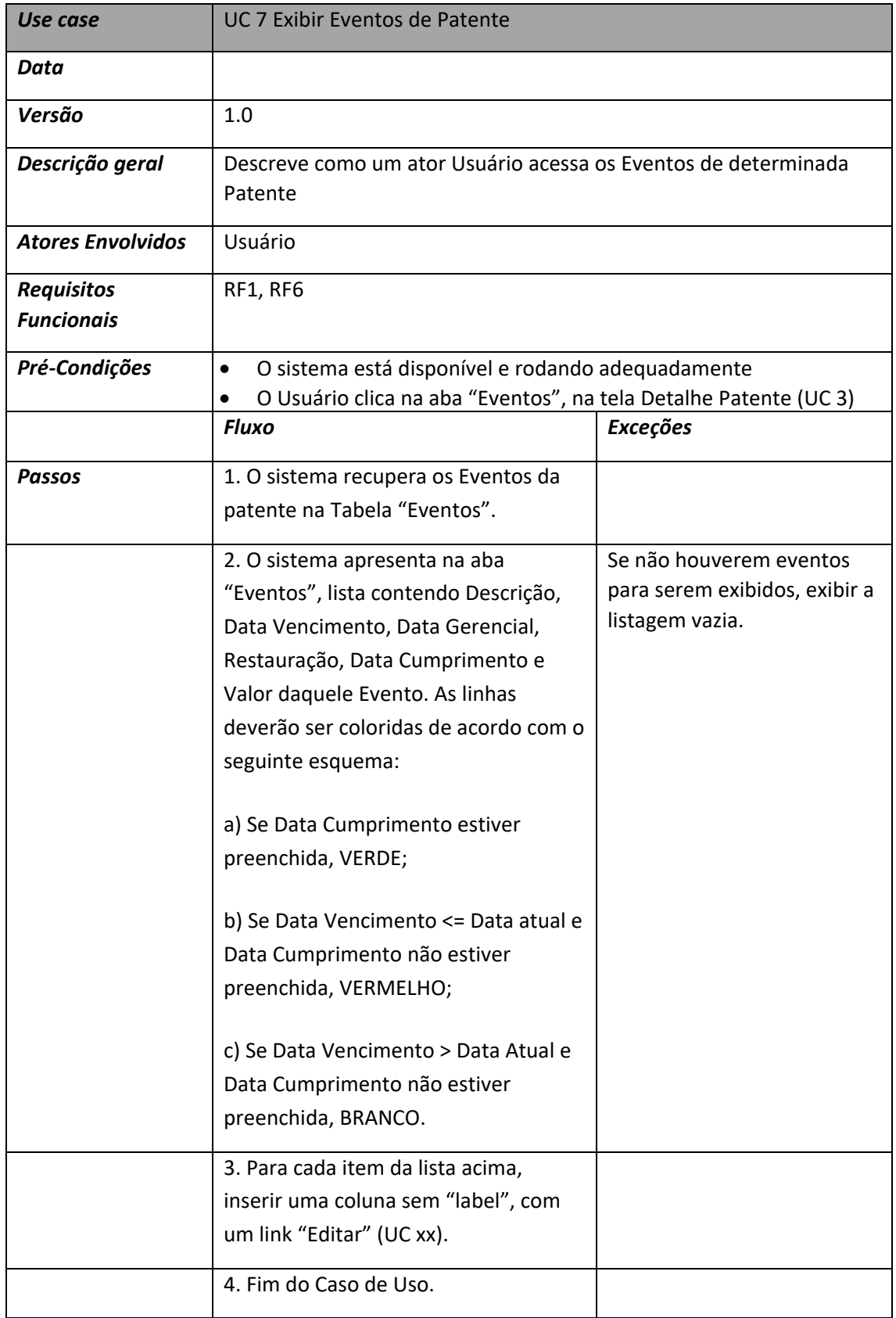

# **UC 8 Editar Dados das Patentes**

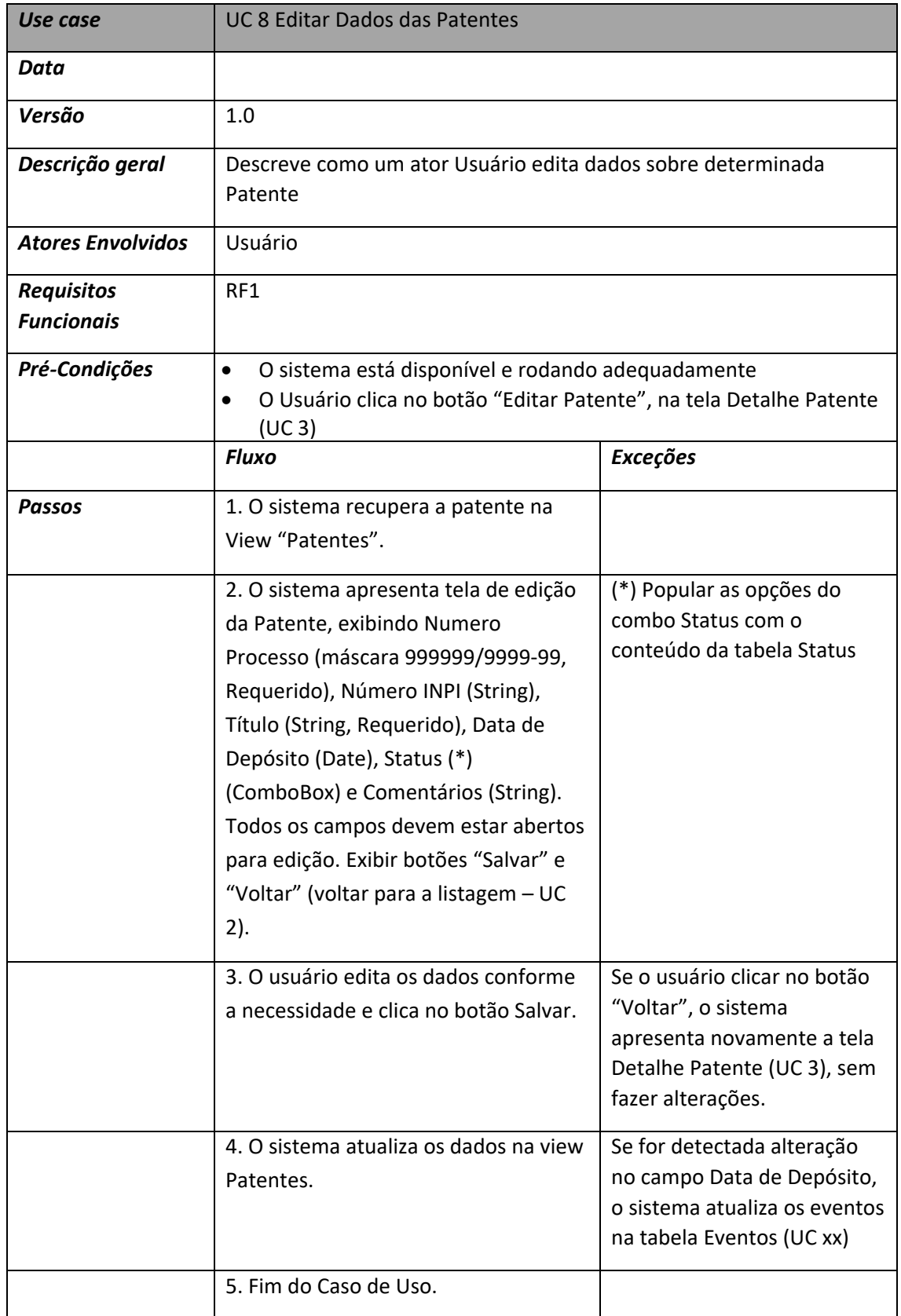

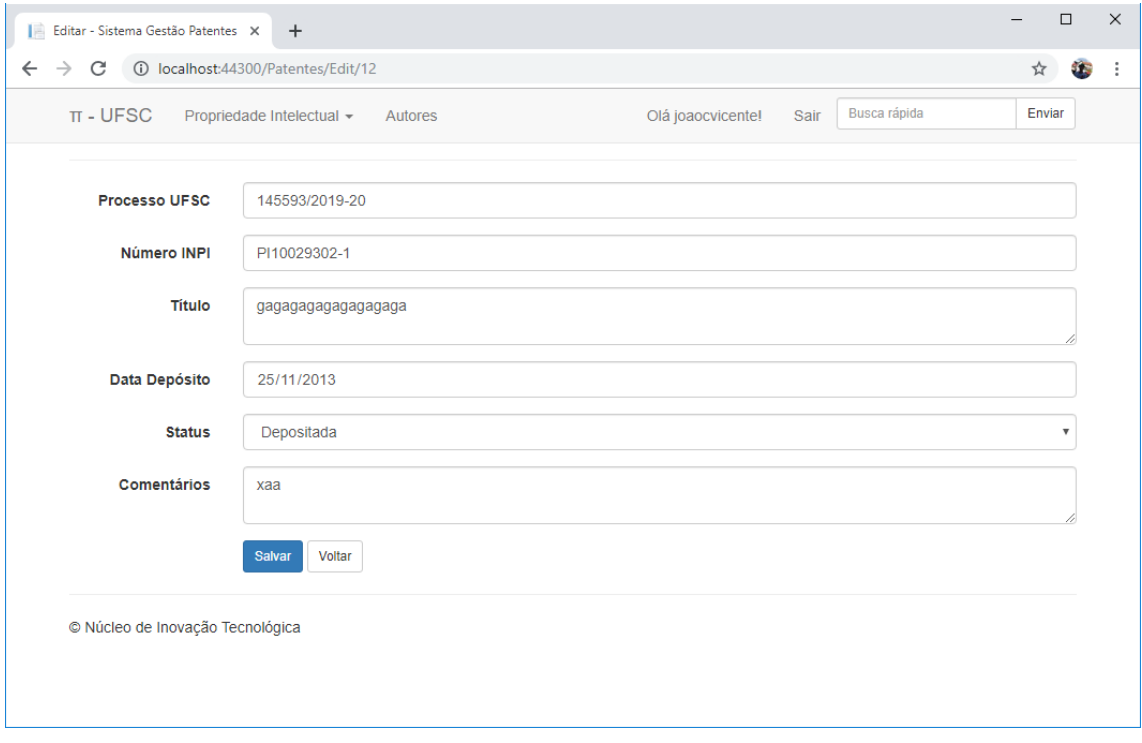

# **UC 9 Inserir Nova Patente**

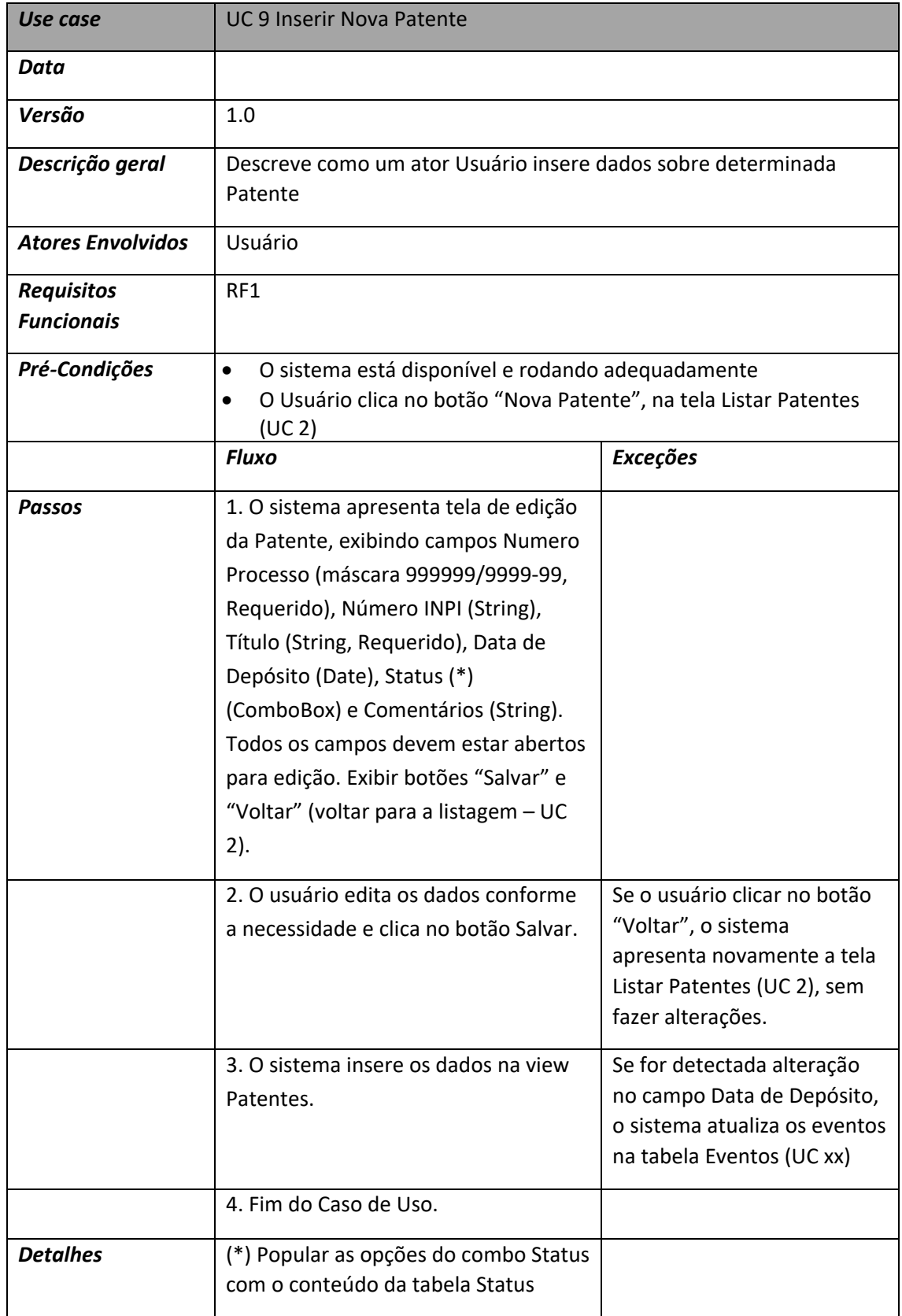

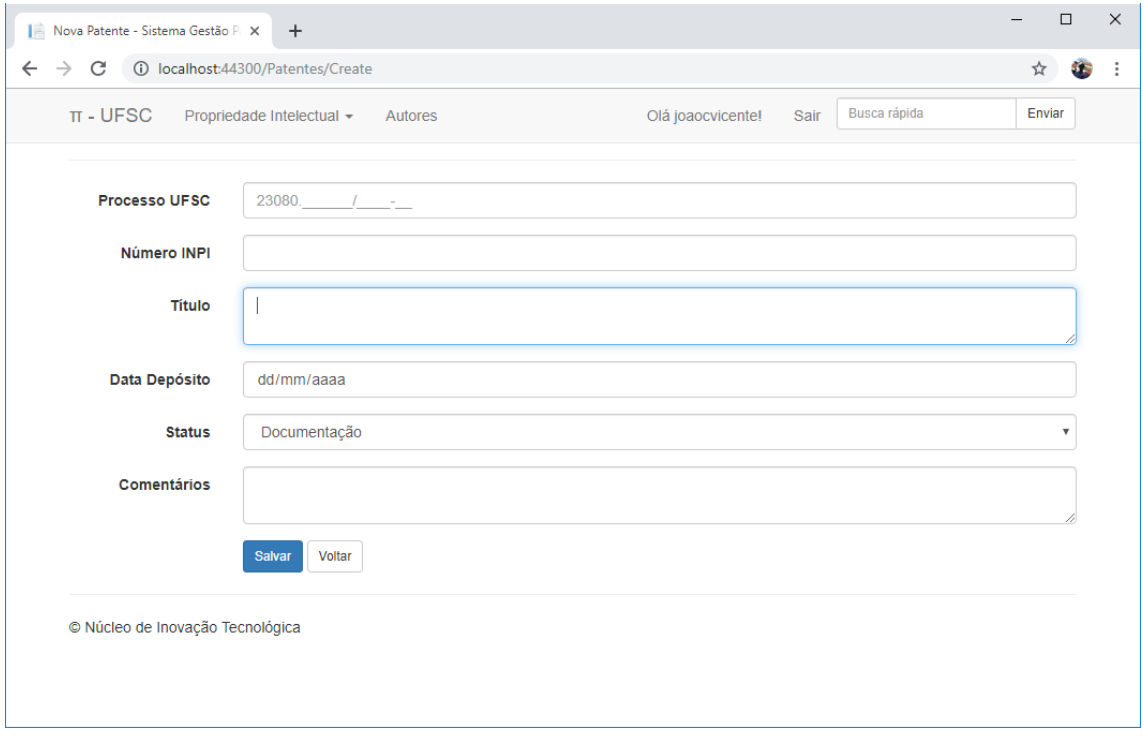

# **UC 10 Inserir Autor em Patente**

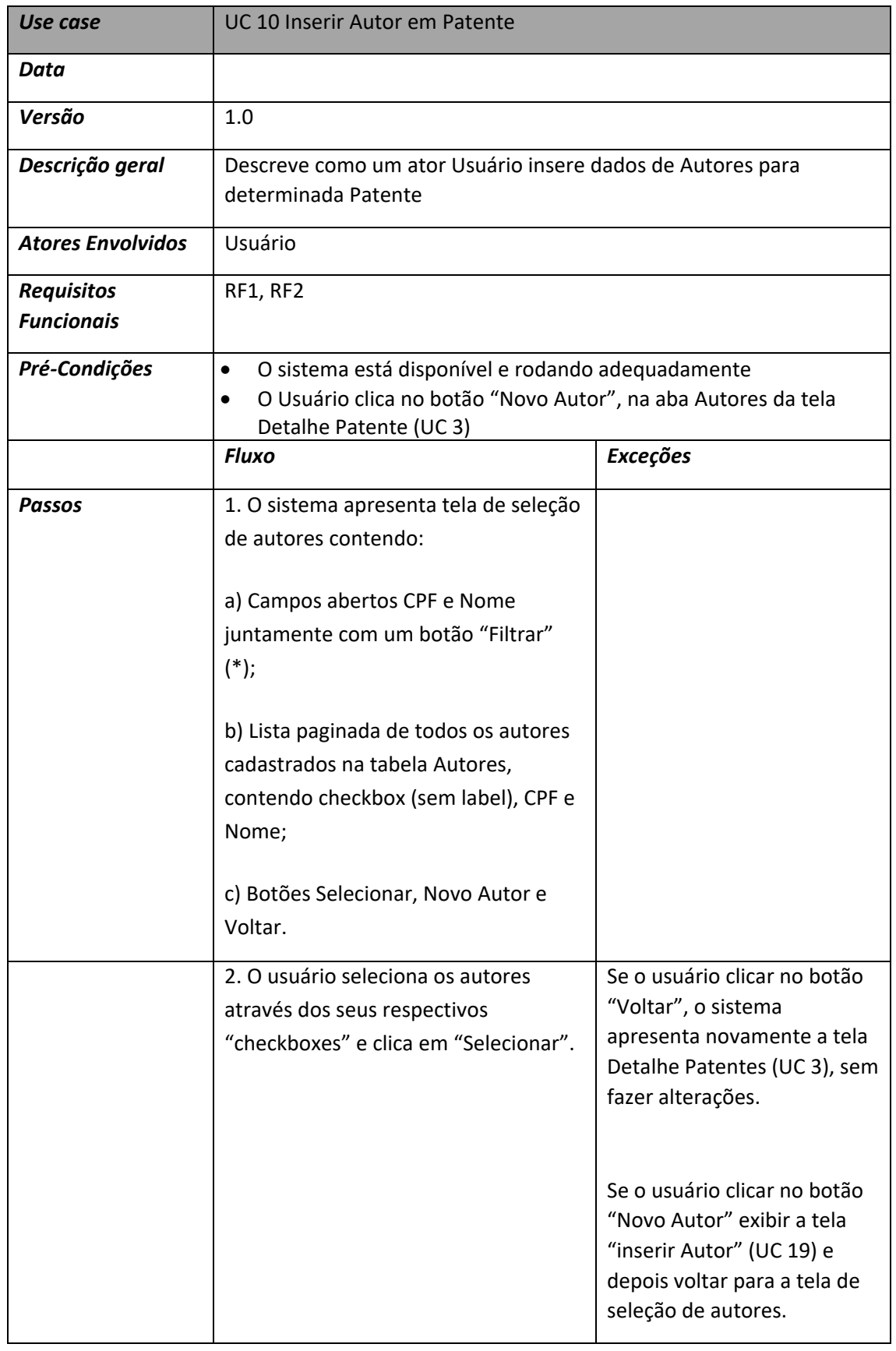

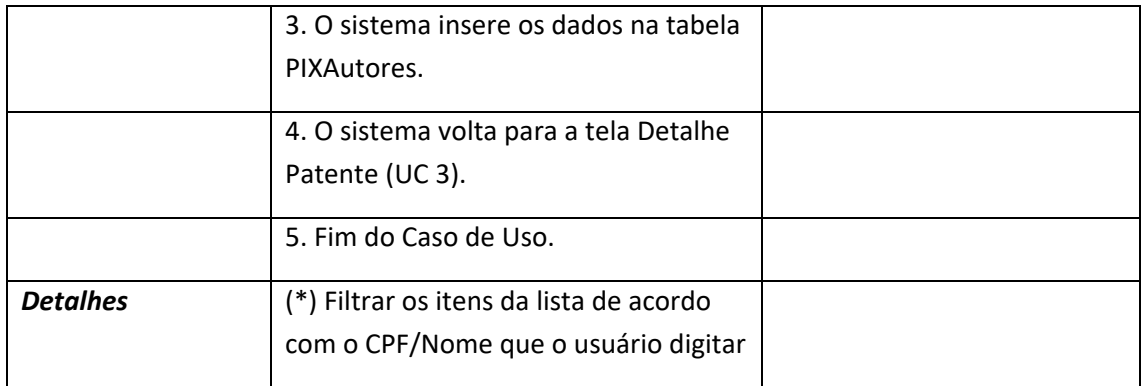

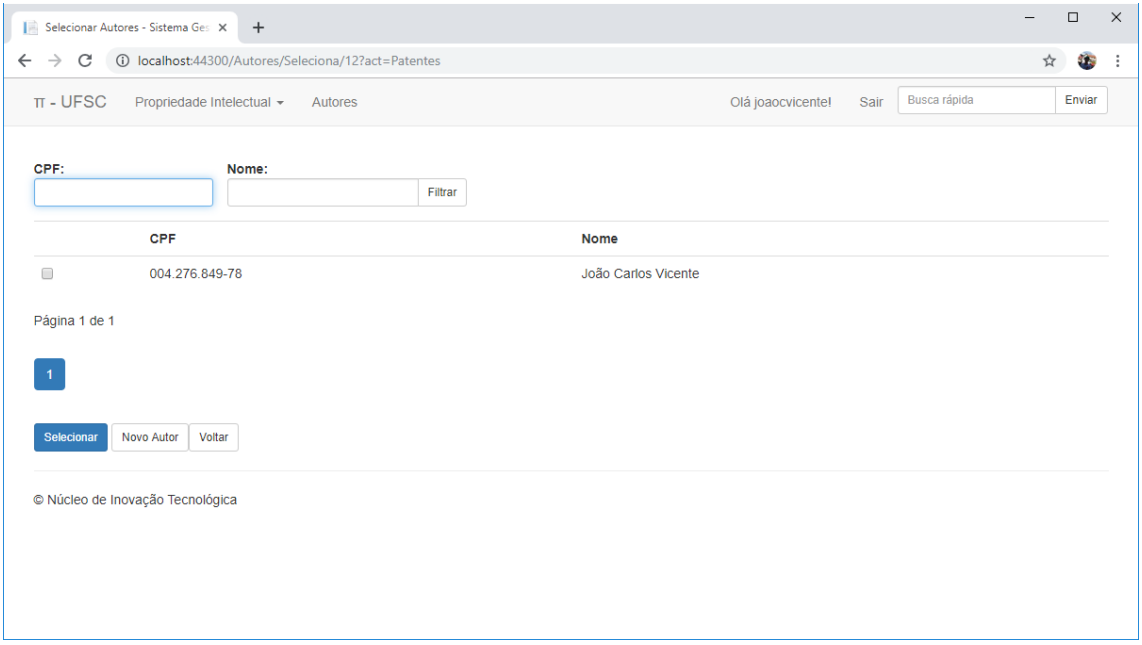

# **UC 11 Excluir Autor de Patente**

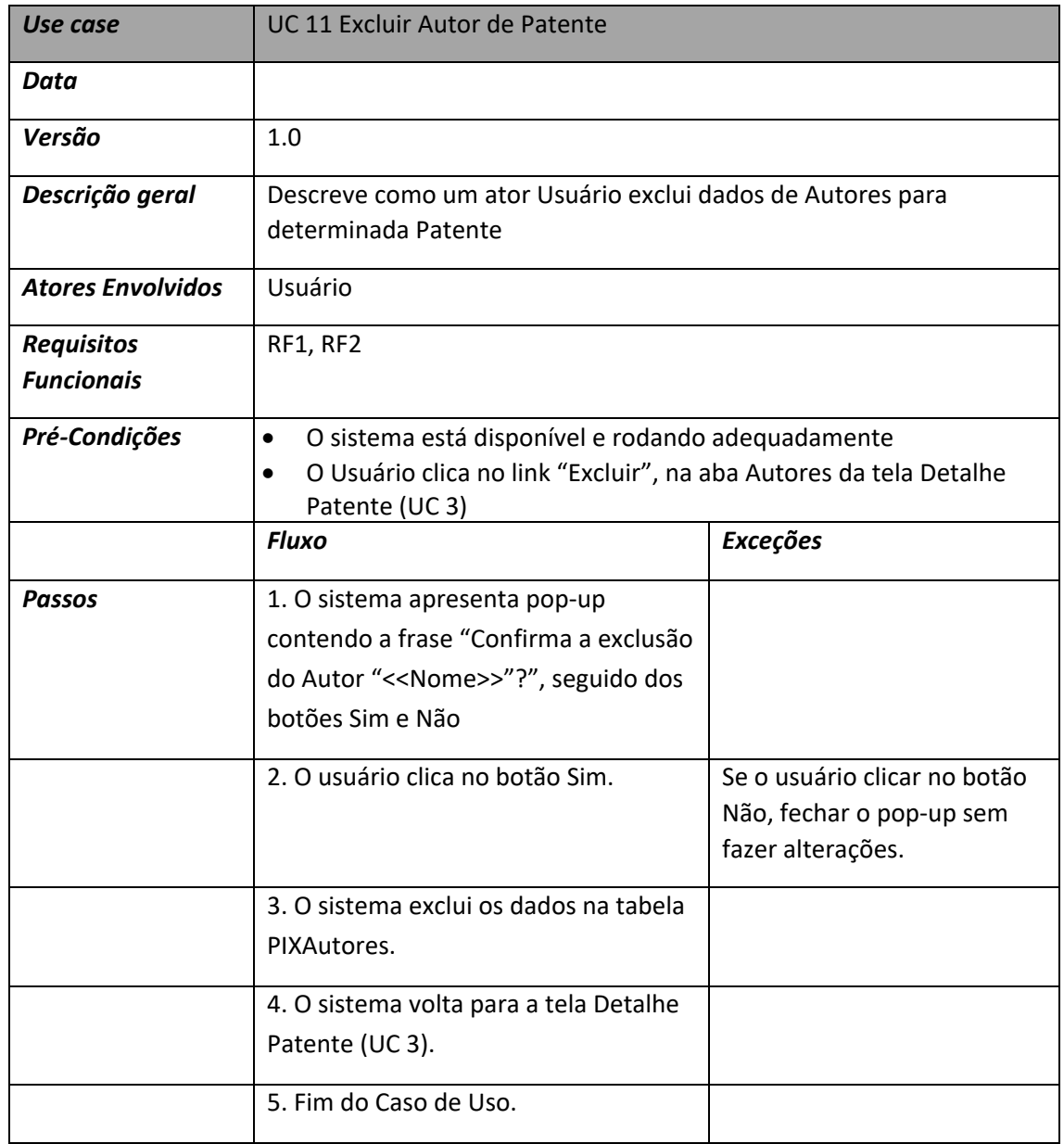
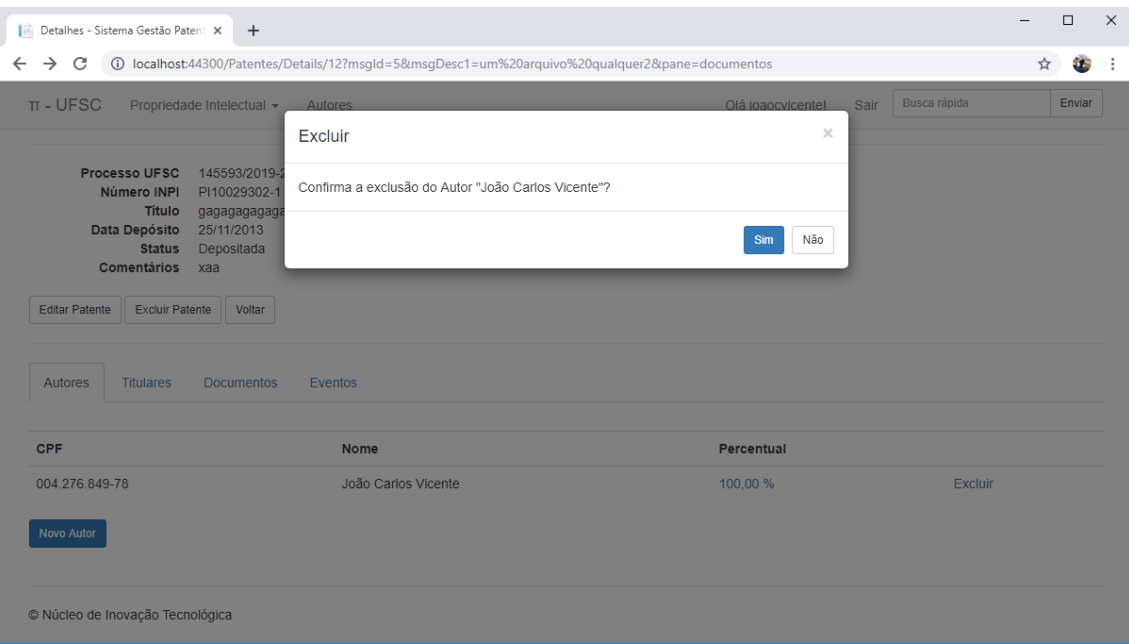

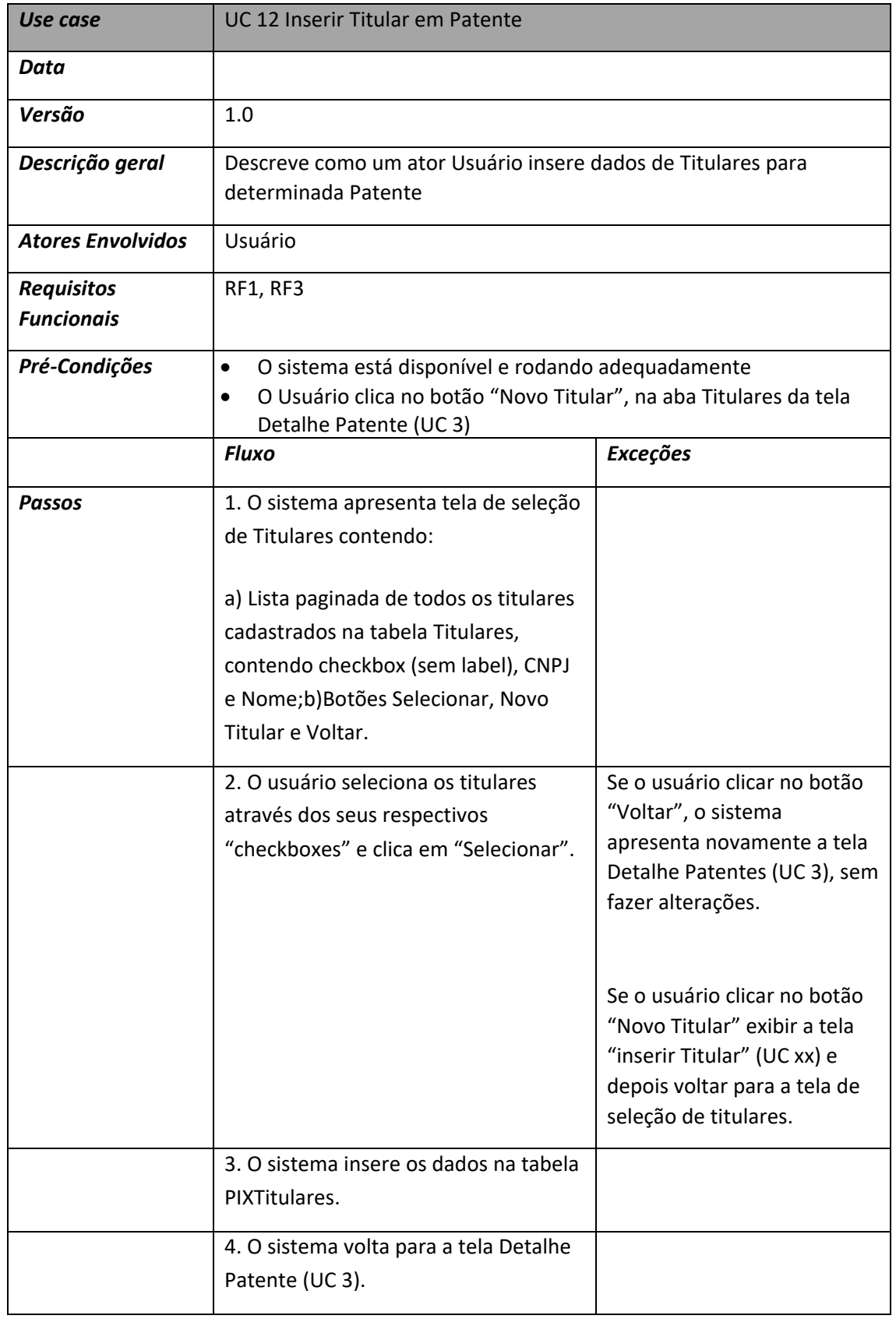

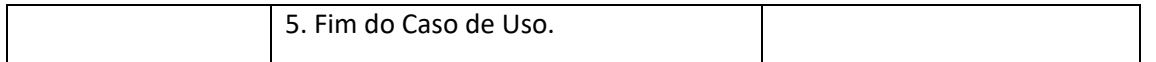

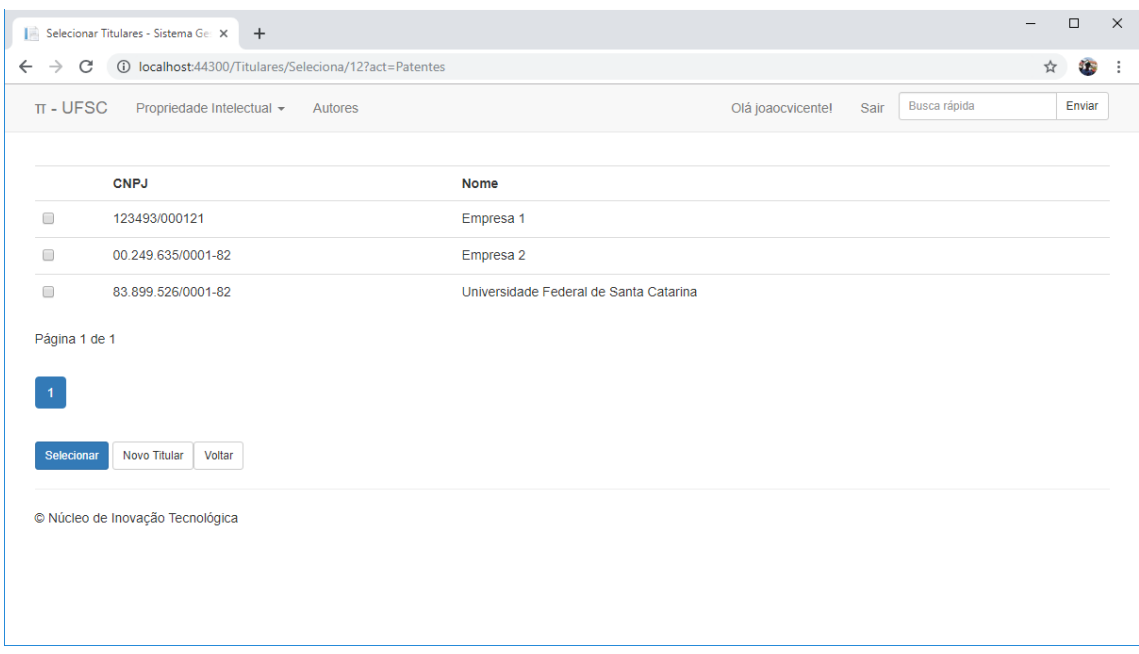

### **UC 13 Excluir Titular de Patente**

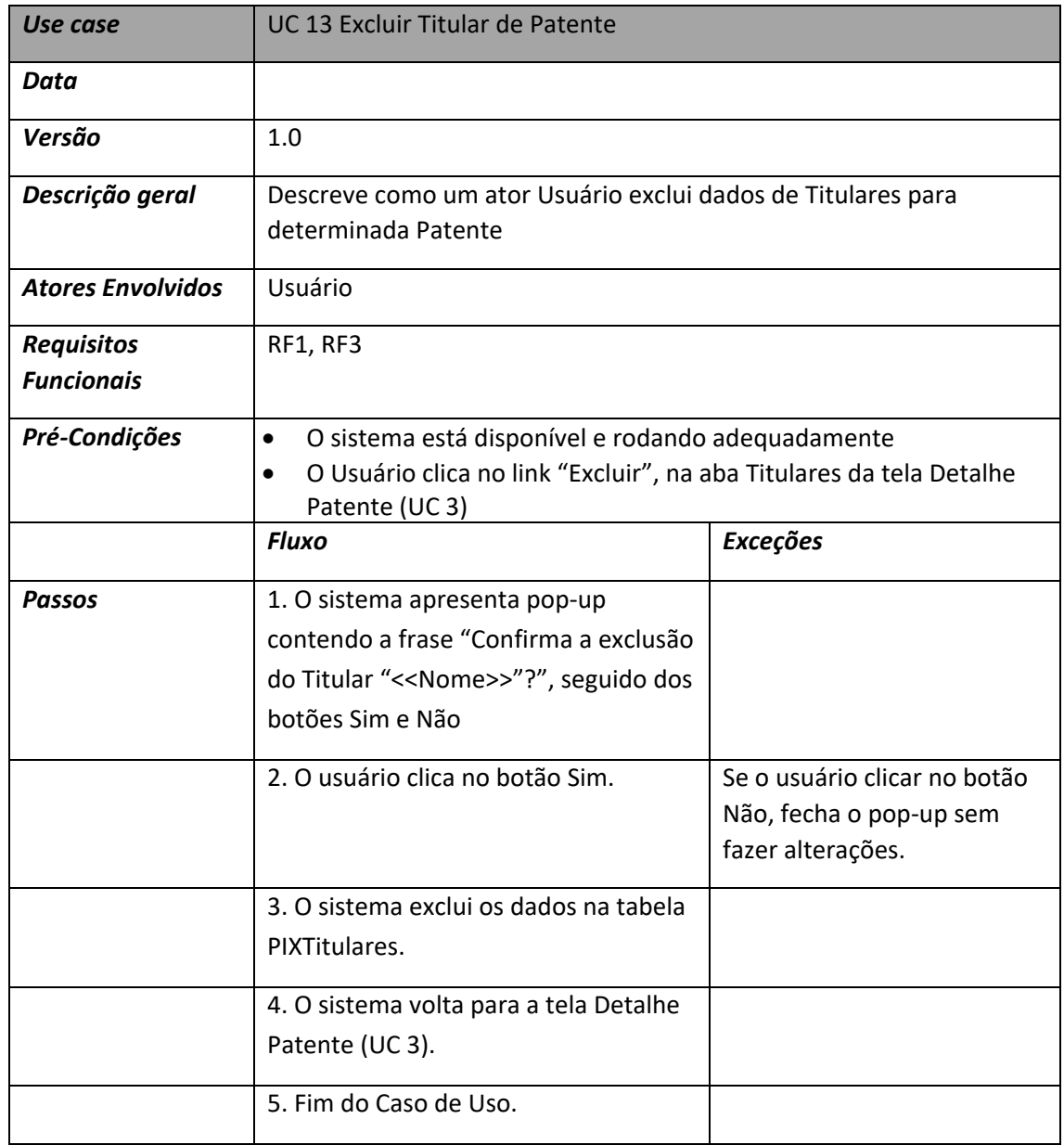

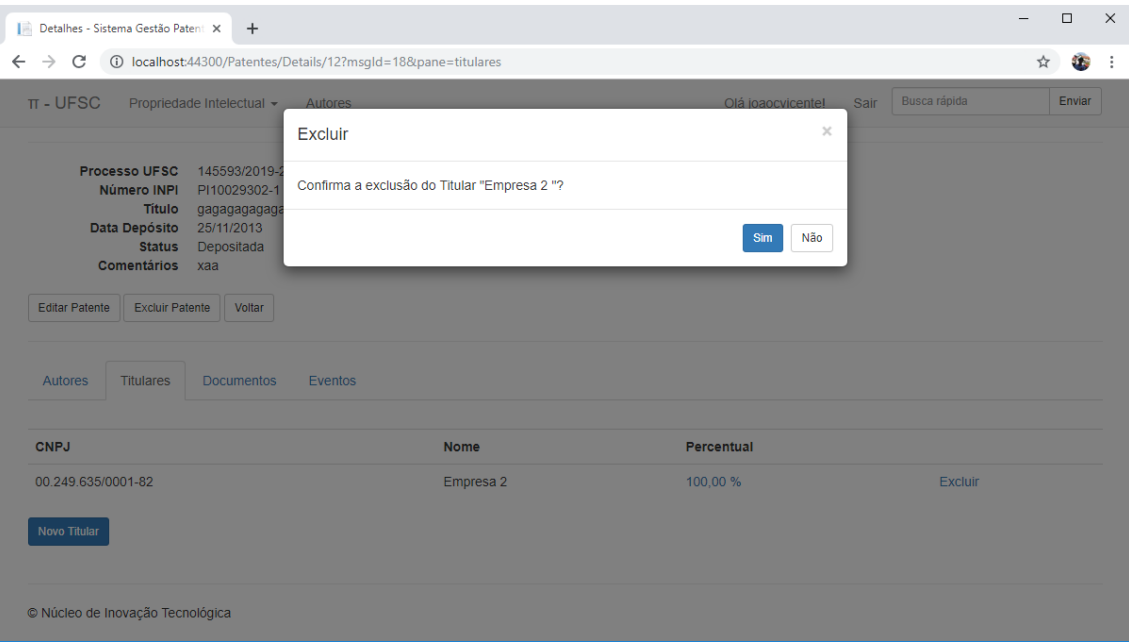

### **UC 14 Inserir Documentos em Patente**

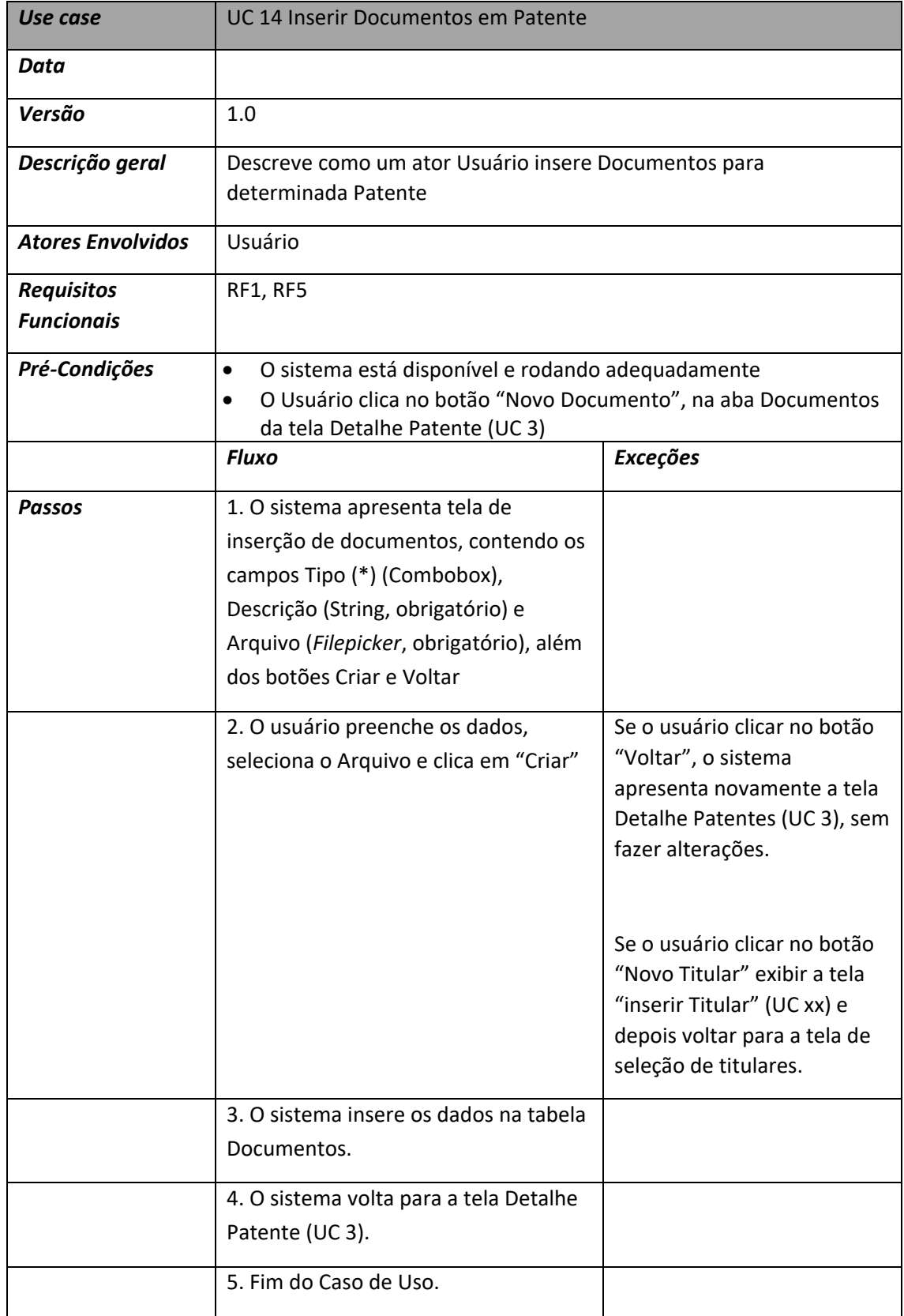

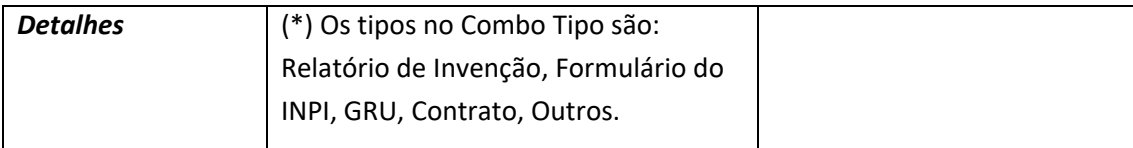

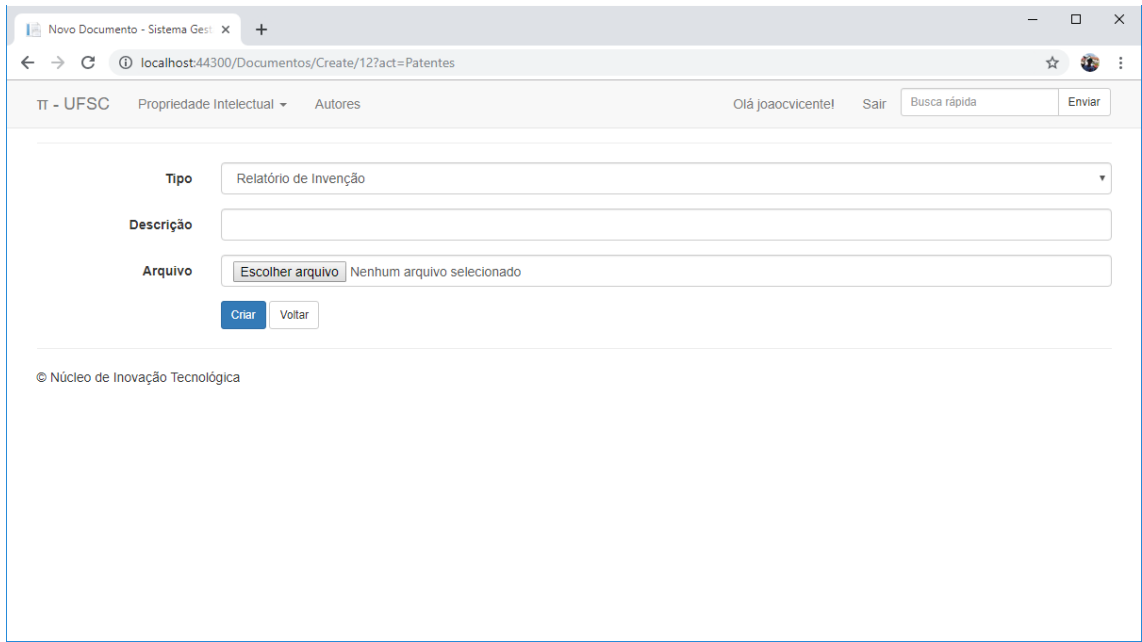

### **UC 15 Excluir Documento de Patente**

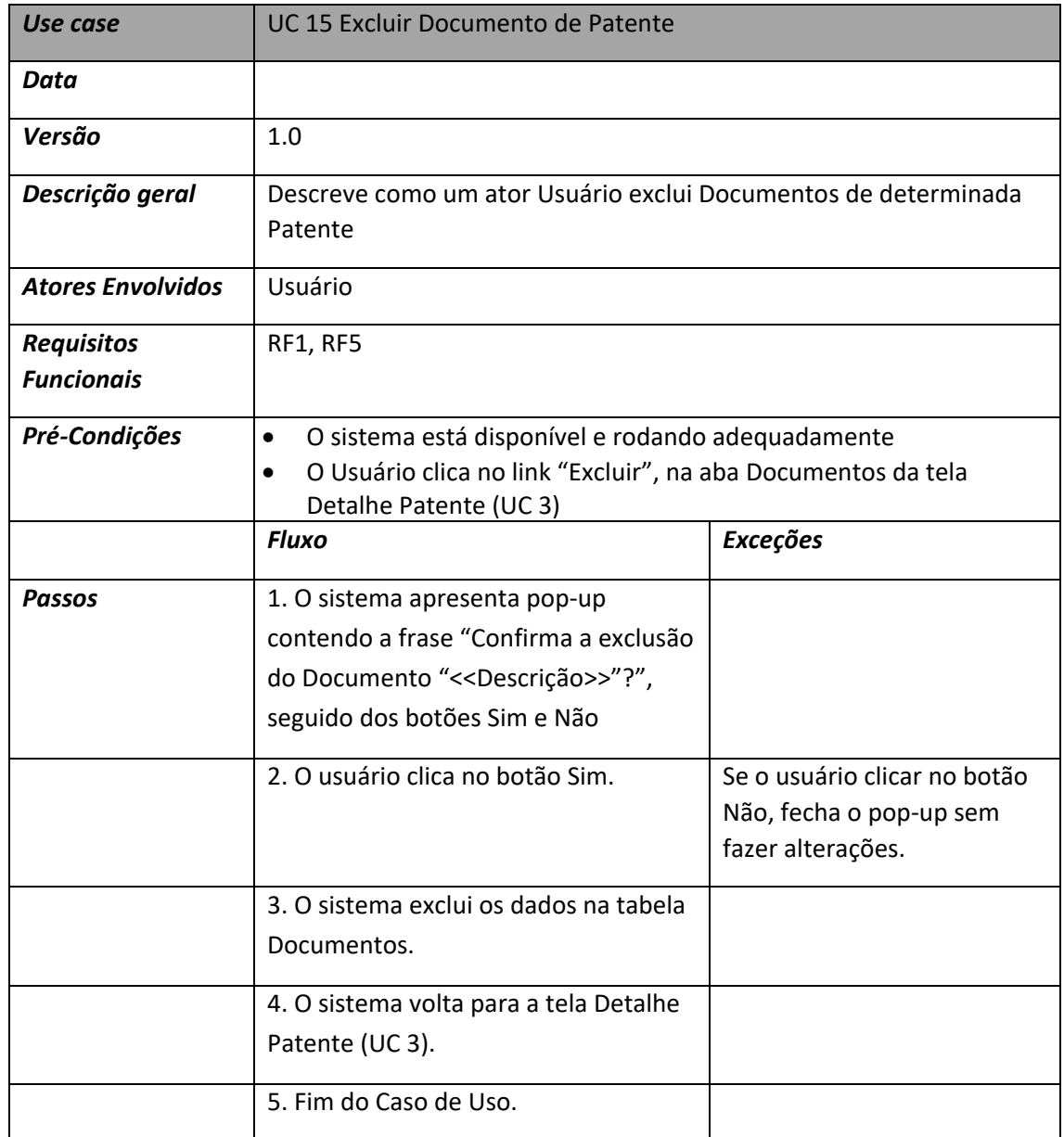

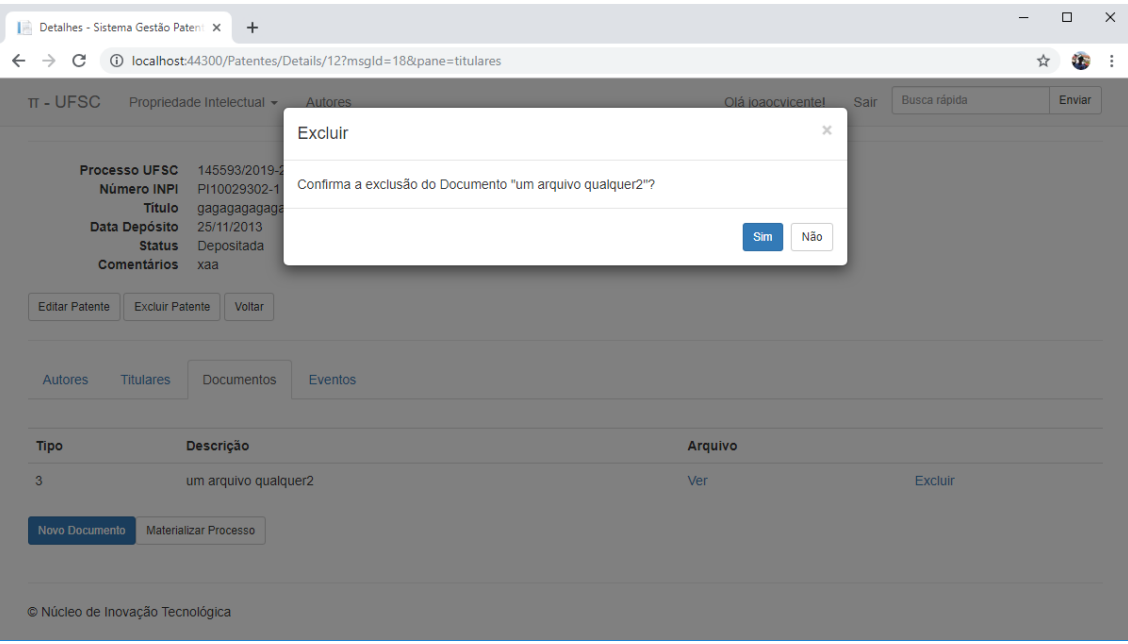

## **UC 16 Alterar Percentuais**

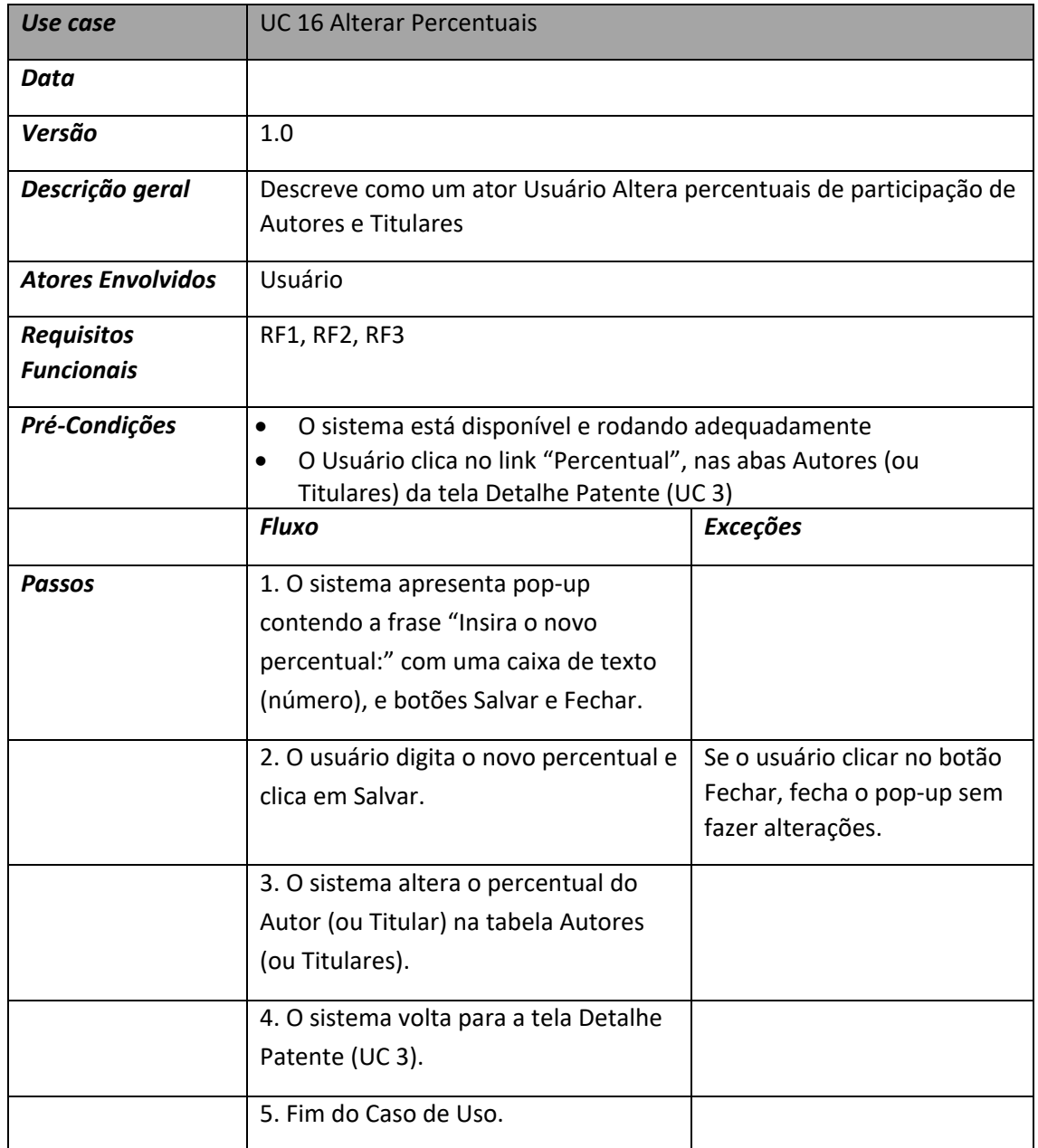

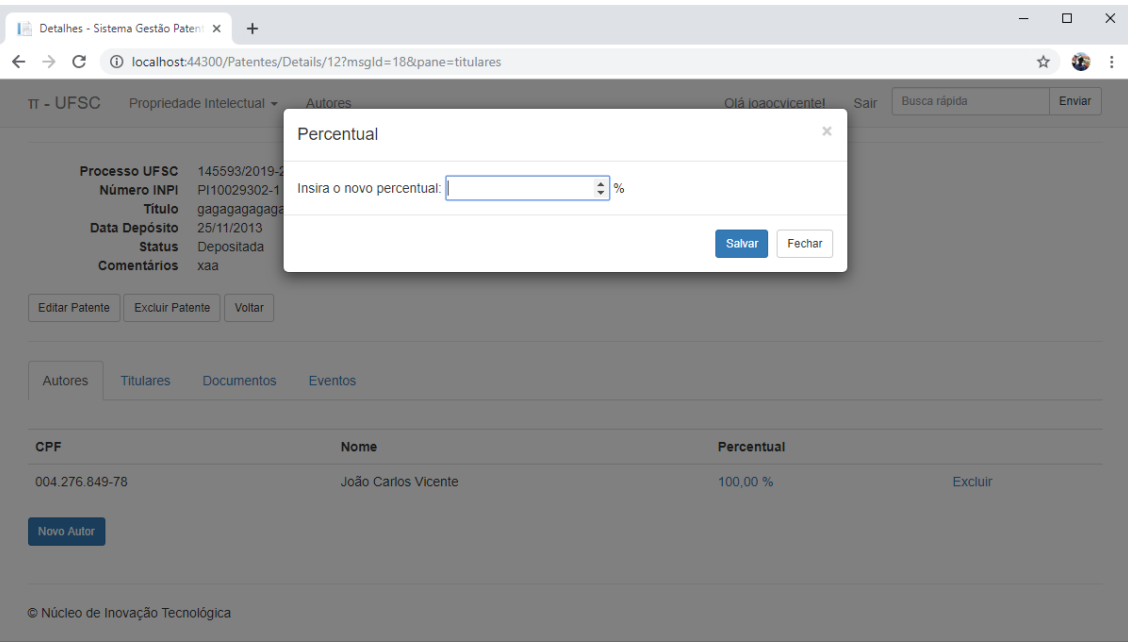

## **UC 17 Atualizar Eventos**

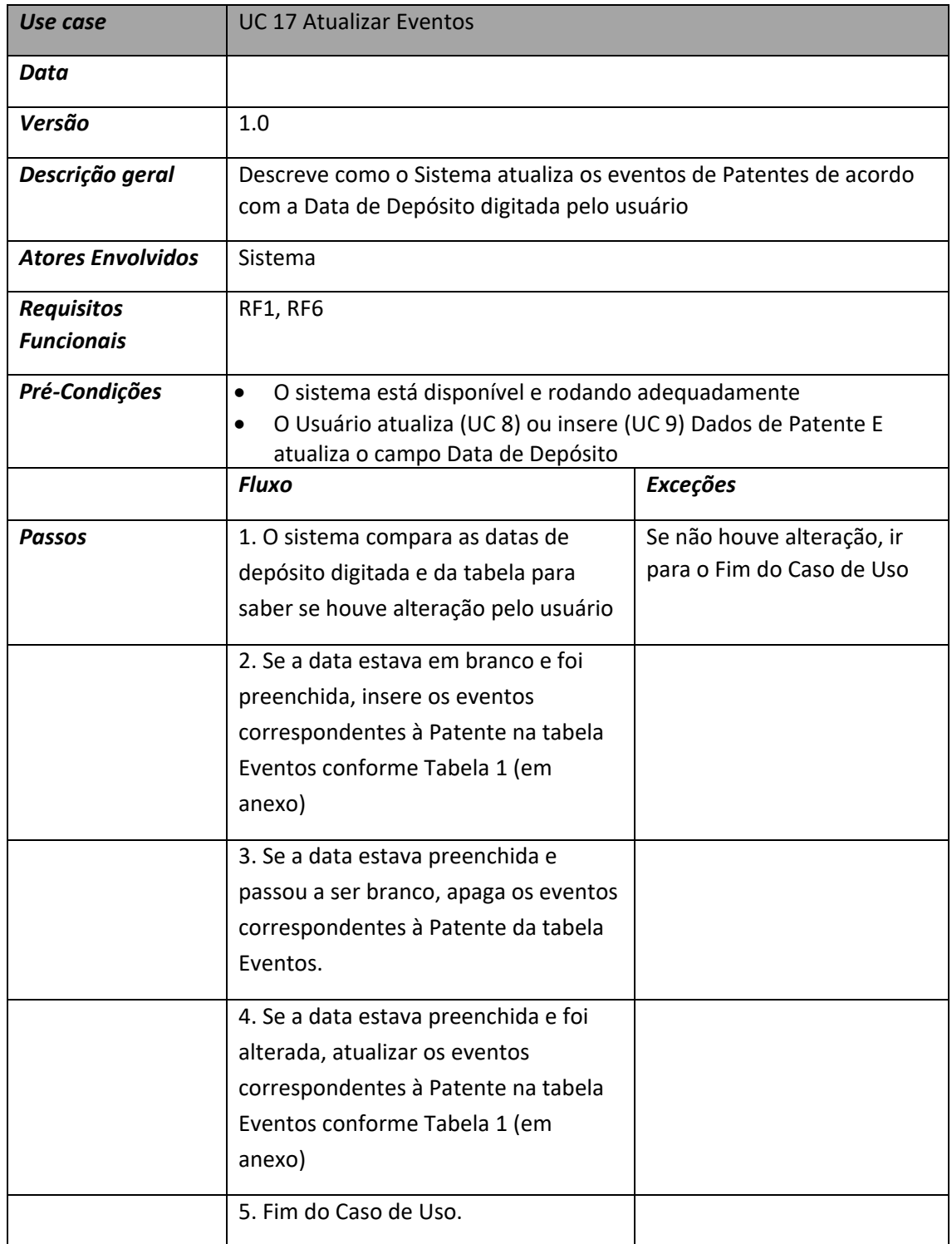

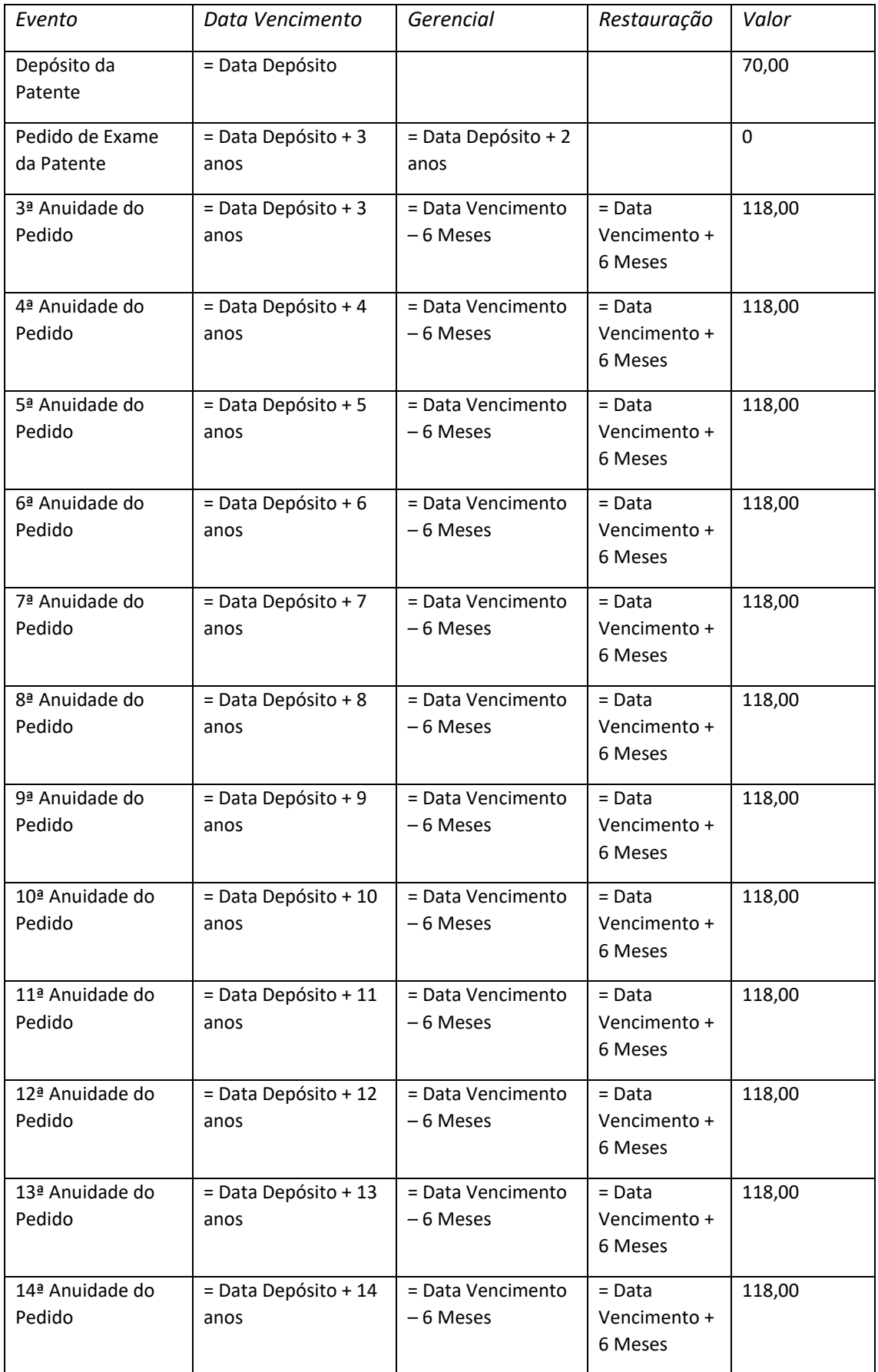

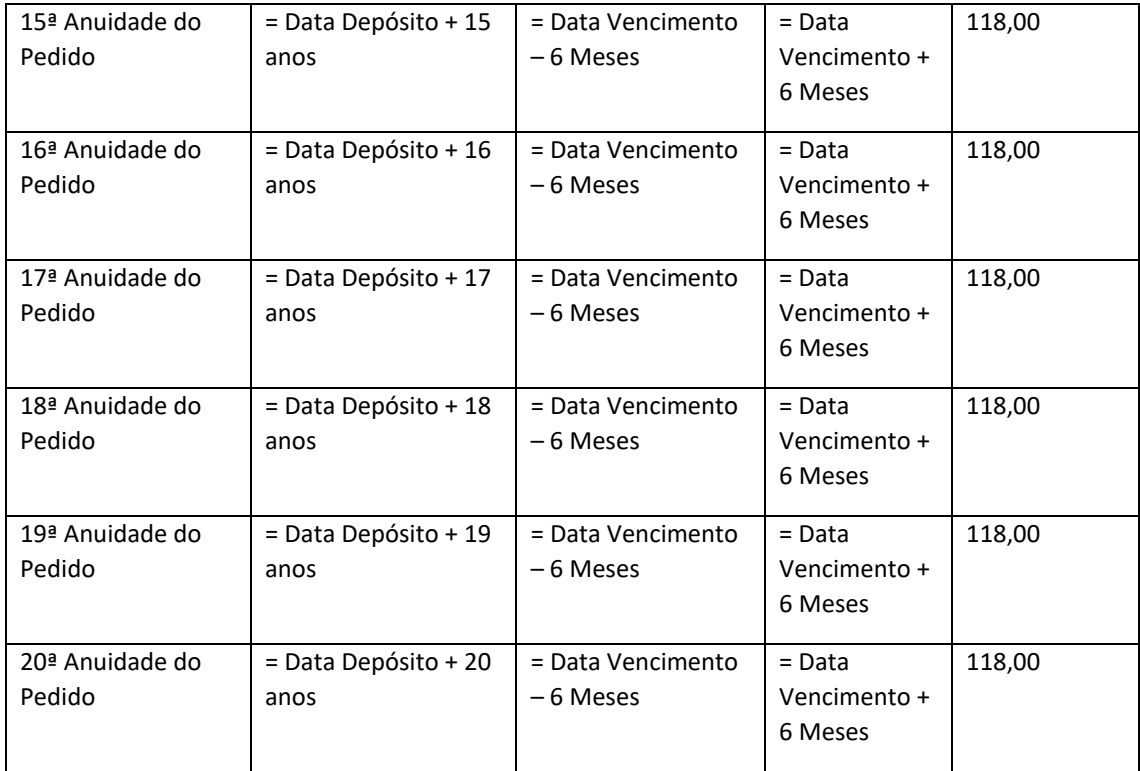

### **UC 18 Materializar Processo**

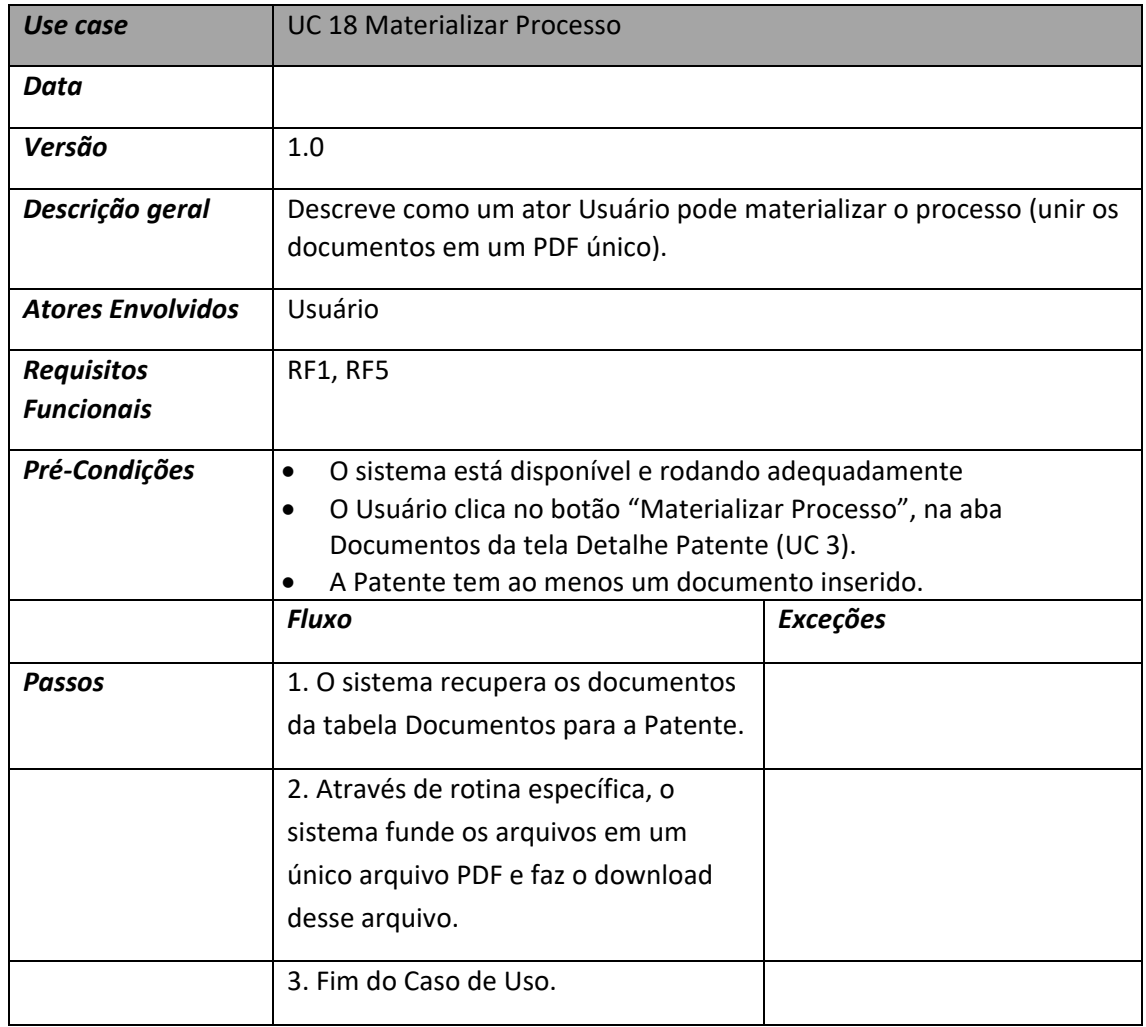

## **UC 19 Inserir/Editar Autor**

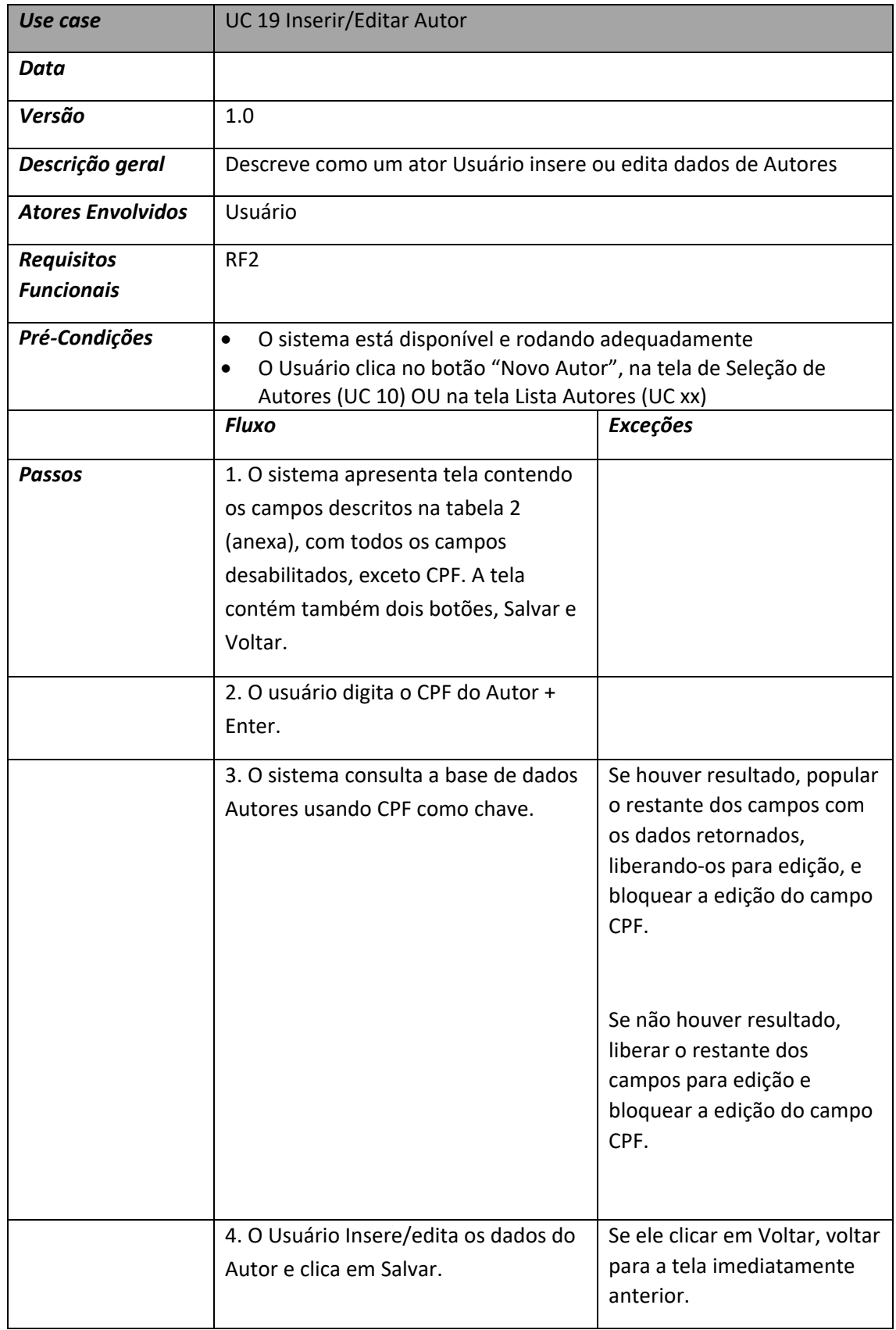

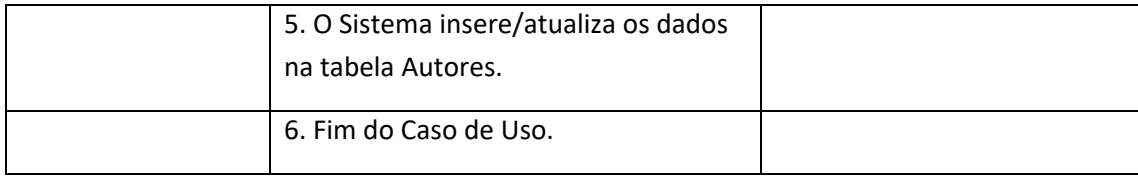

# Tabela 2 – Campos da Página Inserir Autor

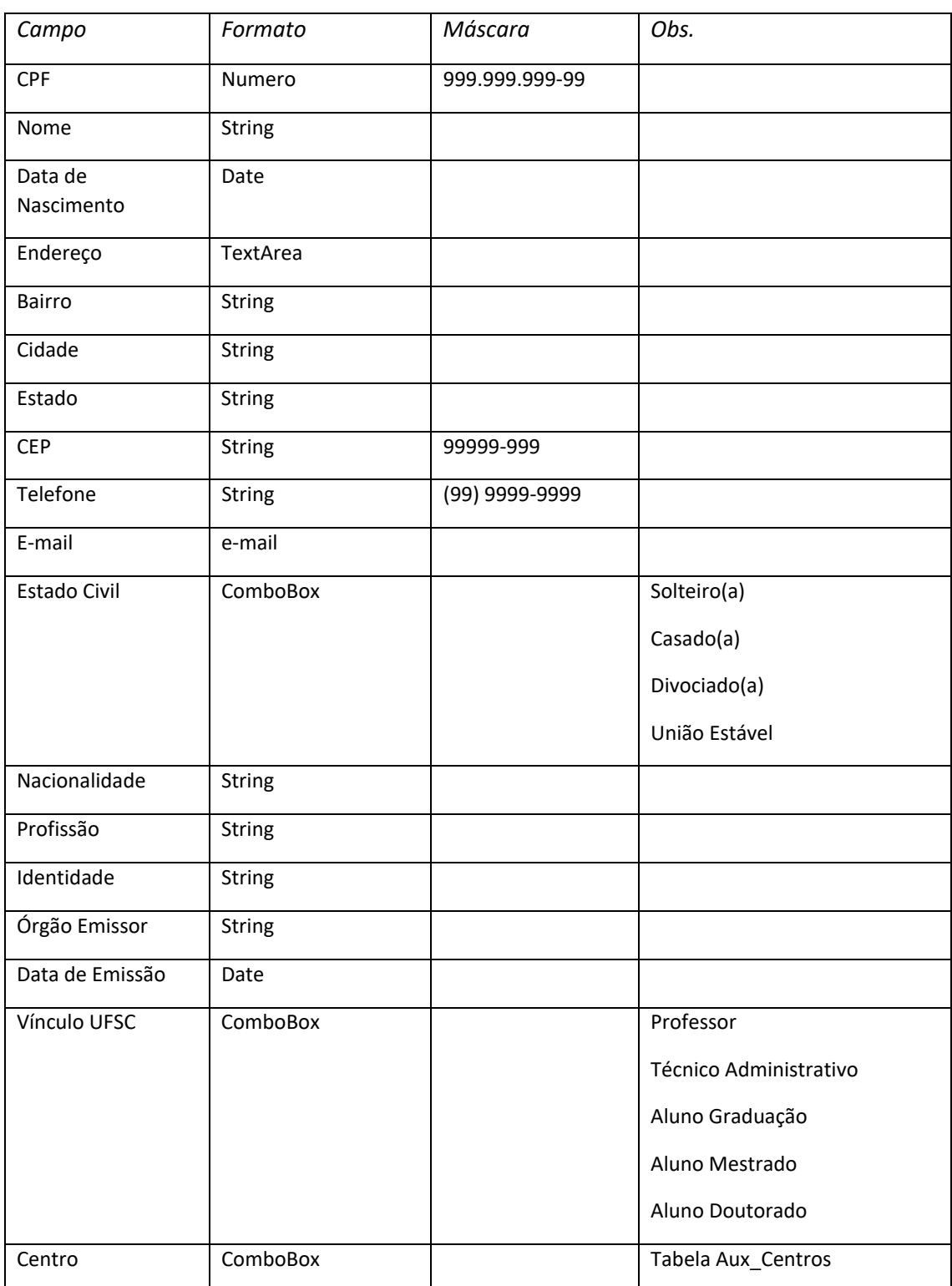

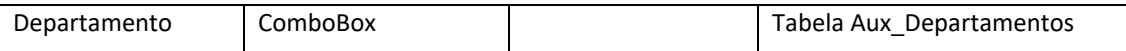

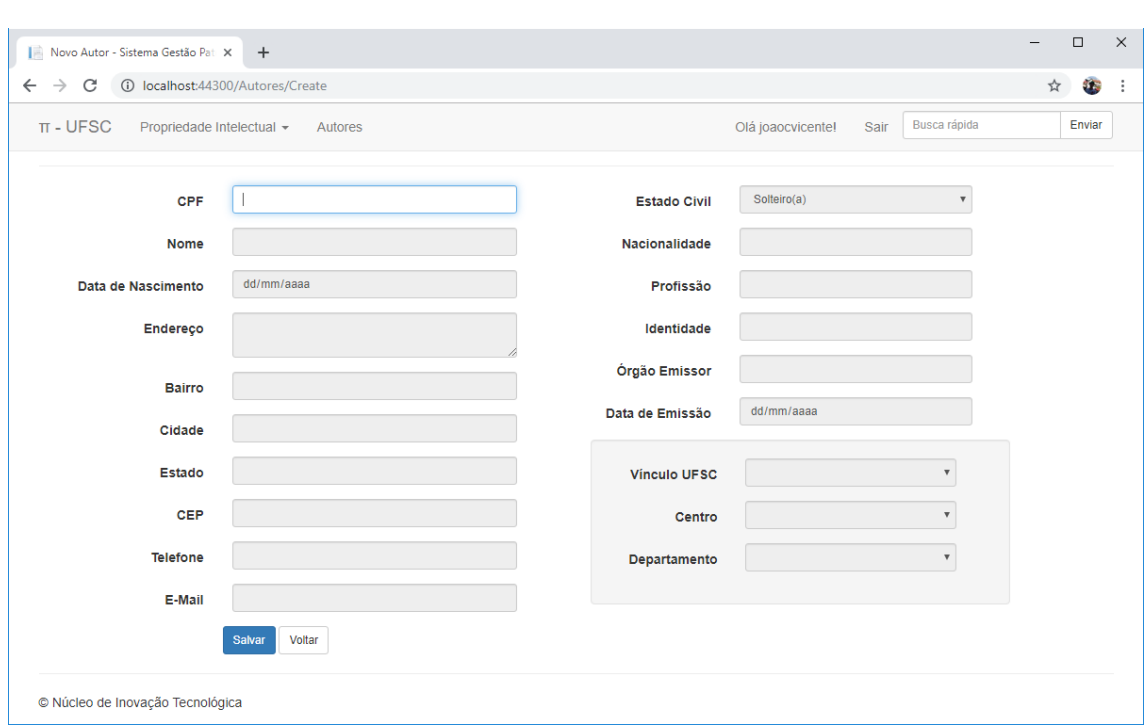

## **UC 20 Inserir Titular**

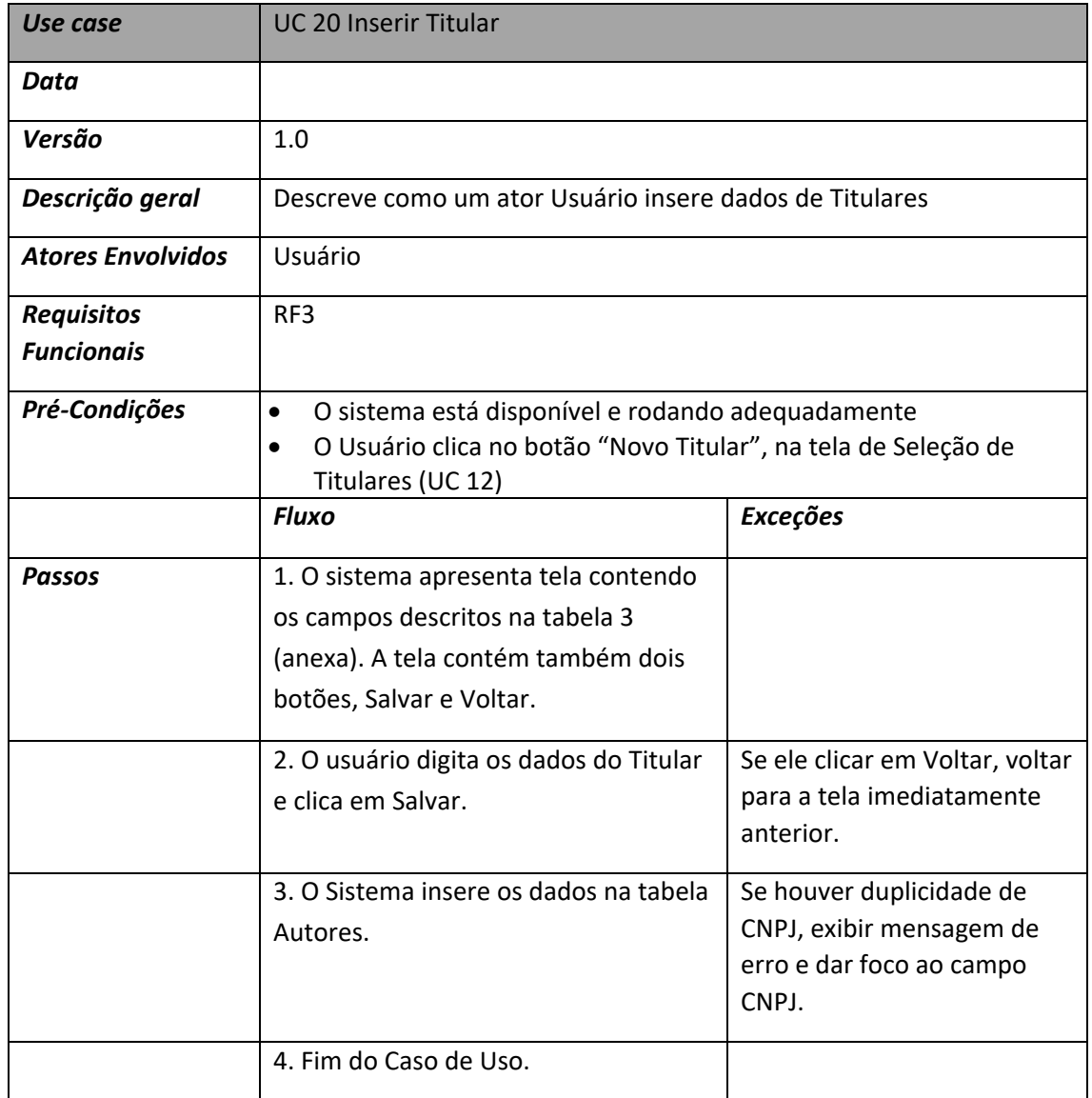

## Tabela 3 – Campos da Página Inserir Titular

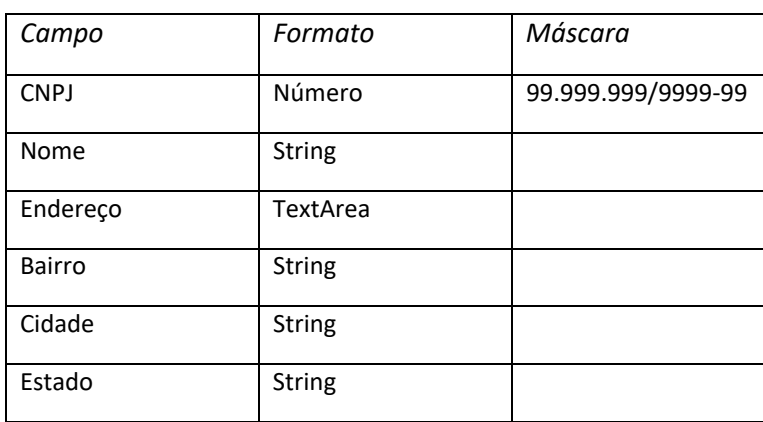

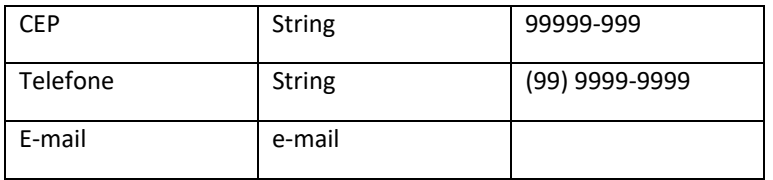

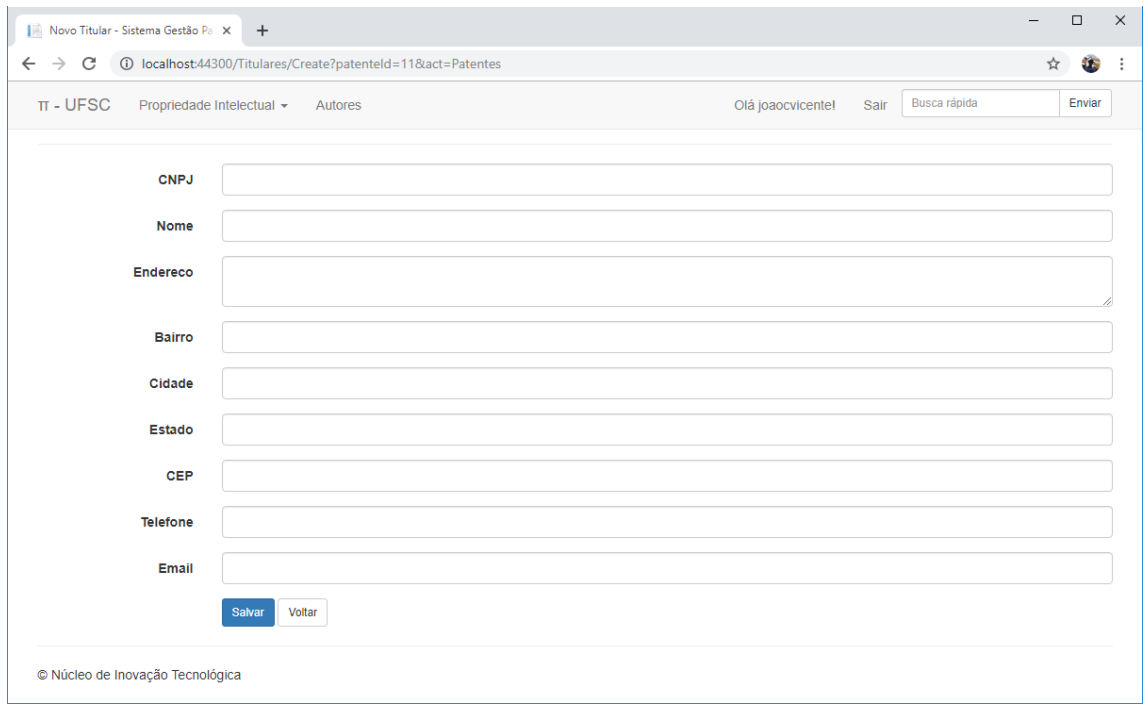

## **UC 21 Listar Autores**

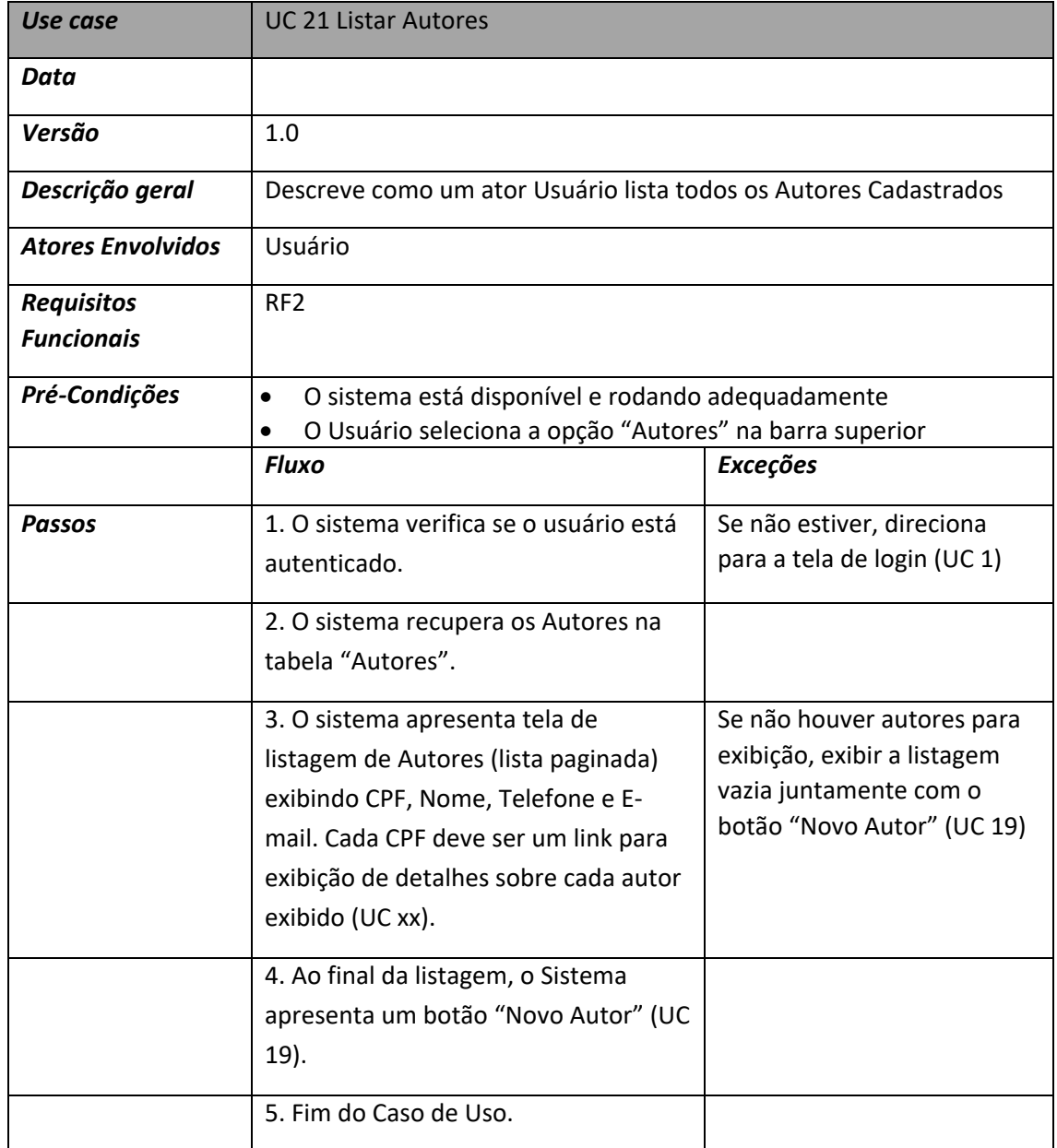

### **UC 22 Exibir Detalhes de Autores**

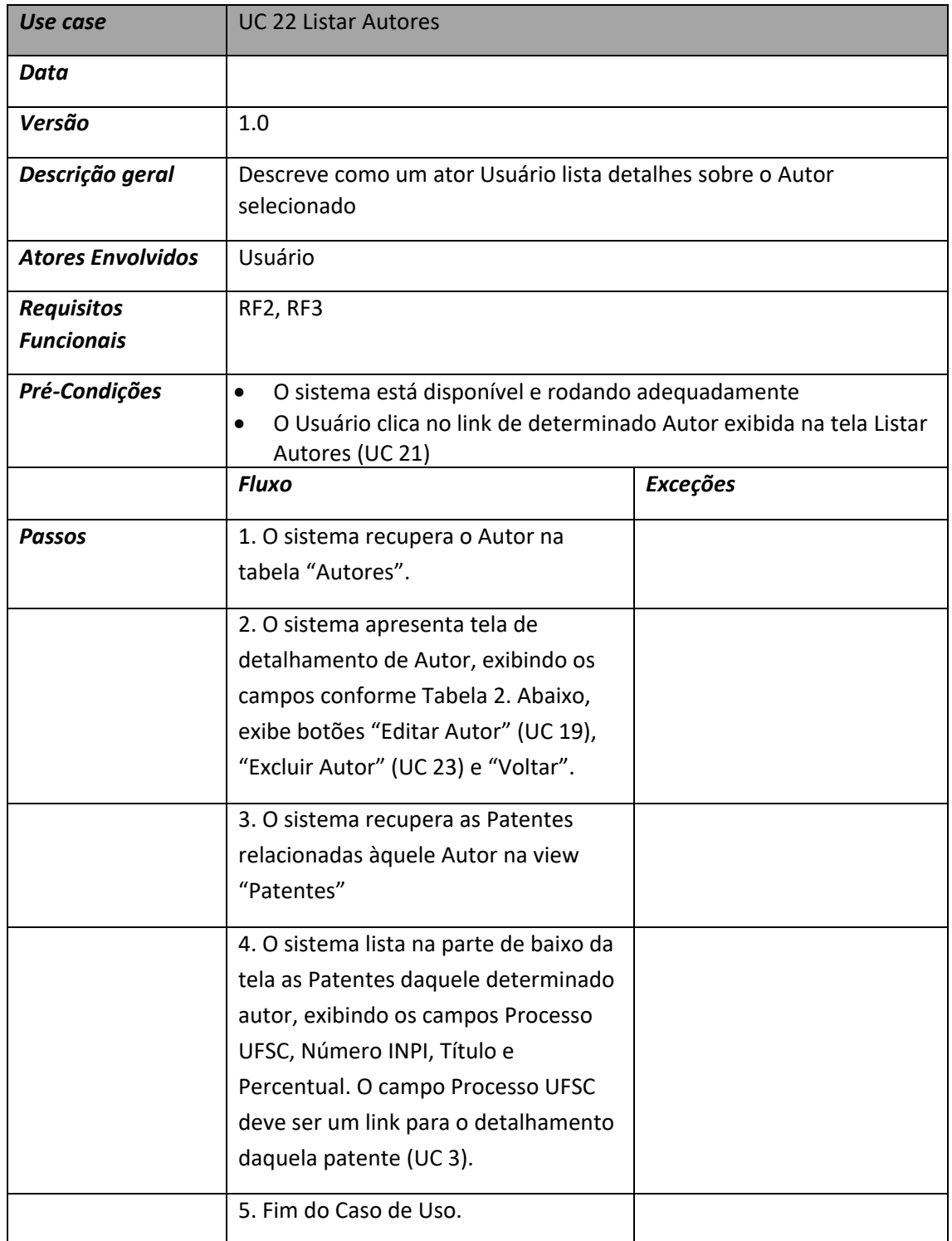

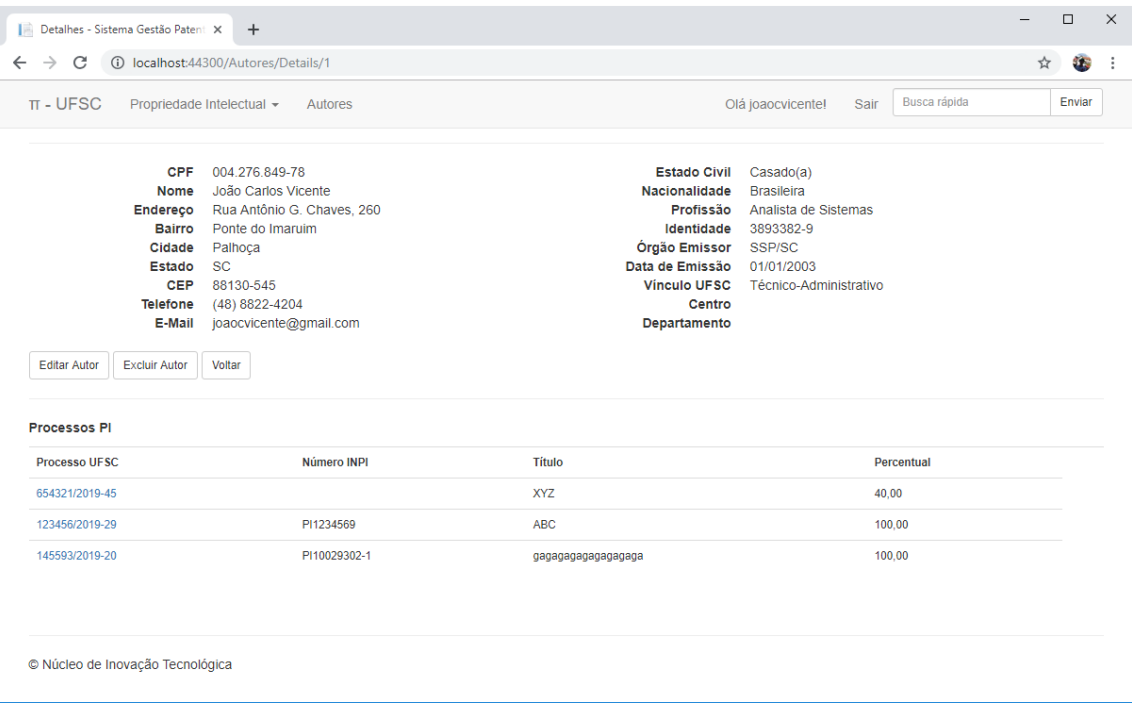

## **UC 23 Excluir Autor**

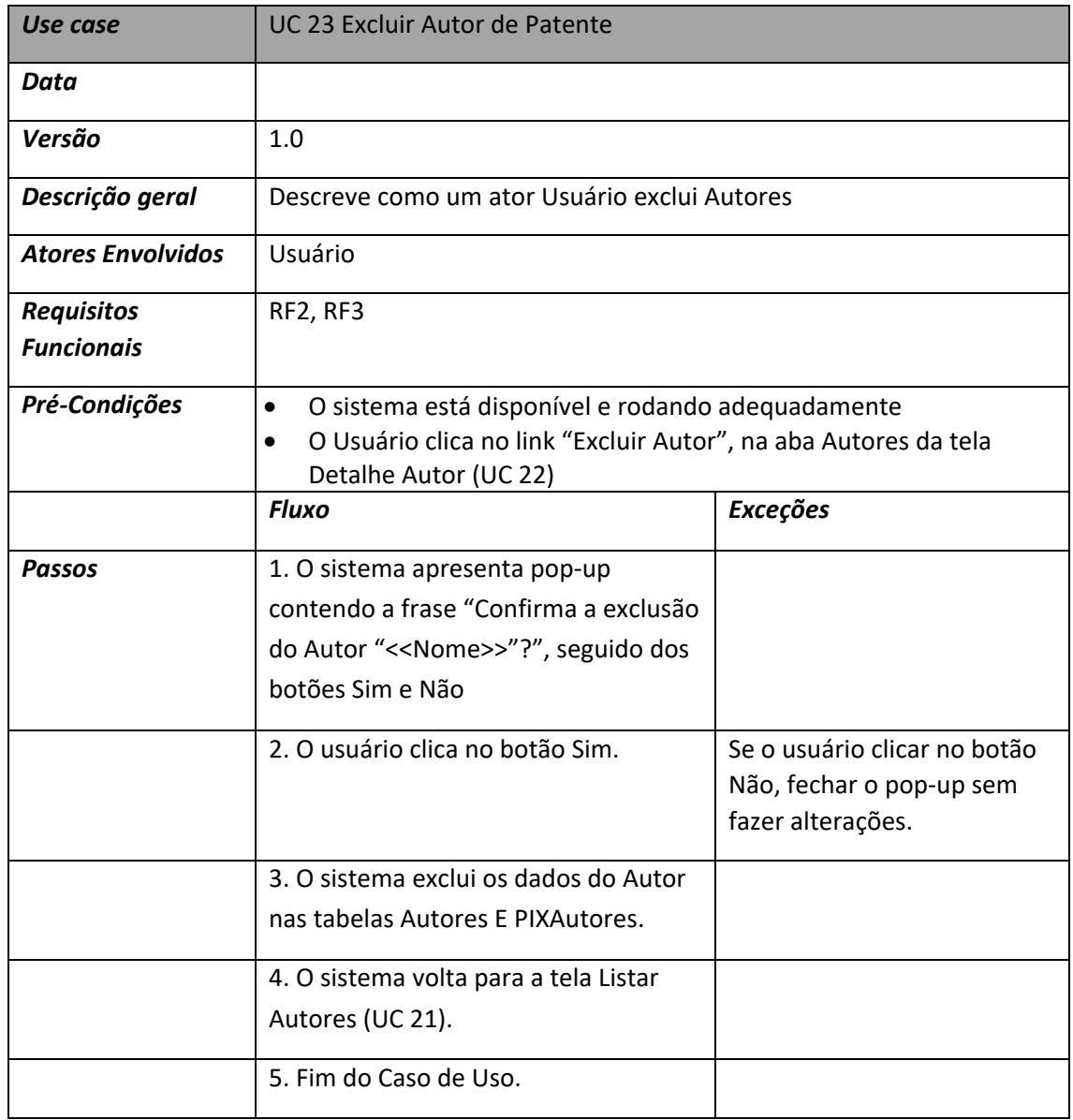

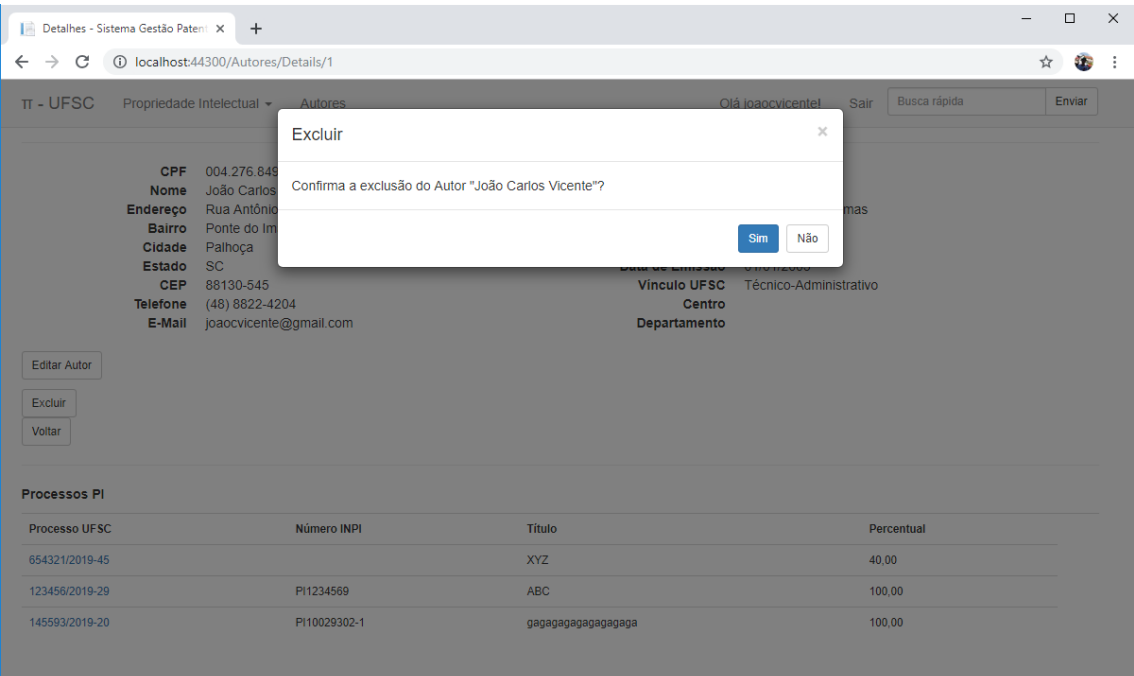